Die approbierte Originalversion dieser Diplom-/ Masterarbeit ist in der Hauptbibliothek der Technischen Universität Wien aufgestellt und zugänglich.

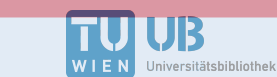

The approved original version of this diploma or master thesis is available at the main library of the Vienna University of Technology.

http://www.ub.tuwien.ac.at/eng

http://www.ub.tuwien.ac.at

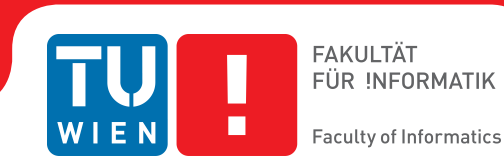

# **An optimizing Compiler for the Abstract State Machine Language CASM**

## DIPLOMARBEIT

zur Erlangung des akademischen Grades

## **Diplom-Ingenieur**

im Rahmen des Studiums

## **Technische Informatik**

eingereicht von

## **Philipp Paulweber**

Matrikelnummer 0727937

an der Fakultät für Informatik der Technischen Universität Wien

Betreuung: Ao.Univ.-Prof. Dipl.-Ing. Dr.techn. Andreas Krall Mitwirkung: Projektass. Dipl.-Ing. Roland Lezuo

Wien, 21.04.2014

(Unterschrift Verfasser) (Unterschrift Betreuung)

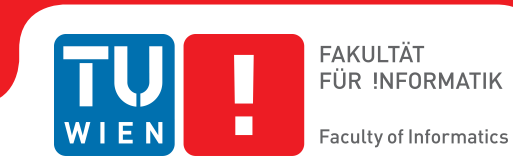

# **An optimizing Compiler for the Abstract State Machine Language CASM**

## MASTER'S THESIS

submitted in partial fulfillment of the requirements for the degree of

## **Master of Science (MSc)**

in

## **Computer Engineering**

by

## **Philipp Paulweber**

Registration Number 0727937

to the Faculty of Informatics at the Vienna University of Technology

Advisor: Ao.Univ.-Prof. Dipl.-Ing. Dr.techn. Andreas Krall Assistance: Projektass. Dipl.-Ing. Roland Lezuo

Vienna, 21.04.2014

(Signature of Author) (Signature of Advisor)

# Preface

## Vorwort

<span id="page-4-0"></span>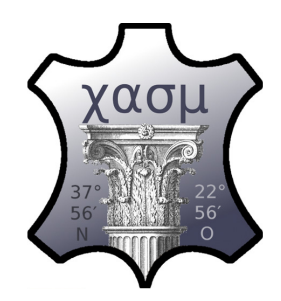

#### Corinthian Abstract State Machine Language, Interpreter and Compiler

The origin of the name Corinthian is unclear whether it is taken from *"the letters, the pillars, the leather, the place, or the mode of behavior"* Puck, The Sandman by Neil Gaiman

Funding: This work is partially supported by the Austrian Research Promotion Agency (FFG) under contract 827485, Correct Compilers for Correct Application Specific Processors and Catena DSP GmbH.

Förderung: Diese Arbeit wurde teilweise von der Österreichische Forschungsförderungsgesellschaft (FFG) unter der Vertragsnummer 827485, Correct Compilers for Correct Application Specific Processors, und von der Firma Catena DSP GmbH gefördert.

# **Declaration**

<span id="page-6-0"></span>Erklärung zur Verfassung der Arbeit

Philipp Paulweber Guntherstraße 1 / 32, 1150 Wien

I hereby declare that this master thesis has been completed by myself by using the listed references only. Any sections, including tables, figures, etc. that refer to the thoughts, listed parts of the Internet or works of others are marked by indicating the sources. Moreover, I confirm that I did not hand in the present thesis at any other university or department.

Hiermit erkläre ich, dass ich diese Diplomarbeit selbständig verfasst habe, dass ich die verwendeten Quellen und Hilfsmittel vollständig angegeben habe und dass ich die Stellen der Arbeit - einschließlich Tabellen, Karten und Abbildungen -, die anderen Werken oder dem Internet im Wortlaut oder dem Sinn nach entnommen sind, auf jeden Fall unter Angabe der Quelle als Entlehnung kenntlich gemacht habe. Weiters ist diese Arbeit zuvor keiner anderen Stelle oder Institution als Studiums- oder Prüfungsleistung von mir vorgelegt worden.

(Location, Date) (Signature Author)

# Acknowledgments

## Danksagungen

<span id="page-8-0"></span>First I want to thank my advisor, professor Andreas Krall, for his great support and feedback during this master's thesis. He always motivated me with challenging questions and interesting discussions regarding the development of the compiler. Especially for letting me develop the optimizing compiler and the optimization passes with such a high degree of freedom. I also want to thank Roland Lezuo for the support during the practical part and his technical comments. Furthermore, I want to thank both, Andreas Krall and Roland Lezuo, for giving me the opportunity to contribute as co-author in a scientific paper and to publish my ideas of the optimizing compiler implementation in [\[49\]](#page-105-0). Special thanks to my classmates and friends Stefan Mödlhamer and Jürgen Maier for their technical comments, proof-reading and friendship. Many thanks to my friends Jessica Cornils, Sandra Kirchner and Lukas Raneburger for their precise comments and time-consuming proof-reading as well as their long-term friendship. I also want to thank my parents, Adele and Peter Paulweber, for their continuous support during every educational footstep I went through and that they always believe in me. And last of all, I want to thank my girlfriend, Magdalena Rösch, for her encouraging support and understanding during the work of this thesis – it would not have been possible without you.

Zuerst möchete ich meinem Betreuer, Prof. Andreas Krall, für seine tolle Betreuung und sein Feedback während des gesamten Projekts danken. Die interessanten Diskussionen und herausfordernden Fragen haben mich während der Entwicklung des Compilers sehr motiviert und unterstützt. Ich möchte Roland Lezuo für die Unterstützung im praktischen Teil und die vielen technischen Kommentare bezüglich der schriftlichen Arbeit danken. Ich möchte beiden, Andreas Krall und Roland Lezuo, auch dafür danken, dass ich bei einer wissenschaftlichen Arbeit als Koautor meine Ideen vom optimierenden Compiler einbringen durfte und diese in [\[49\]](#page-105-0) publiziert worden sind. Speziell möchte ich meinen Studienkollegen und Freunden Stefan Mödlhamer and Jürgen Maier meinen Dank ausprechen. Dafür, dass sie mir mit technischen Kommentaren zur Arbeit geholfen haben und generell für ihre Freundschaft. Ein weiteres großes Dankeschön geht an meine Freunde Jessica Cornils, Sandra Kirchner und Lukas Raneburger für die präzisen Kommentare und das sehr Zeit-Aufwändige Korrekturlesen sowie deren langjährige Freundschaft. Ich möchte auch meinen Eltern, Adele und Peter Paulweber, danken für die Förderung und Unterstützung meiner Ausbildungen und, dass sie immer an mich glauben. Zum Schluss möchte ich meiner Freundin, Magdalena Rösch, für ihre aufmunternde Unterstützung während der gesamten Zeit danken – diese Arbeit wäre ohne dich nicht möglich gewesen.

# Abstract

## Kurzfassung

<span id="page-10-0"></span>The Abstract State Machine (ASM) is a well known formal method which is based on an algebraic concept. This thesis describes the Corinthian Abstract State Machine (CASM) language which is an implementation of an ASM-based general purpose programming language. Features of this language are its combination of sequential and parallel execution semantics and a statically strong type system. Furthermore, this thesis outlines an optimizing run-time and code generator which enables an optimized execution of CASM programs. The code generator is a CASM to C source-to-source translator and the run-time is implemented in C as well. Moreover the CASM optimizing compiler (run-time and code generator) includes a novel optimization framework with the specialized CASM Intermediate Representation (IR). The CASM IR enables powerful analysis and transformation passes which are presented in detail. The evaluation of this thesis shows that CASM is currently the best performing ASM implementation available. Benchmark results show that the CASM compiler is 2 to 3 orders of magnitude faster than other ASM implementations. Furthermore, the presented optimization passes eliminate run-time costs which increases the execution speed of CASM generated programs by a factor 2 to 3 even further.

Die Abstrakte Zustandsmaschine (Abstract State Machine, ASM) ist eine mathematisch basierte formale Methode. In dieser Arbeit wird die Corinthian Abstract State Machine (CASM) Programmiersprache vorgestellt, welche eine konkrete Implementierung einer ASM basierenden Allzweck-Programmiersprache ist. CASM unterstützt das Verschachteln von paralleler und sequenzieller Ausführungssemantik und ist eine statisch getypte Sprache. In dieser Arbeit wird die Laufzeit-Umgebung (Run-Time) und der Codegenerator von CASM vorgestellt, wobei beide Teile auf optimierte Ausführung des erzeugten Programms bezüglich der Ausführungszeit ausgelegt sind. Der Codegenerator erzeugt aus dem CASM Quellcode ein C Programm und die dazugehörige Run-Time ist ebenfalls in C implementiert. Der optimierende Compiler, bestehend aus Codegenerator und Run-Time, beinhaltet zusätzlich ein neues Optimierungs-Framework mit einer speziellen CASM Zwischendarstellung (Intermediate Representation, IR). Basierend auf dieser CASM IR werden verschiedene Analysen und Transformationen in dieser Arbeit beschrieben. Die Evaluierung zeigt, dass CASM gegenüber anderen ASM Implementierungen die Performanteste ist. Die Ergebnisse von Benchmark-Tests zeigen, dass die generierten Programme zwei bis drei Größenordnungen schneller ausgeführt werden als von anderen ASM Implementierungen. Das Optimierungs-Framework und die vorgestellten Transformationen verbessern die Ausführungszeit der generierten Programme noch weiter um den Faktor 2 bis 3.

# **Contents**

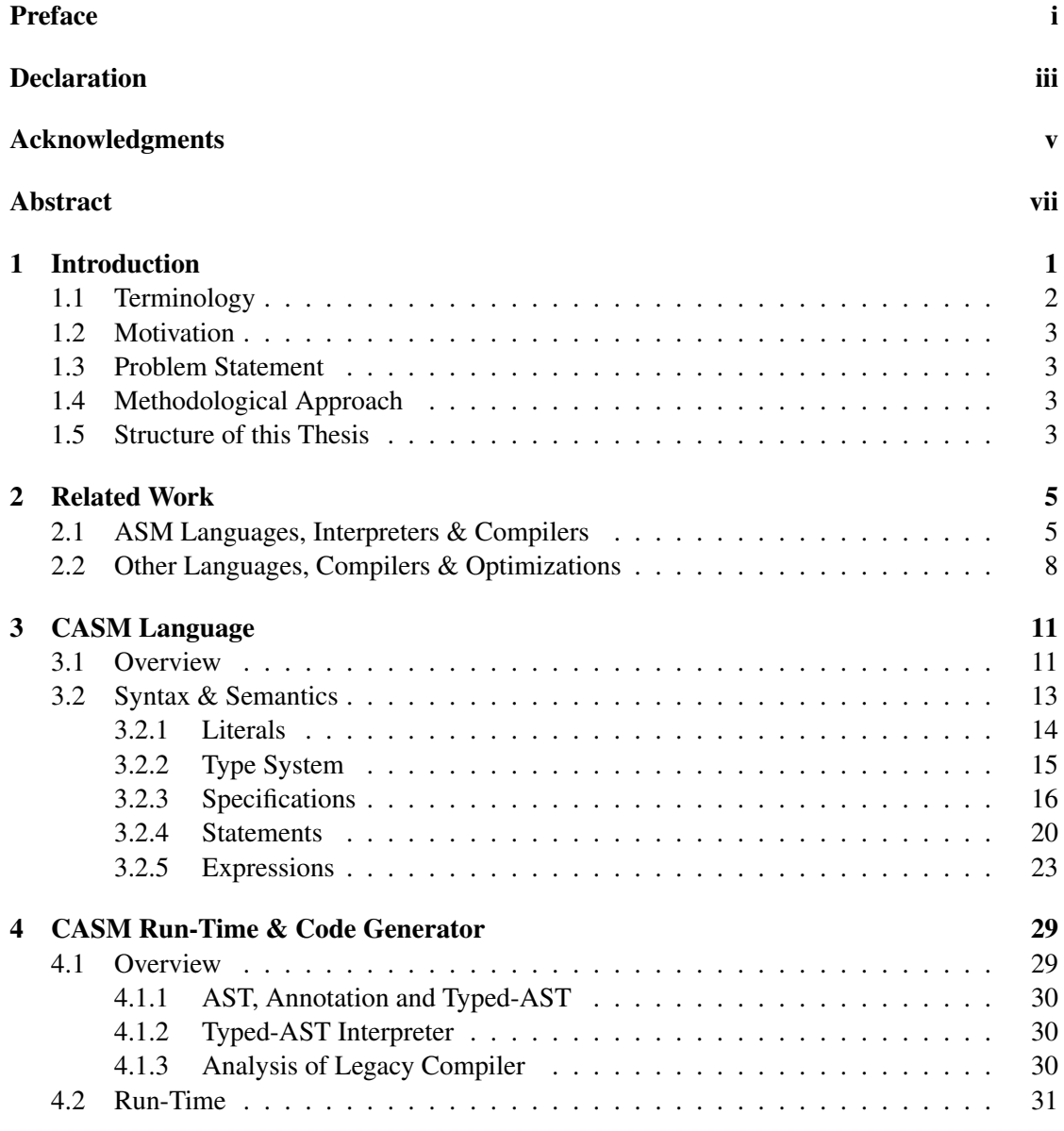

### **CONTENTS**

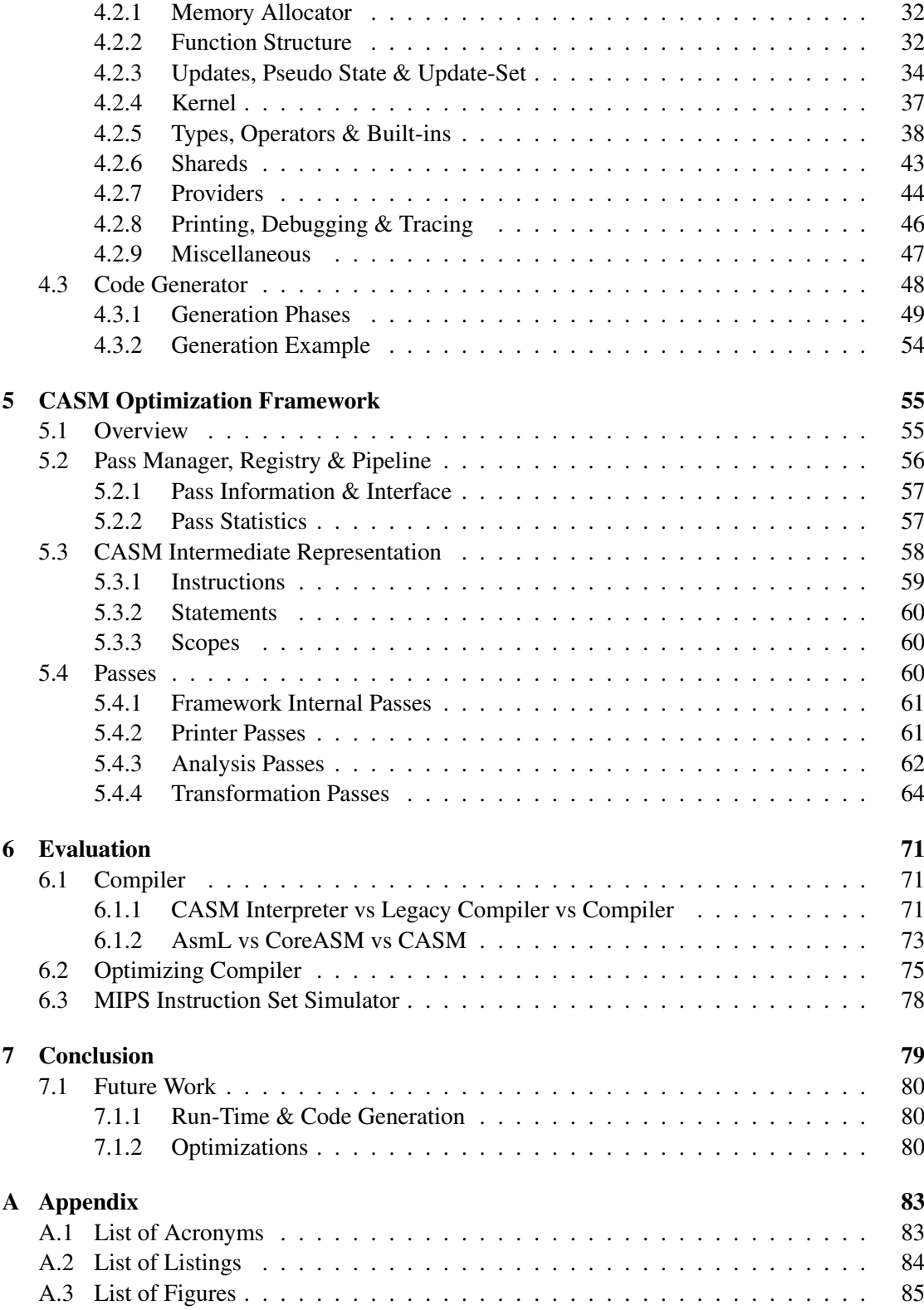

x

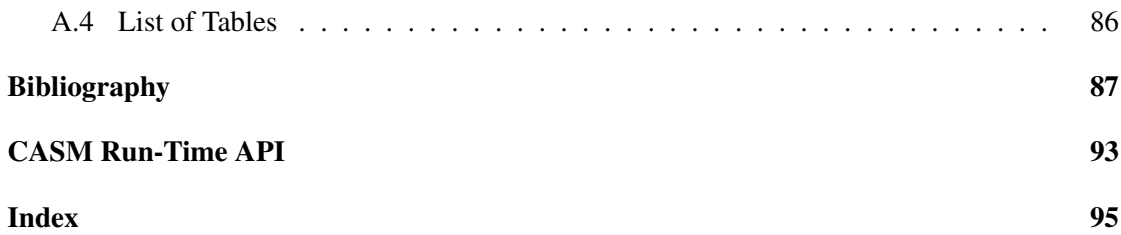

## **CHAPTER**

# Introduction

<span id="page-16-0"></span>*"The Abstract State Machine (ASM) thesis states that, for every computer system A, there is an ASM B such that B is behaviorally equivalent to A and in particular step-for-step simulates A"* [\[34\]](#page-104-0)

An Abstract State Machine [\(ASM\)](#page-98-2) is used to formalize the semantics of programming languages [\[37\]](#page-104-1), to describe and simulate micro-processors [\[63\]](#page-105-1) or to construct cycle-accurate Instruction Set Simulator [\(ISS\)](#page-98-3) applications [\[48\]](#page-104-2). Latter is the main motivation and focus of this thesis where an [ISS](#page-98-3) is verified against its specification with use of an [ASM](#page-98-2) language implementation. This verification method is known as *compiler back-end verification* [\[45\]](#page-104-3). The problem is that everything has to be verified for safety-critical applications – the source code and the hardware. But the used compiler which translates the source code to machine code can introduce incorrect translations. A common solution to this problem is *translation validation* [\[45\]](#page-104-3) where the source code and the produced machine code is checked for semantically equivalence.

There are a lot of different approaches, implementations and extensions of [ASMs](#page-98-2). The [ASM](#page-98-2) thesis itself was defined by Gurevich in the Lipari Guide [\[32\]](#page-103-0). Gurevich's main idea was to improve and generalize the Turing's thesis, but later on he developed and proved the [ASM](#page-98-2) thesis for sequential algorithms [\[10\]](#page-102-1). Nowadays, the [ASM](#page-98-2) method is *"a practical and scientifically well-founded systems engineering method"* which closes the gap between soft- and hardware validation and verification techniques.

The Corinthian Abstract State Machine [\(CASM\)](#page-98-4)<sup>1</sup> language is a concrete implementation of an [ASM.](#page-98-2) It consists of a statically strong type system and supports mixing of sequential and parallel execution semantics which suits the needs for developing and modeling of an Instruction Set Architecture [\(ISA\)](#page-98-5) for an [ISS](#page-98-3) very well. [CASM](#page-98-4) consists of an interpreter which supports numeric and symbolic execution of [CASM](#page-98-4) programs. The interpreter is used mainly to evaluate small applications of system units of a larger project. Furthermore, [CASM](#page-98-4) consists of

<sup>&</sup>lt;sup>1</sup>the definition of *Corinthian* [i](#page-4-0)s given at page i

#### CHAPTER 1. INTRODUCTION

an optimizing compiler which supports code generation to C and numeric execution of [CASM](#page-98-4) programs. The compiler is used especially for large programs with rather long execution times.

#### <span id="page-17-0"></span>1.1 Terminology

This thesis contains besides the [CASM](#page-98-4) language definition the complete description of the [CASM](#page-98-4) optimizing compiler. To avoid misinterpretation of commonly used expressions and terms, their definition is given as followed:

- domain A *domain* is a set of values and can be composed of arbitrary sub-domains. A composition of arbitrary sub-domains is also known as *relation*.
- type A *type* is a specific value domain, e.g. an integer type includes all negative and positive integer values.
- function A *function f* maps a domain *D* to a co-domain *C*. The domain is defined by a *relation*, which includes none, one or multiple types.

$$
f: D \to C
$$

- state A *state* is a consistent view of a function's co-domain.
- global state The *global state* represents the co-domain of all functions.
- **location** A *location l* is a pair  $l = (f, x)$ , where f is a function name and x is a tuple of elements (function arguments) and the length of the tuple equals the dimension of the function *f* . [\[32\]](#page-103-0)
- **update** An *update u* is a pair  $u = (l, v)$ , where *l* is a location and *v* is a concrete value of a specific type. [\[32\]](#page-103-0)
- update-set An *update-set* is a container which handles arbitrary updates.
- rule A *rule* describes state transitions by producing updates to function locations.
- **composition** A *composition* enables different execution semantics sequential and parallel.
- side effect free Something is *side effect free* if no update is produced whatsoever.
- conflict update A *conflict update* occurs if two or more updates contain the same location. This introduces an inconsistent view of the global state. In [CASM](#page-98-4) an inconsistent view results in an error.
- sub-machine state A *sub-machine state* is introduced if sequential composition is used. Each sequential operation result in a sub-machine state which is merged with the next sequential operation. [\[11\]](#page-102-2)
- step An [ASM](#page-98-2) *step* writes all gathered updates from the update-set to the global state.

### <span id="page-18-0"></span>1.2 Motivation

Current implementations of [ASM](#page-98-2) languages mentioned in Section [2.1](#page-20-1) do not perform very well. Especially for large programs the execution times are too high and unfeasible. The mixing of parallel and sequential execution semantics in [ASM](#page-98-2) languages introduces sub-machine states and partial updates which are not handled very well by available [ASM](#page-98-2) tools.

#### <span id="page-18-1"></span>1.3 Problem Statement

In the course of this work a new optimized run-time and code generator is implemented and compared to the prototype implementation [\[48\]](#page-104-2) (aka legacy compiler), the interpreter and other available [ASM](#page-98-2) tools. The syntax of the [CASM](#page-98-4) language shall be completely supported. Furthermore, an optimizing compiler shall enable multiple passes to perform various analyses and transformations. The results shall increase the execution time by one order of magnitude.

#### <span id="page-18-2"></span>1.4 Methodological Approach

First of all, the current prototype implementation must be analyzed to detect weak spots of performance. After that a new design for the code generator and run-time can be made. The design should handle functions with n-dimensional relations, an optimized handling of updates and an enhanced implementation for integer types with sub-ranges. The next step is to implement a compiler framework which enables optimizations for different passes.

#### <span id="page-18-3"></span>1.5 Structure of this Thesis

This thesis is structured as follows: Chapter [2](#page-20-0) gives an overview of the state-of-the-art regarding [ASM](#page-98-2) tools, optimizations and compiler frameworks. Chapter [3](#page-26-0) gives a detailed introduction into the [CASM](#page-98-4) language and describes all syntax elements with their semantics.

Chapter [4](#page-44-0) gives an overview of the new design and a detailed description of the implementation of the [CASM](#page-98-4) run-time and code generator. It includes the analysis of the prototype implementation from [\[48\]](#page-104-2) and then a full description of all used data-structures, components and Application Programming Interface [\(API\)](#page-98-6) C functions and macro signatures of the run-time. Additionally the complete generation process of the code generator is described.

Chapter [5](#page-70-0) first gives an overview of the [CASM](#page-98-4) compiler optimization framework with a novel [CASM](#page-98-4) Intermediate Representation [\(IR\)](#page-98-7) and then the implementation of several passes are outlined.

Chapter [6](#page-86-0) presents an empirical evaluation of the new [CASM](#page-98-4) compiler. The focus is set on the execution time speedup compared to the prototype implementation. Furthermore, the new optimization framework with its passes is evaluated for a specific application in detail.

Chapter [7](#page-94-0) gives a conclusion of the work and outlines some future work topics.

# CHAPTER 2

# Related Work

<span id="page-20-0"></span>Over the past 20 years since the [ASM](#page-98-2) theory was defined, several [ASM](#page-98-2) language specifications and software tools have been designed and developed [\[9\]](#page-102-3). First this chapter gives a chronological overview of several [ASM](#page-98-2) languages, interpreters and compilers. Second some related work regarding optimizations, analyses and transformations are described. Thereafter some compiler frameworks are outlined as well.

#### <span id="page-20-1"></span>2.1 ASM Languages, Interpreters & Compilers

In 1993 Gurevich formulated the [ASM](#page-98-2) thesis<sup>1</sup> in the Lipari Guide [\[32\]](#page-103-0). Together with a team at Microsoft Research he developed the major implementation of an [ASM](#page-98-2) specification called AsmL [\[52\]](#page-105-2). The specification of the AsmL language was designed to fulfill several properties which are *simple*, *precise*, *executable*, *testable*, *inter-operable*, *integrated*, *scalable* and *analyzable* [\[33\]](#page-104-4). According to [\[33\]](#page-104-4) these properties were the main reasons for the design and creation of AsmL, because their was no other language at the time which satisfied all of these features. The implementation of AsmL is directly integrated into the Microsoft .NET run-time. Therefore AsmL can use all the .NET objective and structuring language features like *"enumerations, delegates, methods, events, properties and exceptions"* [\[33\]](#page-104-4). The language is heavily influenced by imperative ones like C# (C Sharp) [\[35\]](#page-104-5), Java [\[40\]](#page-104-6), Haskell [\[36\]](#page-104-7), Standard Meta-Language [\(SML\)](#page-98-8) [\[30\]](#page-103-1) and Vienna Development Method [\(VDM\)](#page-99-1) [\[55\]](#page-105-3). The main core of the language is called AsmL-S where the S stands for *simple* which is a subset of the AsmL specification to provide only basis functionality. The only supported data-type in AsmL-S are maps. The main language properties for an [ASM](#page-98-2) specification are the finite choice and parallelism which is stated in [\[32\]](#page-103-0), but AsmL has also some extensions. It includes sequential composition, sub-machine states and *partial updates*. Gurevich and Tillmann explored that *partial updates* [\[34\]](#page-104-0) have a huge impact on the performance of an [ASM](#page-98-2) implementation which were produced during the execution of an [ASM](#page-98-2) step. They have shown how it is possible to implement ASM data-structures efficiently

<sup>&</sup>lt;sup>1</sup> prior known as evolving algebra

#### CHAPTER 2. RELATED WORK

and also used this technique in the AsmL compiler. The resulting compiler and the software built on top are currently the most advanced available [ASM](#page-98-2) tools.

In 1998 Castillo presented the [ASM](#page-98-2) Workbench [\[19\]](#page-103-2). It is an open and extensible tool environment for [ASM](#page-98-2) models. The kernel of this tool is implemented in [SML](#page-98-8) [\[30\]](#page-103-1) and consists of an interpreter, debugger, type-checker and a graphical user interface. The [ASM](#page-98-2) models are described in the Abstract State Machine-based Specification Language [\(ASM-SL\)](#page-98-9). Castillo introduced this language which was mainly influenced by [SML](#page-98-8) but he added a *"type-system to structure the data-model"* [\[19\]](#page-103-2). The general focus of this [ASM](#page-98-2) implementation is the extensibility and modularity.

Schmid [\[60\]](#page-105-4) used [ASM-SL](#page-98-9) from Castillo as input specification and developed a source-to-source compiler which translates the [ASM](#page-98-2) language to  $C++$  [\[64\]](#page-105-5) in 1999. The overall motivation was to generate source code for a big railway simulation tool which was written and debugged in the [ASM](#page-98-2) Workbench, but the execution speed of the ASM Workbench interpreter was too slow. Schmid translates with its compiler functions directly to C++ Standard Template Library [\(STL\)](#page-99-2) [\[13\]](#page-102-4) container classes. Besides this translation, Schmid introduces a *free-type* data-type which is a universal data-type to all present types from [ASM-SL.](#page-98-9) Furthermore, Schmid uses a *double buffering* technique to redirect location updates and lookups of [ASM](#page-98-2) functions. This approach can only deal with parallel execution semantics and does not include sub-machine steps which is a major drawback for this compiler implementation.

In 1999 Schmid also introduced the [ASM-](#page-98-2)based interpreter AsmGofer [\[67\]](#page-106-0) [\[59\]](#page-105-6). The interpreter is an extension to the programming language Gofer [\[39\]](#page-104-8) which is a subset language of Haskell [\[36\]](#page-104-7). Schmid adopted the run-time of Gofer to support updatable functions, but no further changes where made. AsmGofer uses the same type-system which is given by the Gofer language. According to the author, the interpreter executes *scripts* with *"signatures, rules, functions and data structures"* [\[67\]](#page-106-0). It is important to mention that AsmGofer implements almost all features of the Lipari Guide [\[32\]](#page-103-0). Especially the multi-agent concept to execute or *fire* multiple rules in parallel. Furthermore, AsmGofer also includes TkGofer [\[66\]](#page-106-1) to support and build graphical user interfaces. But the major drawback of this interpreter implementation is that it is heavily integrated into the Gofer environment and that it is only an interpreter. The resulting interpreting speed of an AsmGofer *script* is impractical in a *"performance critical application"* [\[59\]](#page-105-6). Schmid used AsmGofer also for the [ASM-SL](#page-98-9) to C++ compiler for validation purposes [\[60\]](#page-105-4).

A source-to-source compiler named eXtensible Abstract State Machine [\(XASM\)](#page-99-3) was intro-duced by Anlauff in 2000 [\[2\]](#page-102-5). The difference to Schmid's compiler  $[60]$  is that Anlauff translates its own [ASM](#page-98-2) language [XASM](#page-99-3) to C [\[41\]](#page-104-9). Furthermore, this language is the first one which has a component-based design pattern to allow programmers to reuse and structure [ASM](#page-98-2) components. To achieve more flexibility in [XASM](#page-99-3) it is possible to declare a function as *external* and the implementation of this function can be in plain C. It is also possible to embed a [XASM](#page-99-3) model in a C project. Anlauff extended the normal [ASM](#page-98-2) specification by adding language constructs like *constructor terms*, *regular expressions* and *the "once"-rule* [\[2\]](#page-102-5). He provided a very rich-featured graphical debugging and animation interface to e.g. perform stepwise execution or visualize the parse tree etc. Unfortunately, there is no ongoing development of this project and

the tools are not available any more.

In 2005 the CoreASM open source project started, which was another [ASM](#page-98-2) language with full tool support [\[15\]](#page-103-3). Farahbod stated in [\[24\]](#page-103-4) that this language was designed to be as *"close as possible to the mathematical definition of pure ASMs"*. Further his motivation derived from the fact that all current [ASM](#page-98-2) languages are too detailed and CoreASM represents the so called *Ground Model* which is perfectly fitting the problem space of an abstract software model [\[24\]](#page-103-4). An important aspect of the design is the extensibility of the language in form of *plug-ins*. For example via a *plug-in Signals* it is possible to send and receive data between two running [ASM](#page-98-2) agents. Other *plug-ins* are *Math*, *Graph*, *Observer*, *JASMine* and *Barun* [\[15\]](#page-103-3). All *syntactic sugar* is implemented in CoreASM through *plug-ins* as well. To cover the requirement to have a real abstract model, the language is untyped. The execution of a CoreASM model is done via the CoreASM interpreter. All tools are freely available on the project website [\[15\]](#page-103-3).

Another general approach to [ASM](#page-98-2) systems is the [ASM](#page-98-2) mETAmodelling framework [\(ASMETA\)](#page-98-10) project [\[57\]](#page-105-7). It is a meta-model based specification designed by Gragantini [\[27\]](#page-103-5). He describes [ASMETA](#page-98-10) as an instance of the underlying Object Management Group [\(OMG\)](#page-98-11) metamodel framework which uses the [XML](#page-99-4) Metadata Interchange [\(XMI\)](#page-99-5) format and parts of the Model Driven Architecture [\(MDA\)](#page-98-12) framework to create a unifying abstract mathematical model. [ASMETA](#page-98-10) has its own compiler called AsmetaL with a graphical environment, an interpreter (simulator) AsmetaS and an integrator to other [ASM](#page-98-2) languages e.g. CoreASM. AsmetaL is also the name for the [ASMETA](#page-98-10) language. The language is based on the principle of mapping Meta-Object Facility [\(MOF\)](#page-98-13) to Extended Backus-Naur Form [\(EBNF\)](#page-98-14) grammar. Similar to other languages, the syntax is divided into *"a header, a body, a main rule and an initialization"* specification [\[27\]](#page-103-5). [ASMETA](#page-98-10) is relying on a static type-system. Due to the generic concept of AsmetaL, the composition of [ASM](#page-98-2) components is supported as well. Drawbacks of the language are that constructs like *choose* or *forall* are not implemented. Benefits are advanced logging of [ASM](#page-98-2) transactions, *random simulation*, multiple extension features via Java interfaces and very feature-rich Eclipse [\[21\]](#page-103-6) tools.

In 2007 Ouimet introduced the Timed Abstract State Machine [\(TASM\)](#page-99-6) [\[56\]](#page-105-8). This approach extends the normal [ASM](#page-98-2) theory to have functional and non-functional constraints in sequential and parallel execution semantics by specifying an execution time property for a rule evaluation. Therefore, modeling of real-time system behavior is possible with [TASM.](#page-99-6) Language features are *hierarchical composition* like in [\[2\]](#page-102-5) and the mixing of sequential and parallel compositions. [TASM](#page-99-6) supports for multiple [ASM](#page-98-2) systems *synchronization channels* in the Calculus of Communication Systems [\(CCS\)](#page-98-15) style, to synchronize two machines through a *receiver* and *sender* channel [\[56\]](#page-105-8). Furthermore, the language has integrated a *resource* concept which allows specifying and modeling of non-functional resource consumptions e.g. power consumption and memory consumption.

Since 2012, Lezuo [\[48\]](#page-104-2) has developed the new [ASM](#page-98-2) language [CASM](#page-98-4) in the course of the Correct Compilers for Correct Application Specific Processors [\(C3Pro\)](#page-98-16) project [\[14\]](#page-102-6). [CASM](#page-98-4) was mainly derived from the CoreASM language, because first evaluations were made in this specification to verify compilers and instruction set simulators [\[47\]](#page-104-10). The first version of the [CASM](#page-98-4) interpreter and compiler are written in Python [\[65\]](#page-105-9). The interpreter supports numeric and

#### CHAPTER 2. RELATED WORK

symbolic execution whereas the compiler is translating the [ASM](#page-98-2) model directly into a numeric execution-only  $C_{++}$  program. For the translation to  $C_{++}$ , Lezuo uses a simple direct translation and [ASM](#page-98-2) objects like functions are represented via [STL](#page-99-2) container classes. Limitations of the first compiler are the restriction of functions with only 0-, 1- or 2-ary domains.

In 2013 Inführ presented a new interpreter for the [CASM](#page-98-4) language [\[38\]](#page-104-11). This interpreter is written in C++ and re-implements the Python-based [CASM](#page-98-4) interpreter of Lezuo [\[48\]](#page-104-2). The lexing, parsing, numeric and symbolic interpreting of [CASM](#page-98-4) programs is covered by this implementation. This interpreter is the origin of this thesis. All adoptions of the language, the new compiler and run-time where combined with this tool to have an all-in-one [CASM](#page-98-4) interpreter and compiler.

#### <span id="page-23-0"></span>2.2 Other Languages, Compilers & Optimizations

Currently there are no explicit mentioned [ASM](#page-98-2) analyses and transformations to achieve more performance of the resulting program. The transformation approaches of this thesis are mainly influenced by redundant memory access elimination, data-structure modifications and reducing run-time costs. Analysis algorithms are derived from classic sequential Data-Flow Analysis [\(DFA\)](#page-98-17) procedures [\[20\]](#page-103-7).

The major focus of optimizing [CASM](#page-98-4) is set to reduce run-time costs similar to *load*/*store elimination* transformation algorithms presented by Barik [\[7\]](#page-102-7) or Lo [\[51\]](#page-105-10). Another idea similar to load/store elimination is *copy avoidance* presented by Debray [\[18\]](#page-103-8). All these transformations are minimizing the run-time costs.

Besides the classical [DFA](#page-98-17) [\[42\]](#page-104-12) through dependency graphs, modern compilers use the Single Static Assignment [\(SSA\)](#page-99-7) graph [\[53\]](#page-105-11) to represent a program. Glesner presented in 2004 a [SSA](#page-99-7) representation for formal [ASM](#page-98-2) specifications [\[31\]](#page-103-9).

In 2004, Edwards presented the Shim language, which is a mix of *"imperative C-like semantics for software and RTL-like semantics for hardware"* to describe soft-/hard-ware components in a unified language [\[22\]](#page-103-10). For this language a compiler exists, which can either emit C or Very High Speed Integrated Circuit Hardware Description Language [\(VHDL\)](#page-99-8) source code. An example  $I^2C$  bus controller is demonstrated by the author.

The [CASM](#page-98-4) compiler and its optimizations are mainly influenced by the following compiler frameworks: A prime example for a compiler framework is the Low Level Virtual Machine [\(LLVM\)](#page-98-18). Lattner introduced it in 2004 and outlined a very flexible way to organize analyses and transformations into a unified pass structure [\[43\]](#page-104-13). Furthermore, the [LLVM](#page-98-18) [IR](#page-98-7) enables a decoupling of source and target languages. A lot of the present passes from [LLVM](#page-98-18) inspired the pass structure of the [CASM](#page-98-4) compiler [\[50\]](#page-105-12). Additionally the [IR](#page-98-7) of [LLVM](#page-98-18) inspired the [CASM](#page-98-4) [IR](#page-98-7) as well.

Another well-known compiler is the [GNU](#page-98-19) Compiler Collection [\(GCC\)](#page-98-20) [\[62\]](#page-105-13) [\[29\]](#page-103-11). It was the first open-source cross compiler toolchain. Originally it was designed for the GNU's Not Unix [\(GNU\)](#page-98-19) Operating System [\(OS\)](#page-98-21) but nowadays it is the de facto open-source standard compiler on a Unix/Linux [OS.](#page-98-21) It supports over 20 source languages and over 70 target computer architectures. Since 2003 the compiler has introduced a new mid-end [IR](#page-98-7) with [SSA](#page-99-7) support which is called GENERIC and the sub-set GIMPLE [\[54\]](#page-105-14).

Wilson presented in [\[68\]](#page-106-2) the SUIF compiler system. It is a flexible, extensible and according to the author easy to use compiler framework. The design of SUIF is based on a so called kernel which is never changed and the passes built on top are constantly replaced through more powerful ones. There exists a lot of libraries and packages which can be integrated into SUIF e.g. a Control Flow Graph [\(CFG\)](#page-98-22) or bit-vector package [\[61\]](#page-105-15). The SUIF compiler has its own 2-layer [IR.](#page-98-7) The SUIF [IR](#page-98-7) is used to represent a program in form of statements and expressions. The second layer is the Machine-SUIF [IR.](#page-98-7) The Machine-SUIF [IR](#page-98-7) enables *"to develop machinespecific optimizations for existing or future machine models"* [\[61\]](#page-105-15).

Besides all the existing frameworks, the ROSE [\[58\]](#page-105-16) source-to-source and/or binary-to-binary compiler framework uses the parsed Abstract Syntax Tree [\(AST\)](#page-98-23) as internal [IR.](#page-98-7) Internal compiler behavior is optimized for [AST](#page-98-23) transformations and traversals. The analysis part of ROSE is using several concepts at once. It is possible to create [CFG](#page-98-22) and even include Satisfiability Modulo Theories [\(SMT\)](#page-99-9) solver, symbolic execution *"and abstract interpretation"* [\[58\]](#page-105-16). In the transform part ROSE offers [AST](#page-98-23) modification functions which are not only modifying the AST itself, they even keep the symbol tables in a consistent state. One focus of ROSE is program visualization, another focus is support of the language OpenMP [\[16\]](#page-103-12).

The CETUS compiler infrastructure [\[17\]](#page-103-13) is a more specialized framework for analyses and transformations of parallel programs. The target language is C. CETUS is written in Java and the [IR](#page-98-7) is constructed through a Java class hierarchy. Due to the parallel focus, CETUS has loop and array analyses and transformations.

# CHAPTER<sup>3</sup>

# CASM Language

<span id="page-26-0"></span>Originally [CASM](#page-98-4) was influenced by the CoreASM language [\[48\]](#page-104-2). Nowadays, the language has diverged and [CASM](#page-98-4) evolved a lot of new features. This chapter describes in detail the syntax and semantics of the [CASM](#page-98-4) language.

#### <span id="page-26-1"></span>3.1 Overview

Before the details of the syntax and semantics of [CASM](#page-98-4) are presented, some examples are outlined to get familiar with the [CASM](#page-98-4) language and its behavior. The first example is the paragon of every language to outline the basics, the *hello world* example:

<span id="page-26-2"></span>

| 1 <b>CASM</b> HelloWorld                                                | program/module name                                                                            |
|-------------------------------------------------------------------------|------------------------------------------------------------------------------------------------|
| 3 init example                                                          | // set top-level program rule to 'example'<br>// equals an update: $program(self) := @example$ |
| $6$ rule example =                                                      | // definition & declartion of rule 'exmaple'                                                   |
| print "Hello, World!"                                                   | // simple print statement                                                                      |
| $\texttt{program}(\texttt{self}) \coloneqq \texttt{undef}$<br>$11 \,$ } | // set top-level program rule to 'undef'<br>// equals a termination of the program             |
|                                                                         | 7 P                                                                                            |

Listing 3.1: CASM Hello World Example

Every [CASM](#page-98-4) program starts with the module header specification in line 1 which declares the module name of the current program. This module name will be used to extend [CASM](#page-98-4) in a later implementation with a module-based/component-based hierarchy design. In line 3 the top-level rule of the execution agent, is set by the *init* specification. When the program starts, the *init*-rule will be called as soon as the [CASM](#page-98-4) kernel has been loaded.

In line 6 the rule *example* is declared and defined, which is the only rule in this small example. The rule defines a parallel block statement from line 7 to 11 with a print and an update statement. The print statement in line 8 outputs the *hello world* message to the standard output stream. Line

#### CHAPTER 3. CASM LANGUAGE

10 contains an update of the location *program* at *self* with the value *undef*. The function *program* is a special [CASM](#page-98-4) function to control the execution [ASM](#page-98-2) agent's top-level rule which is called after an [ASM](#page-98-2) calculation step.

Currently [CASM](#page-98-4) supports a single-agent [ASM](#page-98-2) executable model and that is the reason why the argument of the function *program* uses the *self*-reference [CASM-](#page-98-4)keyword. So this program is calling the rule *example* at the beginning and prints out the *hello world* string and after the first [ASM](#page-98-2) step the program terminates. This happens because the top-level rule equals undef. The following listing shows the output of the *hello world* program:

```
1 Hello, World!
2 1 step later...
```
Listing 3.2: Output of the Hello World Example

In the above output besides the *hello world* string also the amount of the calculated [ASM](#page-98-2) steps is printed out. To get an even better impression of the capabilities of [CASM,](#page-98-4) the next example is more complex:

```
1 CASM Swap init foo
  2
  3 function x : -> Int initially {1}
4 function y : -> Int initially {2}
  5
6 rule printf = print "x = " +x+ ", y = " + y
 8
 8 rule foo =
\frac{9}{10} {|
            call printf
11
\begin{array}{cc} 12 & \text{f} \\ 13 & \text{f} \end{array}13 x := y<br>14 y := xy := x15 }
\frac{16}{17}call printf
\frac{18}{19}19 let \text{tmp} = x \text{ in } \{ |<br>20 \text{x} := y\mathbf{r} = \mathbf{y}y := \text{tmp}\begin{array}{ccc} 22 & & & 13 \\ 23 & & & \end{array}\frac{24}{24} call printf
rac{25}{26}program(self) := under27 |}
```
Listing 3.3: CASM Swap Example

This *swap* example introduces several other [CASM](#page-98-4) concepts. First of all in line 3 and 4 two functions are defined with an initial value of  $x := 1$  and  $y := 2$ . Functions in an [ASM](#page-98-2) language are not limited in their parameter and value domain, because of the mathematical function model. In theory e.g. the function *x* can have a value in the range  $[-\infty, \infty]$ . To print out the current sub-machine state of these two functions, a rule with the name *printf* is defined in line 6. The *init*-rule is set to the rule *foo* which is defined in line 8.

The rule *foo* starts by declaring a sequential block, so every execution step inside, is processed sequentially. Furthermore, a *printf* rule is called three times to output the current sub-machine state of the two functions. Between the first two calls a nested parallel block is declared. This block performs a swap algorithm in parallel execution semantics. Because the two updates are surrounded by a parallel block, [CASM](#page-98-4) fetches the actual state value of the two functions and produces an update-set after line 13 with  $\{x = 2\}$ . After line 14 the update-set becomes  ${x = 2, y = 1}$ . In line 15 the parallel block ends and so the update-set is merged into the parent update-set from the sequential block. To show that the swap has happened the *printf* rule is called to output the sub-machine state of the functions *x* and *y*.

To get the origin state for the functions *x* and *y*, another swap algorithm is performed in line 19. This time the swap is performed in a sequential execution semantics. A binding is needed to store the intermediate value of one function. [CASM](#page-98-4) provides a *let* statement which binds an expression to an identifier. The bound expression is read-only. In the swap example the *let*  $tmp = x$  is defined and creates a nested sequential block to perform the swap. It results into the update-set at line 21 with  $\{x = 1, y = 2\}$ . The *let* statement ends in line 22 and the update-set is merged with the upper update-set which results in  ${x=2, x = 1, y=1, y = 2}$ . The console output is shown in the following listing:

```
1 \text{ x } = 1, \text{ y } = 22 x = 2, y = 13 x = 1, y = 2
4 1 step later...
```
Listing 3.4: Output of the Swap Example

#### <span id="page-28-0"></span>3.2 Syntax & Semantics

The following subsections outline in detail the [CASM](#page-98-4) language syntax in proper [EBNF](#page-98-14) [\[28\]](#page-103-14). First some [EBNF](#page-98-14) production rules are described which are used all over the [CASM](#page-98-4) language definition.

```
identifier ::= (* C variable naming convention *) ;<br>identifier-list ::= identifier { "," identifier } ;<br>expression ::= (* see Section 'Expressions' *) ;
expression -list ::= expression { "," expression } ;<br>expression -list ::= expression { "," expression } ;<br>type ::= (* see Section 'Type System' *) ;
expression-iist ... \epsilonxpression ( ) ....<br>type ::= (* see Section 'Type System'<br>parameter ::= identifier [ ":" type ] ;
parameter ::= identifier [ ":" type ] ;
parameter-list ::= parameter { "," parameter } ;
```
Like in other modern languages an *identifier* is an alpha-numeric string. In general there is no constraint on the *identifier* label, but due to the fact that [CASM](#page-98-4) is compiled to C, the label should respect the C naming convention, that a variable never starts with one or two underscores, because these are reserved for language implementers and compiler engineers. Additionally the use of two underscores at the end of a variable name has also some limitations, because the compiler uses them to represent e.g. temporal calculations, etc. (see Chapter [4\)](#page-44-0).

The [CASM](#page-98-4) syntax is divided into a literal, type system, specification, statement and expression part.

#### CHAPTER 3. CASM LANGUAGE

#### <span id="page-29-0"></span>3.2.1 Literals

```
literal ::= "undef" | "self" | "true" | "false" | number | string | range | ruleref | list ;
number ::= (* C signed integer value in decimal or hexadecimal notation *) ;<br>string ::= (* C character array aka string surrounded by "" *) ;<br>range ::= "[" uumber ".." identifier "]" ;<br>| "[" identifier ".." identifier "]" 
ruleref ::= "@" identifier ;<br>list    ::= "[" [ expression-list ] "]" ;
```
Literals represent a concrete value of a specific data-type. [CASM](#page-98-4) consists of primitive and nonprimitive types which are described in the following Section [3.2.2.](#page-30-0) Currently [CASM](#page-98-4) supports 8 different constant literals. They are defined as follows:

- Undefined (undef) The undef literal is the universal value which every data-type includes in its value domain. Functions, lets, etc. can have any time the 'value' undef.
- Agent Self Reference (self) A special literal in [CASM](#page-98-4) is the self keyword. It returns the reference to the current executing [ASM](#page-98-2) agent. Currently [CASM](#page-98-4) supports only one [ASM](#page-98-2) agent. This implies that the self reference is always the same agent. By supporting this self reference mechanism, the extension of [CASM](#page-98-4) to a multi-agent [ASM](#page-98-2) system in the future is simplified. Furthermore, the self reference is mainly used to retrieve the location of the *program* function which corresponds to the [ASM](#page-98-2) agent top-level rule. The *program* function is predefined by [CASM](#page-98-4) (see Section [3.2.3\)](#page-33-0).
- Boolean Values (true, false) Basic Boolean values are expressed in [CASM](#page-98-4) through the true and false keyword.
- Number A valid *number* in [CASM](#page-98-4) corresponds to a valid number in C e.g. 123, -456, 0x789ace, etc. Either decimal or hexadecimal notation can be used.
- String The [CASM](#page-98-4) *string* literal corresponds to the C, C++ or Java string literal e.g. "text", "this is a string in CASM", etc.
- Range To represent a *range* of integer numbers [CASM](#page-98-4) provides the static or dynamic *range* syntax. It is possible to determine the range during run-time by loading the value of the given variable name through an *identifier* label. Ranges are mainly used in the later defined forall statement (see section [3.2.4\)](#page-37-0).
- Rule Reference The rule reference (short *ruleref*) is a pointer to a specified rule in the [CASM](#page-98-4) program. It is created by using the 'at' (@) character and a rule *identifier* name. These references are mainly used e.g for the later defined *indirect call* of rules (see Section [3.2.4\)](#page-38-1).
- List A main feature of [CASM](#page-98-4) is the support of tuple- and list-based data-types. The *list* literal is used to initialize such structures. Empty square brackets  $(1)$  result either in an empty tuple- or list-based data-type depending on the annotation (see Section [4.1.1\)](#page-45-0).

#### <span id="page-30-0"></span>3.2.2 Type System

```
type ::= identifier
                 | identifier "(" type { "," type } ")"
| identifier "(" number ".." number ")" ;
```
The type system of the [CASM](#page-98-4) language is straight forward. The identification of the types is done after the parsing. This enables a flexible compiler structure and allows extending the type system with new types without changing the syntax of the language. The grammar above defines three possible patterns for a type. The first and last pattern is the syntax for primitive types and the second one is for the non-primitive data-types.

It is important to mention that all [CASM](#page-98-4) types can either have a value of their specific value domain or they can be undefined. Furthermore, the conversion between different data-types is done in [CASM](#page-98-4) explicitly through the later introduced *built-in* intrinsics (see Section [3.2.5\)](#page-40-0).

#### Primitive Types

The [CASM](#page-98-4) language contains 6 different primitive data-types, which are:

Boolean (Boolean) The Boolean type is the simplest type in most programming languages and the value domain  $B$  is defined as:

$$
B = \{ \text{ under, true, false } \}
$$

Enumeration (enum) Enumerations can be defined through a unique name N and with a distinct identifier set  $M = \{M_0, M_1, \ldots, M_{n-1}\}\$  of length *n* which implies a direct ordered relation  $r: 0 \mapsto M_0, 1 \mapsto M_1, \ldots, n-1 \mapsto M_{n-1}$  (see Section [3.2.3\)](#page-32-0). The resulting value domain  $E_N$  for the specific enumeration with name  $N$  is given by:

$$
E_{\mathbf{N}} = \{ \text{ under } \} \cup \left\{ \bigcup_{i=0}^{n-1} r(i) \right\}
$$

Integer (Int) The integer value domain *I* of the data-type Int is statically defined through:

$$
I = \{ \text{under} \} \cup Z, \ Z \dots \text{ set of integers}
$$

Ranged Integer (Int()) For a ranged integer type Int(a..b) where *a* and *b* are numerical literals, the resulting value domain  $I_{[a,b]}$  is defined as:

 $I_{[a,b]}$  = { undef }  $\cup$  {  $a \le x \le b | x \in \mathbb{Z}$ },  $Z$  ... *set of integers* 

String (String) The value domain *S* of the type String is either undef or all possible strings. The set *Strings* forms an infinite set. *S* is defined as:

$$
S = \{ \text{under} \} \cup \text{Strings}
$$

Rule Reference (RuleRef) Every [CASM](#page-98-4) program has a static known amount of rules. *RuleReferences* is the set of all possible *ruleref* literals of the existing rules in the program. So the value domain  $R$  of the data-type **RuleRef** corresponds to:

$$
R = \{ \text{ under } \} \cup \text{ RuleReferences}
$$

#### CHAPTER 3. CASM LANGUAGE

#### Non-Primitive Types

The non-primitive data-types in [CASM](#page-98-4) are similar to pointer/reference/object types. They have a specific behavior and to modify this behavior, [CASM](#page-98-4) provides data-type specific intrinsics.

Tuple (Tuple) In [CASM](#page-98-4) it is possible to declare Tuple-based data-types of arbitrary sub-types. For example the type Tuple(Int,String,Int,Boolean) results in a quadruple data-type of two integers, one Boolean and one String sub-type. A Tuple in [CASM](#page-98-4) can have the value undef. The value domain  $T_H$  where  $H$  is the value domain of all sub-types of the Tuple is defined as:

$$
T_H = \{ \text{ under } \} \cup H
$$

List (List) A List-based data-type in [CASM](#page-98-4) can be declared with a generic sub-type e.g. List(Int) results in an integer-based list. The value domain  $L_H$  of the List data-type can either be undef or the list itself. *H* is the set of all possible list elements.

$$
L_H = \{ \text{undefined} \} \cup H
$$

#### Internal Types

In [CASM](#page-98-4) there are two types not visible for the programmer, because these types are only used compiler internally - the *Undef* and *Self* data-type.

Undefined (Undef) The compiler uses the Undef data-type for unclear type relations e.g. the undef literal is by default of type Undef if the annotation can not resolve the type correctly. Therefore the value domain *U* of **Undef** consists only of the value undef.

$$
U = \{ \text{ under } \}
$$

Agent Reference (Self) Currently [CASM](#page-98-4) supports only the single agent execution of an [ASM](#page-98-2) model and to represent this single agent the Self data-type is used. This special data-type consists only of the *self* reference literal and its value domain *A* (for agent) is defined as:

$$
A = \{ \text{self} \}
$$

#### <span id="page-31-0"></span>3.2.3 Specifications

 $CASM ::= header body { body }$ : body ::= init | enum | derived | function | provider | rule ;

A [CASM](#page-98-4) model is structured into a module *header* and a *body* specification section. The *body* specifications can have an arbitrary order and thus it is possible e.g. to split a [CASM](#page-98-4) program into multiple files. The [CASM](#page-98-4) interpreter/compiler currently supports only a single compilation file, but the split specification parts can be concatenated to one compilation file. Therefore a simple code reuse and structuring can be applied to a [CASM](#page-98-4) program.

#### Module Header Specification

<span id="page-32-1"></span>header ::= "CASM" identifier ;

The module header specification<sup>1</sup> is used to group all [CASM](#page-98-4) objects e.g. functions to one module. Currently the [CASM](#page-98-4) header is not directly used, because the component-based approach is not implemented yet. But the module header is indispensable so that all current [CASM](#page-98-4) programs can be also used in the future.

#### Init-Rule Specification

init ::= "init" identifier ;

The *init*-rule specification<sup>1</sup> defines the starting top-level rule of the [ASM](#page-98-2) agent. If this specification is not defined, the [CASM](#page-98-4) engine is not able to execute the model and will return an error.

#### <span id="page-32-0"></span>Enumeration Specification

```
enum ::= "enum" identifier "=" "{" identifier-list "}" ;
```
Through the *enum* specification a new named enumeration type can be defined. The *identifier* of the *enum* has to be unique just like the defined enumerated values e.g.:

```
enum Channel = { Alice, Bob, Charlie, Dan, Eve }
2
<sup>3</sup> enum Weekday = { Monday, Thuesday, Wednesday, Thursday, Friday, Saturday, Sunday }
                           Listing 3.5: Enumeration Examples
```
#### Derived Specification

derived ::= "derived" identifier [ "(" [ parameter-list ] ")" ] [ ":" type ] "=" expression ;

The *derived* specification can be used to define reusable side effect free expressions. The *derived* name has to be unique and it can be defined with typed<sup>2</sup> or not typed parameters and/or return type. If no return type and/or parameter types are used, the [CASM](#page-98-4) compiler front-end annotates the type from the defined expression otherwise the specified type will be used e.g.:

```
derived constant value = 20142
 derived isNotEqual(a, b) = (a \mid b)4
5 derived calculate(a : Int,b: Int) : Int =a+b
                     Listing 3.6: Derived Expression Examples
```
The *derived constant\_value* gets a return type of integer data-type, because of the constant integer number. The *isNotEqual derived*'s return type will be annotated with a Boolean datatype, because the root expression is a *not equal* comparison. The parameters are not annotated, because multiple types can be checked for inequality. In the last example *calculate*, the return type and parameters are directly defined.

 $<sup>1</sup>$  an example usage is shown in Listing [3.1](#page-26-2)</sup>

<sup>2</sup> valid [CASM](#page-98-4) types are described in Section [3.2.2](#page-30-0)

#### CHAPTER 3. CASM LANGUAGE

#### <span id="page-33-0"></span>Function Specification

```
function ::= "function" [ property ] identifier ":" relation [ initially ]
property ::= identifier
| "(" [ identifier-list ] ")"
relation ::= [ type { "*" type } ] "->" type
initially ::= "initially" "{" init-list "}" ;
init-list ::= init-list "," [ expression ]
                     | expression ;
```
The *function* specification in [CASM](#page-98-4) is very expressive. A *function f* has a distinct name and a mathematical relation. The relation defines domain *D* in which the function can be used and a co-domain (target set) *C* which holds the corresponding values. Due to the mathematical concept in [ASM](#page-98-2) languages all specified functions are by default undefined over the complete domain. The following equation expresses the function specification as:

 $f: D \to C$ ,  $\forall x \in D \mid x \mapsto \text{under } f$ ,  $\text{under } f \in D$ 

In some cases in a [CASM](#page-98-4) model a function should have predefined values at distinct locations in the domain. For this use case the optional *initially* syntax is provided by the language. It allows defining the co-domain for a sub-set of the domain of a function with arbitrary expressions. The co-domain can even depend on another function's co-domain.

Furthermore, a function in [CASM](#page-98-4) can have optional *property* behaviors which can be specified through a list of identifiers. So it is possible to set multiple properties for a function. The current supported properties are:

- controlled Every function is by default *controlled* in [CASM,](#page-98-4) which means that this function can be updated any time during the execution.
- defined A function is *defined* means that all elements of the domain are mapped to the default value  $C_0$  of the type domain  $C: f: D \to C$ ,  $\forall x \in D \mid x \mapsto C_0$ For example if a function has an Int co-domain the default value is 0 which would result in:  $f: D \to I$ ,  $\forall x \in D \mid x \mapsto 0$ 
	- With this property it is e.g. possible to initialize a modeled memory block.
- static Declaring a function *static* results in a read-only or not updatable function for the whole execution of the model. The only way to set specific values for a function is to initialize it with the *initially* keyword.
- symbolic The *symbolic* property enables symbolic execution of a specific function only in the [CASM](#page-98-4) interpreter. The interpreter ignores this property if it executes the program in numeric mode. Lezuo [\[45\]](#page-104-3) describes this in more detail.
- undead By setting a function to *undead*, the [CASM](#page-98-4) compiler will not optimize out this function even if he detects that this function will never be written or read. This is a special *property* for the later introduced *Dead Function Elimination* pass which is described in section [5.4.4.](#page-81-0)

The following Listing [3.7](#page-34-0) shows some examples of function specifications:

```
function x : -\ge Int
2
  function (controlled) y : Int * Int -> Int
4
5 function (static) z : Int \rightarrow Int initially { 0 -> 10, 10 -> 0 }
6
  function a : \rightarrow Int initially { z( 0 ) }
\alphafunction (static, defined) b: Int \rightarrow Int
```
Listing 3.7: Function Examples

Function x has no domain which implies that it is a 0-ary function whereas the function  $y$ is a binary function which results in a 2D-domain from  $(-\infty, -\infty)$  to  $(\infty, \infty)$ . The *z* function creates a 1D-domain and initializes some distinct points to a constant value through the *initially* keyword. Function *a* initializes its co-domain with an initial value from function *z*. Function *b* uses the *defined* keyword and this initializes the co-domain of function *b* over the whole domain with the value 0 which corresponds to *b* :  $D \rightarrow C$ ,  $\forall x \in D \mid x \mapsto 0$ . All of those example functions have an Int type co-domain.

One function is always defined by default – the *program* function. As mentioned earlier the *program* function stores the current top-level rule of the single [ASM](#page-98-2) execution agent. It is always added to the input program before the annotation process starts (see Section [4.1.1\)](#page-45-0). The following Listing [3.8](#page-34-1) shows the internally defined *program* function described in the [CASM](#page-98-4) language:

```
1 function program : Self -> RuleRef initially { @/* init rule */ }
                            Listing 3.8: Program Function
```
#### Rule Specification

rule ::= **"rule"** identifier [ **"("** [ parameter-list ] **")"** ] [ dump ] = statement { statement } ;<br>dump ::= **"dumps" "("** identifier-list **")" "->"** identifier<br>[ { **"," "("** identifier-list **")" "->"** identifier } ] ;

Another prime specification in [CASM](#page-98-4) is the *rule*. The [ASM](#page-98-2) method defines rules as the only valid structure to modify the global state. Rules act as state transitions which can be *fired* one after another. A rule in [CASM](#page-98-4) has a distinct name and at least a single *statement*.

Through the introduction of rule calling in section [3.2.4,](#page-38-1) a rule can have optional parameters to e.g. control the rule behavior. As with derived specifications, rule parameters are annotated through the compiler if the type was not specified<sup>3</sup>. A rule in [CASM](#page-98-4) has no return value, because rules can only create updates to the update-set which will be later applied to the global state.

Rules can have an optional *dump* specification which allows defining multiple debug output streams to print out all updates of the listed functions. Listing [3.9](#page-35-1) shows an example for *rule* specifications with and without a *dump* specification:

<sup>&</sup>lt;sup>3</sup> more information about annotation is provided in Section [4.1.1](#page-45-0)

#### CHAPTER 3. CASM LANGUAGE

```
1 rule foo = skip
 2
   rule run( arg : Int) = print arg4
 5 rule loop dumps ( cnt ) \rightarrow trace =
6 {
         cnt := crit + 1\alphacall run(int)\begin{array}{c} 10 \\ 11 \end{array}if cnt = 10 then program( self ) := undef
12 \frac{1}{2}
```
Listing 3.9: Rule Examples

The first *rule* is the smallest possible rule in [CASM](#page-98-4) with a name and a *skip* statement. In the second *rule*, a parameter *arg* is defined and the rule performs a *print* statement to output the content of this argument. For the last *rule* a function *cnt* is assumed which stores a counter value and this rule *loop* increases the *cnt* by creating an update to it. Furthermore, a call to the rule *run* is performed. The *if* statement checks if the current state value of the *cnt* is equal to 10 and creates an update to terminate the program if this condition is true.

#### Provider Plug-in Specification

provider ::= "provider" identifier ;

A *provider* is the [CASM](#page-98-4) external interface to include user-defined e.g. functions, rules, etc. The detail of this mechanism is described in Section [4.2.7.](#page-59-0) It is important that the provider plugin is not available in the [CASM](#page-98-4) interpreter. If a [CASM](#page-98-4) program is executed with the [CASM](#page-98-4) interpreter and a *provider* is used, the execution will be aborted.

#### <span id="page-35-0"></span>3.2.4 Statements

```
statement ::= trivial | conditional | compositional ;
trivial ::= skip | diedie | impossible | print | debuginfo | update
| push | pop | forall | iterate | objdump ;
conditional ::= assert | assure | case | if ;
compositional ::= call | let | seqblock | parblock ;
```
The statements in [CASM](#page-98-4) are grouped in three categories – trivial, conditional and compositional.

#### Skip Statement

skip ::= "skip" ;

Every language defines at least on syntactic element which performs no operation at all and [CASM](#page-98-4) uses the *skip* statement for that. It can be used e.g. to specify a rule which has no behavior.
#### <span id="page-36-2"></span>Diedie, Impossible, Assert and Assure Statement

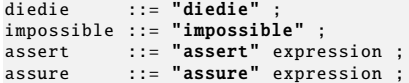

To abort an ongoing execution at a specific point in the program, *diedie* or *impossible* can be used. The difference between *diedie* and *impossible* is that latter aborts a symbolic trace in the interpreter without an error. Only for compiled execution *diedie* and *impossible* are equivalent.

The statements *assert* and *assure* are used to check if an expression and/or condition holds in a specific point in the program. If the condition is false, the execution of the program will be aborted and an appropriate error message will show up. The difference between *assert* and *assure* is that latter creates path conditions along the execution path during symbolic interpretation. Only for compiled execution *assert* and *assure* are equivalent.

#### <span id="page-36-1"></span>Print and Debuginfo Output Statement

```
print      ::= "print" expression { "+" expression } ;<br>debuginfo ::= "debuginfo" identifier expression { "+" expression } ;
```
The *print* statement in [CASM](#page-98-0) enables a standard output to the command line. If an output of distinct messages should not always be visible it is possible to define a so called *debuginfo channel* with the *debuginfo* statement, which is deactivated by default and can be activated through a command line parameter of the compiler. Both statements use the plus character as concatenation operator of multiple expressions.

#### <span id="page-36-3"></span>If-Then-Else and Case Statement

```
if          ::= "if" expression "then" statement [ "else" statement ] ;<br>case        ::= "case" expression "of" case-list { case-list } "endcase" ;<br>case-list ::= [ "default" | identifier | number | string ] "
```
To branch to a specific point in the program, the *if* statement can be used. According to [\[32\]](#page-103-0) a *choose* statement was defined to evaluate a statement set in a non-deterministic behavior. [CASM](#page-98-0) uses a *case* statement similar to other high-level languages to have a deterministic behavior and add syntactic sugar to the language which provides an alternative to the *if* statement. The following Listing [3.10](#page-36-0) example below shows an example *case* statement:

```
1 function bar : -> Boolean
 2
 \frac{3}{4} rule foo =
 \frac{4}{5} {
        case bar of
 6 true: print "yes"
7 default: print "?"
 8 false: print "no"
        9 endcase
10 }
```
Listing 3.10: Case Example

CHAPTER 3. CASM LANGUAGE

# <span id="page-37-1"></span>Let Statement

let ::= "let" identifier "=" expression "in" statement ;

In [CASM](#page-98-0) there are no local variables or local states. The *let* binding enables to bind the value of an expression to an identifier. This identifier acts like a local state for the underlying statement and is read-only.

#### Push and Pop Statement

push ::= "push" expression "into" identifier ; pop ::= "pop" identifier "from" identifier ;

The *push* and *pop* statement can be used to modify a list-based data-type in [CASM.](#page-98-0) The *push* statement does not only insert a new value to a list, it creates a new update of the list. The *pop* statement does not only return the first value of a list, it removes the value from the list and creates an update of the list. Therefore the list-based parameter in the *push* and *pop* statement has to be an updatable location.

#### <span id="page-37-2"></span>Forall Statement

forall ::= "forall" identifier "in" expression "do" statement ;

The *forall* statement in [CASM](#page-98-0) allows evaluating the specified statement block in a parallel execution semantics. The parallelism of the statement block is controlled either through a given numerical range or a list of elements. For example it is possible to initialize a function to a specific value by creating multiple updates to the locations which can be expressed with the *forall* statement as:

<span id="page-37-0"></span>1 function array : Int -> Int 2<br>3 <mark>rule</mark> foo = 4 { 5 **forall i in**  $[10.. 20]$  **do** array( i ) := i \* i 6 }

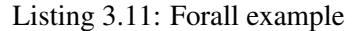

In the example of Listing [3.11,](#page-37-0) a unary function *array* is updated to its sub-domain from [10, 20] with the square product of the range element. It is important that the updates are produced in parallel execution semantics. Due to the fact that in the sequentialization of such code it may occur that the update  $array(15) := 15*15$  is produced before  $array(11) := 11*11$  and so on.

#### <span id="page-37-3"></span>Fixpoint Iteration Statement

iterate ::= "iterate" statement

The *iterate* statement can be used in [CASM](#page-98-0) to perform a fixpoint iteration. The iteration aborts when there are no updates produced any more. The statement block of the *iterate* has a sequential execution semantics. Note that if constantly updates were produced, the *iterate* will never reach the fixpoint and the execution results in an infinite loop.

### Rule Invocation Statement

```
call ::= identifier
            | "call" identifier [ "(" expression-list ")" ]
| "call" "(" expression ")" [ "(" expression-list ")" ] ;
```
The *call* statement is used to invoke another rule inside a rule specification. Three different call forms are available. If a rule has no parameter, the *identifier* name of the rule is interpreted as the syntax *call identifier*. These latter forms are known as *direct* rule calling. An *indirect* rule call is possible by passing a value of a rule reference type. It is important to mention that the [CASM](#page-98-0) *call* statement semantics has a call-by-value semantics. The parameters of a rule call are evaluated before the actual call.

# <span id="page-38-1"></span>Function Update Statement

```
update ::= identifer [ "(" identifier-list ")" ] ":=" expression ;
```
The key statement in [CASM](#page-98-0) is the function *update*. By assigning an expression to a distinct location *loc* := *expr* a new update is produced and properly inserted into the current updateset. Nevertheless, producing and inserting of updates is a non-trivial operation which will be described in detail in Section [4.2.3.](#page-49-0)

#### <span id="page-38-2"></span>Parallel and Sequential Composition Statement

```
parblock ::= "par" statement { statement } "endpar"<br>| "{" statement { statement } "}" ;<br>seqblock ::= "seqblock" statement { statement } "endseqblock"<br>| "{|" statement { statement } "|}" ;
```
In [CASM](#page-98-0) parallel and sequential execution semantics can be mixed by using the nested composition of parallel and sequential blocks. Each block can contain one or more statements.

#### <span id="page-38-0"></span>Objdump Statement

```
objdump ::= "objdump" "(" identifier ")" ;
```
Through the *objdump* statement, information about a specific *identifier* can be printed at runtime. Furthermore, it allows printing specific debug information about the implemented object e.g. the address or address space location etc. This statement is mainly used for the [CASM](#page-98-0) compiler development.

#### 3.2.5 Expressions

```
expression ::= "(" expression ")"
             | unaryoperator expression
               expression binaryoperator expression
               literal
              location ;
```
In [CASM](#page-98-0) an expression is composed of either an expression surrounded by parenthesis, an *expression* and a unary *operator*, two expressions combined with a binary *operator*, a *literal* or a *location*.

# CHAPTER 3. CASM LANGUAGE

# <span id="page-39-2"></span>**Operators**

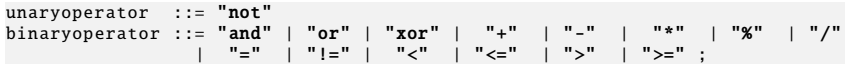

The operations are similar to other high-level languages structured into arithmetic, logical and Boolean operators. Due to the use of the additional value undef, every operator has an extended operator semantics. There are also some type restrictions for almost all operators, except for the equality and inequality operators. Table [3.1](#page-39-0) and [3.2](#page-39-1) outline the operator semantics of [CASM.](#page-98-0)

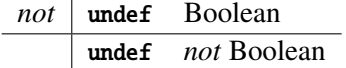

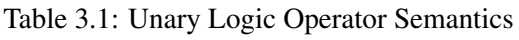

<span id="page-39-0"></span>

| $BINOP = \{and, or, xor\}$   undef Boolean |       |                                  |
|--------------------------------------------|-------|----------------------------------|
| undef                                      |       | undef undef                      |
| <b>Boolean</b>                             |       | undef Boolean BINOP Boolean      |
|                                            |       |                                  |
| $BINOP = \{<,>\}$                          |       | undef Number                     |
| undef                                      | undef | undef                            |
| Number                                     |       | undef Number <i>BINOP</i> Number |
|                                            |       |                                  |
| $BINOP = \{ \leq =, \geq = \}$             |       | undef Number                     |
| undef                                      | true  | undef                            |
| Number                                     |       | undef Number BINOP Number        |
|                                            |       |                                  |
|                                            |       |                                  |
| $=$                                        |       | undef Literal                    |
| undef                                      | true  | false                            |
| Literal                                    |       | $false$ Literal $==$ Literal     |
|                                            |       |                                  |
| $!=$                                       |       | undef Literal                    |
| undef                                      | false | true                             |
| Literal                                    | true  | Literal $! =$ Literal            |
|                                            |       |                                  |
| $BINOP = \{+, -, *, \%, / \}$              |       | undef Number                     |
| undef                                      | undef | undef                            |

<span id="page-39-1"></span>Table 3.2: Binary Logic and Arithmetic Operator Semantics

#### <span id="page-40-0"></span>Location Expression

location ::= identifer [ "(" expression-list ")" ] ;

The *location* syntax has multiple functionality. The obvious use is the *function lookup*. By specifying a function name and the optional point in its domain the co-domain or *location* can be retrieved e.g. the expression program(self) corresponds to a *lookup* to the function *program* at the *self* position. It is important that a *lookup* of a function value has to respect the context in which it was evaluated. By context means either if it was a parallel or a sequential execution block.

If the *identifier* does not equal a function name it can either be a *let* binding name, a [CASM](#page-98-0) *built-in* intrinsic or a [CASM](#page-98-0) *shared* utility operation. In the case of a *let* identifier the value is always statically known during run time, because an expression is bound to the identifier before it is used.

#### <span id="page-40-1"></span>Built-ins

The [CASM](#page-98-0) compiler currently defines the following *built-in* intrinsics:

- die() This built-in allows aborting the program inside an expression.
- String hex( Int ) Translates an integer decimal number into the corresponding hexadecimal notation. The return value is a string.
- Int pow( Int, Int ) The *pow* intrinsic can be used to calculate the n*th* power of a given variable base *a* and exponent *n*:

 $pow(a, n) = \begin{cases} \text{undefined} & : a = \text{undefined} \lor n = \text{undefined} \\ \frac{a^n}{a^n} & : \text{otherwise} \end{cases}$ *a<sup>n</sup>* : *otherwise*

- Int rand( Int, Int ) [CASM](#page-98-0) supports through the *rand* built-in an integer based random value generator. The lower and upper bound of the uniform distributed random value is given by an integer value *a* and *b* e.g. rand(21,34) equals the range [21, 34].
- Boolean symbolic( <T> ) This intrinsic returns the value *true* if an expression of a generic type T is symbolic, otherwise the value *false* is returned. This built-in is only implemented in the interpreter.
- Int Boolean2Int( Boolean ) Explicit cast from the value *b* of type Boolean to an Int *i* is given by the translation:

Boolean2Int $(b)$  =  $\begin{cases} \frac{1}{2} & \text{if } 2 \leq 2 \\ \frac{1}{2} & \text{if } 2 \leq 2 \end{cases}$  $\mid$  $\texttt{undefined} \quad : b = \texttt{undefined}$  $0 \t : b = \texttt{false}$ 1 :  $b = true$ 

CHAPTER 3. CASM LANGUAGE

Boolean Int2Boolean( Int ) Explicit cast from the value *i* of type Int to value *b* of type Boolean. The translation convention is based on the C programming language which is:

> Int2Boolean(*i*) =  $\begin{cases} \frac{1}{2} & \text{if } 2 \leq 2 \\ \frac{1}{2} & \text{if } 2 \leq 2 \end{cases}$  $\mid$  $undef$  :  $i =$  undef false :  $i = 0$ true : *otherwise*

Int Enum2Int( <N> ) Explicit cast from an enumeration value *n* of type N to the integer *i* of type Int is given by their order of the identifier set *M*. The translation is defined as:

$$
\texttt{Enum2Int}(n) = \left\{ \begin{array}{ll} \texttt{undefined} & : n = \texttt{undefined} \\ i & : n \in M, n \mapsto i \mid 0 \le i \le |M| - 1 \end{array} \right.
$$

<N> Int2Enum( Int ) Explicit cast of an integer number *i* of type Int to an enumeration identifier  $M_n$  type N with the identifier set  $M$  is translated according to:

> $Int2 \text{Enum}(i) = \begin{cases} M_i & : 0 \leq i \leq |M| - 1 \\ \text{under } G_i & : 0 \leq k \text{ entries} \end{cases}$ undef : *otherwise*

List(<T>) app( List(<T>), <T>) To append an element *e* of a generic type T to a list *l* of type List(T), [CASM](#page-98-0) provides the built-in *app*. A new list with the appended element is returned after the evaluation of this intrinsic.

$$
app(l, e) = \begin{cases} \text{ under } : l = \text{under} \lor e = \text{under} \\ l \cup e & : otherwise \end{cases}
$$

List(<T>) cons( <T>, List(<T>) ) The *cons* built-in has the same behavior as the above *app* built-in. The only difference is the arrangement of the built-in parameter signature:

$$
\mathsf{cons}(e,l) \quad = \quad \mathsf{app}(l,e)
$$

List<T> tail( List(<T>)) The *tail* built-in removes the first element  $l_0$  of generic type T from a list *l* of type List(T) and returns the resulting 'tail' of the list:

$$
\texttt{tail}(l) = \left\{ \begin{array}{ll} \texttt{undef} & : l = \texttt{undef} \\ l \setminus \{l_0\} & : otherwise \end{array} \right.
$$

 $\langle$ T> nth( List( $\langle$ T>), Int )  $\langle$ T> nth( Tuple( $\langle$ T>), Int ) To access a specific element  $e_i$  of generic type T at an index *i* of type Int either in a list *l* of type List(T) or a tuple *l* of type Tuple(T), the *nth* built-in can be used. The behavior of *nth* is defined as:

$$
\operatorname{nth}(l, i) = \begin{cases} e_i & : e_i \in l, 1 \le i \le |l| \\ \operatorname{undef} & : otherwise \end{cases}
$$

 $\langle$ T> peek( List( $\langle$ T>) ) *peek* allows retrieving the first element *l*<sub>0</sub> of a generic type T form a list *l* of type List(T). The built-in *peek* can also be described through the *nth* built-in:

$$
peek(l) = nth(l, 1) = \begin{cases} \text{undefined} & : l = \text{undefined} \\ l_0 & : otherwise \end{cases}
$$

26

# <span id="page-42-0"></span>Shareds

Another important functionality of [CASM](#page-98-0) are *shared* expressions (*shareds*). It is an extensible structure with a distinct interface to define multi-purpose procedures which are shared between the interpreter and the compiler. It is important that *shareds* have no side-effects and produce no updates whatsoever. Currently the major *shareds* are named with a prefix BV\*. *BV* stands for bit vector. These *BV* operations allow bit-true bit vector manipulations/operations. An example of a bit vector operation is:

Int BVand( Int, Int, Int ) Performs a bitwise and operation on a given bit width. The first parameter is the width and the last two are the first and the second operand:

> BVand $(w, op1, op2) =$  $\left\{\begin{array}{c} \end{array}\right\}$  $\vert$  $die()$  :  $w =$ **undef** undef :  $op1 = \text{under} \vee op2 = \text{under}$  $(op1)<sub>2</sub> \wedge (op2)<sub>2</sub> : otherwise$

All available *shareds* are listed in the dissertation from Lezuo in [\[45\]](#page-104-0).

# **CHAPTER**

# CASM Run-Time & Code Generator

This chapter describes in detail the new implementation of the [CASM](#page-98-0) compiler. As mentioned in the related work chapter the new run-time and code generation is integrated into the [CASM](#page-98-0) interpreter implementation from Inführ [\[38\]](#page-104-1). Since this implementation, a lot of improvements and adoptions were made to design, develop and integrate the new optimized [CASM](#page-98-0) run time and the new code generation which performs a typed [AST](#page-98-1) to C source-to-source translation. At the beginning of the design process of this work, the python-based prototype compiler from [\[46\]](#page-104-2) was integrated into the interpreter structure to have a first reference implementation and a baseline for later measurements to evaluate the new design. This prototype implementation will be referred from now on as the *legacy compiler*<sup>1</sup>. The legacy compiler has several drawbacks e.g. inefficient translation of [ASM](#page-98-2) functions and the prototypic status made it necessary to re-design the run-time and the code generation to achieve an optimized execution speed of the generated [CASM](#page-98-0) program.

# 4.1 Overview

Before the details of the legacy compiler are outlined, a general summary of the current interpreter/compiler is given. Like all compilers, the [CASM](#page-98-0) tool (interpreter and compiler) consists of a front-end and a back-end. The front-end is composed of a combined lexer and parser structure which is generated via the open-source tools *(f)lex* and *yacc* [\[44\]](#page-104-3). The result is an [AST](#page-98-1) according to the defined syntax from Chapter [3.](#page-26-0) The [AST](#page-98-1) is processed in the front-end by the annotation process to a typed [AST.](#page-98-1) In the annotation process all used types are identified and checked if they are used correctly in the input program. With a correct and complete typed [AST](#page-98-1) the [CASM](#page-98-0) tool can either interpret or generate code in the back-end for the input [CASM](#page-98-0) program. The following Figure [4.1](#page-45-0) presents the current structure of the [CASM](#page-98-0) tool:

<sup>&</sup>lt;sup>1</sup>includes the legacy run-time and legacy code generator implementation

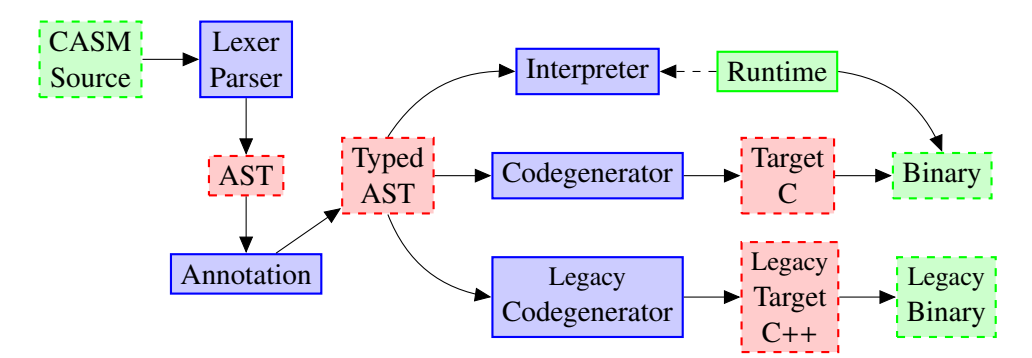

Figure 4.1: CASM Interpreter and Compiler Structure

# <span id="page-45-1"></span><span id="page-45-0"></span>4.1.1 AST, Annotation and Typed-AST

The [CASM](#page-98-0) [AST](#page-98-1) is a tree representation of the input program. A [CASM](#page-98-0) [AST](#page-98-1) node consists of the following properties: a distinct type, a data content field, a left and a right child pointer, a static and an inferred type, a symbol table entry pointer and a unique counter value. The [AST](#page-98-1) node type is not hierarchic, because of the use of this generic type field which is defined through a C enumeration type.

The annotation process derives for every node which is not typed the corresponding type. This is done by an integrated type *merge* utility which is described by Inführ in [\[38\]](#page-104-1). Furthermore, the annotation assures the correct type usage for function values and arguments and it also makes sure that the rule parameters and derived parameters are correct. The result of this annotation is the typed [AST](#page-98-1) which the code generator uses to generate the target C program.

# 4.1.2 Typed-AST Interpreter

The typed [AST](#page-98-1) interpreter of [\[38\]](#page-104-1) was constantly adapted by Lezuo [\[48\]](#page-104-4) to make it compatible to the current run-time implementation. Especially the *shared* mechanism which will be described in Section [4.2.6](#page-58-0) is fully integrated into the interpreter. Furthermore, by default the interpreter is activated and is interpreting a [CASM](#page-98-0) input program. By using the command line option -s the interpreter performs a symbolic execution of the [CASM](#page-98-0) input program. It should be mentioned, that there is no other [ASM](#page-98-2) tool which enables symbolic execution of ASM specifications. For the sake of correctness the numeric interpretation is used as another [CASM](#page-98-0) reference implementation to analyze the new compiler implementation (see Chapter [6\)](#page-86-0).

# 4.1.3 Analysis of Legacy Compiler

First of all, the legacy compiler is a proof-of-concept implementation from Lezuo [\[46\]](#page-104-2). The runtime is written in  $C_{++}$  and the generated code of a program is  $C_{++}$  too. Due to the heavy use of  $C++$  [STL](#page-99-0) container classes a lot of inefficient behaviors regarding execution time are introduced. The most time consuming part of the execution is spent on in library routines e.g. to re-balance AVL trees, or re-size hash maps etc. Additionally to that the update-set is directly translated to a [STL](#page-99-0) set implementation. [CASM](#page-98-0) functions are only supported up to a 2D domain. For each function domain (0-ary, unary or binary) there is a template implementation. Furthermore, the update and lookup behavior of a function and the update-set modifications are very tightly coupled with the function implementation itself.

The *provider* plug-in which is described in Section [4.2.7](#page-59-0) was originally introduced by Lezuo [\[46\]](#page-104-2). The new run-time [API](#page-98-3) for the provider differs from the legacy compiler, so all providers are ported to the new run-time implementation. Regarding types, the only generated ones are enumerations. The rest is implemented directly in the run-time or mapped to a corresponding [STL](#page-99-0) container e.g. List to std::list or Tuple to boost::tuples::tuple. Another drawback of the  $C++$  run-time and generated code is that the compilation time from  $C++$  to an execution binary is very high. This is because of the heavy use of the C++ template mechanism.

# 4.2 Run-Time

The new run-time of [CASM](#page-98-0) does not have a clear separation between generated and nongenerated components, because some functionality is statically implemented and some of it has to be generated via the code generator. For example special [CASM](#page-98-0) types like Tuple are generated and not implemented statically at all. Statical parts of the run-time are implemented in multiple header files. By default every implemented C function in the run-time is marked static inline. This property is essential, otherwise the overhead of function calls in the translated program is bigger than the actual computation. Furthermore, everything that is not implemented as a C function is defined through C preprocessor macros. The run-time defines several interfaces for the generated code, external plug-ins, debugging and tracing facilities. Figure [4.2](#page-46-0) outlines the composition of the [CASM](#page-98-0) run-time, its generated components and their dependencies.

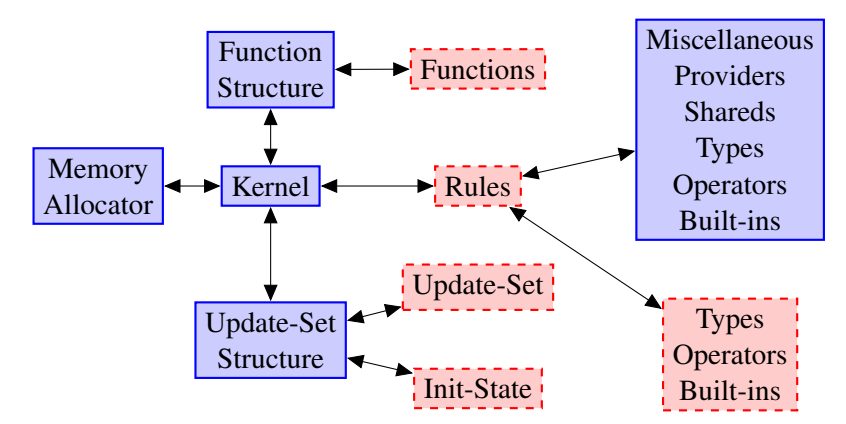

<span id="page-46-0"></span>Figure 4.2: CASM Run-Time Components

All components except for the dashed ones are statically implemented in C and the rest is generated through the [CASM](#page-98-0) code generator which is described in Section [4.3.](#page-63-0) The following subsections describe in detail every listed statically implemented run-time component from the figure above.

# <span id="page-47-1"></span>4.2.1 Memory Allocator

The need for a specific memory allocator in the run-time implementation arises from the different requirements which an optimized run-time should have - fast allocation of updates, fast deallocation of all updates at once and dynamic memory allocation for List and Tuple types. In [CASM](#page-98-0) there are two separate regions where memory is allocated. The first one is reserved for static defined variables which are either located in the data section of the binary or the allocation is done directly in a local C function scope. The second region is intended for dynamic memory allocation requests. This is supported in the run-time through a specialized, simple and fast memory allocation algorithm. Three different memory allocation behaviors are supported by this allocation algorithm: *allocate-never-release*, *allocate-release-everything* and *allocatedeallocate*.

The first behavior *allocate-never-release* addresses the need to allocate a bunch of data, kernel memory, etc. dynamically at start-up. Due to the fact that this memory can not be released during run-time, this memory allocation will not be released until to the program is terminated. In the run-time implementation this memory block is called \_casm\_mem\_global.

Secondly, the *allocate-release-everything* behavior is used for dynamic memory allocations which can be deallocated at once at a given time instance. In the [CASM](#page-98-0) run-time this moment is exactly after the update-set is applied to the global state, because all updates which were allocated with this behavior are irrelevant after the apply. In the run-time this memory area is named \_casm\_mem\_stack, because it is constantly increased and then decreased to an amount of 0. This allocation behavior is very fast, because at start-up a huge memory block is allocated and during run-time only a pointer has to be increased by the allocation byte amount. To perform this allocation algorithm only a few Central Processing Unit [\(CPU\)](#page-98-4) cycles are needed.

The last behavior *allocate-deallocate* is used for the data-types List and Tuple to hold their dynamically created data elements and release them if it is necessary. So it can be interpreted as a heap memory and that is why it is called \_casm\_mem\_heap in the run-time.

# <span id="page-47-0"></span>4.2.2 Function Structure

To implement the function specification which is defined in Section [3.2.3](#page-33-0) different approaches were made. The basic problem, to represent an n-ary function relation in a bounded linear address memory space is well known for functional programming languages. The first approach was to represent a [CASM](#page-98-0) function with a prefix compressed trie data-structure [\[6\]](#page-102-0). But that was discarded very soon in the development, because the memory and execution time overhead for n-ary functions with  $n > 2$  was not suitable for an optimized and performance critical runtime, were every [CPU](#page-98-4) cycle is important. Some data-structures inspired by Bagwell [\[4\]](#page-102-1) [\[5\]](#page-102-2) have improved the general idea, but the lookup of a multi-dimensional location was too slow. Furthermore, during the development the idea came up to bind a [CASM](#page-98-0) location directly to a fixed memory address in the Random Access Memory [\(RAM\)](#page-98-5) to directly apply a value to an updated location of a function without re-fetching the same memory address. This idea is named *branding* in the run-time.

The current implementation is based on a simple array hash-map with linear probing [\[3\]](#page-102-3)

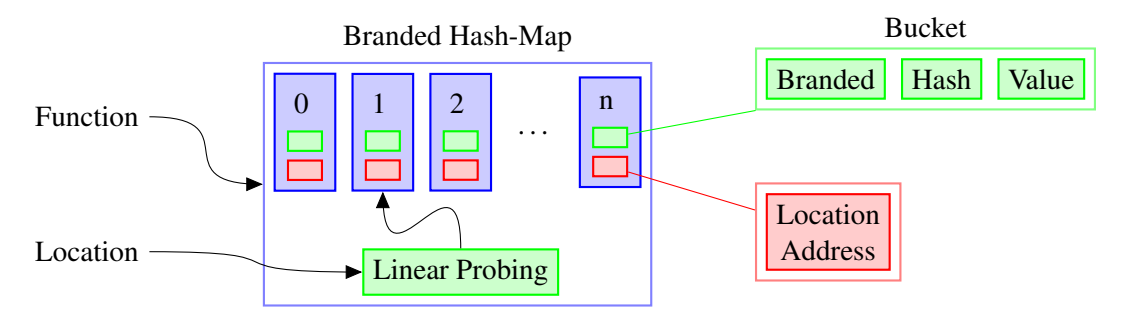

<span id="page-48-0"></span>Figure 4.3: CASM Branded Hash-Map Function Structure

and a geometric hashing [\[69\]](#page-106-0) algorithm to project the n-ary function arguments to a unique integer hash value key. The geometric hashing scheme is generated for every [CASM](#page-98-0) function separately through the code generator (see Section [4.3.1\)](#page-64-0). To achieve the *branding* behavior of a function, an inverse strategy is implemented to the classic hash-map data-structures, where a bucket of the hash-map is marked as used (*branded*), when the bucket is looked up and not when it is set. This behavior is based on the fact that during run time a function has always to be looked up first, even when it is updated, because an *update* in the [CASM](#page-98-0) run-time has to lookup the unique memory address location of the updated function (see [4.2.3\)](#page-49-0). Therefore the data-structure is named *branded hash-map*. Figure [4.3](#page-48-0) outlines the *branded hash-map* datastructure. This generalized approach to represent n-ary function relations is used especially for domains with a large size like Int and String data-types which are commonly used in [CASM](#page-98-0) programs. But the other types which have a statically known size like Boolean, RuleRef, etc. can be optimized by translating them directly to C arrays to avoid the hashing overhead and to achieve more performance (see Section [4.3.1\)](#page-64-0).

To support different [CASM](#page-98-0) function representations, a C structure named casm\_function is used which is currently only composed of a void pointer field *state*. This *state* field stores the memory address of the statically (data section) or dynamically [\(CASM](#page-98-0) *global* memory area) allocated function structure which equals in [ASM](#page-98-2) terms the global state of the function. All functions together form the global state of the [CASM](#page-98-0) input program and are generated in the code generator through a C array of the casm\_function type. The address of one function is obtained by the macro CASM\_LOCATION(NAME) where NAME is the function name. Furthermore, the run-time also defines the macros CASM\_TABLE\_READ(LOCATION, KEY, VALUE) and CASM\_TABLE\_WRITE(LOCATION, KEY, VALUE) which are wrapper to the underlying *branded hashmap* structure to the function location LOCATION that can be fetched through CASM\_LOCATION(). The KEY parameter is the geometric hashed function argument value and the parameter VALUE is either the read or the written [CASM](#page-98-0) value from the *branded hash-map* function structure.

A function getter and setter interface enables direct access to the global state of a function. The code generator uses this interface to define the specified functions of the input program. The getter interface should not be confused with a lookup of a location, because a lookup should not directly access the global state before the update-set is checked first for partial updates (see Section [4.2.3\)](#page-49-0). For a function also a *printer* and *objdump* interface can be defined (objdump statement, see Section [3.2.4\)](#page-38-0). The getter, setter, printer and object dump interface is defined through the following [EBNF](#page-98-6) syntax:

```
setter ::= "DEFINE_CASM_FUNCTION_SET" "(" identifier "," param { "," param } ")" "{" "}" ;<br>getter ::= "DEFINE_CASM_FUNCTION_GET" "(" identifier "," param { "," param } ")" "{" "}" ;<br>printer ::= "DEFINE_CASM_FUNCTION_PRINT"
objdump ::= "DEFINE_CASM_FUNCTION_OBJDUMP" "(" identifier ")" "{" "}" ;
param ::= "ARG" "(" type "," identifier ")" ;
```
# <span id="page-49-0"></span>4.2.3 Updates, Pseudo State & Update-Set

Besides the function management the creation and handling of updates are the major and crucial operations for the run-time.

#### Updates

A [CASM](#page-98-0) *update* is represented through a C structure named casm\_update that has to be declared with the macro CASM\_UPDATE\_TYPE(). Because the update structure has a pointer parameter field *args* and this field represents a *uint64\_t* array and the actual size is calculated in the code generator. It is using it to store a compressed form of the argument values (packed arguments) to the update structure. The setter function uses it to speed up the access to a function location. Furthermore, this field also is used in the function *printer* interface to decode the update argu-ments (see Section [4.2.2\)](#page-47-0). The other casm update structure fields are a Generic type value named *value*, an Unique Identifier [\(UID\)](#page-99-1) for the updated function named *func* and the *line* number from the input program where the update was contained for debug and error information purposes. To perform an update the *statement* macro CASM\_UPDATE() is used which will be described in the following sub-section.

# Pseudo State

An important property of an update is the so called *pseudostate* counter. It tracks the parallel and sequential composition nesting depth of a [CASM](#page-98-0) program during run-time and is stored inside the *update-set* structure which will be described in the following sub-section. An even *pseudostate* counter value equals a parallel execution block, an odd value equals a sequential execution block. This property is assured inside the *fork* and *merge* statements of the run-time (see Section [4.2.3\)](#page-50-0). Additionally the fork/merge statements of the run-time are incrementing/decrementing the *pseudostate* counter by every entering/exiting of a parallel to sequential or a sequential to parallel composition block. Listing [4.1](#page-49-1) illustrates the pseudo state in- and decrementing.

<span id="page-49-1"></span>

|       | 1 <b>rule</b> r = |                    |
|-------|-------------------|--------------------|
|       | $2 \f$            | $// \leftarrow -0$ |
| $3 -$ | $\{ \  $          | $// \leftarrow -1$ |
| 4     | 17                | $// \leftarrow -0$ |
| 5     | $\{ \  $          | $// \leftarrow -1$ |
| 6     |                   | $1/5 - 2$          |
| 7     | łΙ                | $// \leftarrow -3$ |
| 8     | 13                | $// \leftarrow -2$ |
| Q     |                   | $// \leftarrow -1$ |
| 10    | 13                | $// \leftarrow -0$ |
| 11.   |                   |                    |

Listing 4.1: Pseudo State Counter

# <span id="page-50-0"></span>Update-Set

Through an update-set structure all updates are handled in the correct parallel and sequential execution semantics. The run-time implements a single update-set structure which supports the following functionality:

function update create new updates and add them to the update-set

- forking every entry from the parallel to sequential or from sequential to parallel execution semantics the update-set has to create (*fork*) a new update-set for the underlying composition block
- merging every exit from the parallel to sequential or from sequential to parallel execution semantics the update-set has to *merge* the inner update-set with the outer one
- function lookup a lookup of a function location has to check the update-set first if a sequential update has been inserted before

applying writes all created updates after the execution of one step to the global state

The update-set itself is implemented as a C structure (casm\_updateset) with an uint64\_t field *pseudostate* and a linked\_hashmap\* field *set*. A *linked hash-map* [\[23\]](#page-103-1) is a hybrid data-structure. It is a combination of a hash-map and a linked list data-structure. Every new inserted value in the hash-map is linked to a previous value. For an optimized execution behavior a single linked list data-structure is used pointing where new elements are inserted to the start of the list. The *hashmap* implementation maps an uint64\_t *key* to a void\* *value*. The hash function for the hash-map *key* is an optimized case for [CASM.](#page-98-0) It is constructed by setting the upper 48 bits to the memory address location of an updated function and the lower 16 bits to the current pseudo state counter. This hash-function implies that the pseudo state counter is limited to  $2^{16} - 1$  nested composition blocks. If this maximum is reached, the [CASM](#page-98-0) program aborts with an error message. The 48 bits for the location memory address is justified, because modern [CPU](#page-98-4) architectures currently use a maximum virtual address size of 48 bits. Figure [4.4](#page-51-0) on page [36](#page-51-0) visualizes the update-set data-structure.

This casm\_updateset structure is defined and allocated in the [CASM](#page-98-0) kernel *initialization* phase (see Section [4.2.4\)](#page-52-0) and the address of this update-set is passed to every rule call and every update-set [API](#page-98-3) function.

The CASM\_UPDATE() macro implements the *function update* functionality (update statement, see Section [3.2.4\)](#page-38-1). A new update is allocated always in the [CASM](#page-98-0) *stack* memory area (see Section [4.2.1\)](#page-47-1). This macro initializes an update with the new value, an [UID](#page-99-1) of the updated function and debug information. The function location gets packed into the *args* field of a casm\_update structure. The hash value of the *args* field is used to access the update-set structure. There are two cases – parallel and sequential access. If the update-set is accessed in a parallel execution block and the key already exists, the run-time has detected a conflicting update. If the update-set is accessed in a sequential execution block, an existing key in the update-set

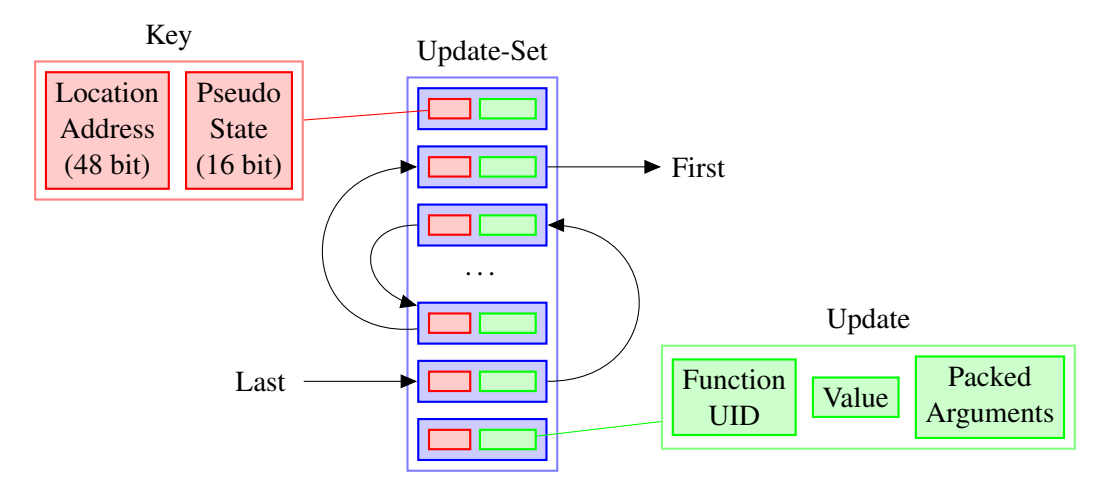

<span id="page-51-0"></span>Figure 4.4: CASM Linked Hash-Map Update-Set Structure

overwrites the value. The update-set implements directly the sequential merge at update creation. This speeds up the later mentioned *merge* operations.

The CASM\_UPDATESET\_FORK\_PAR() and CASM\_UPDATESET\_FORK\_SEQ() *fork* functions implement the *forking* functionality (parallel and sequential composition, see Section [3.2.4\)](#page-38-2) of the update-set. If the current execution semantics is parallel, the SEQ *fork* has to be used and vice versa. Both functions increment the *pseudostate* counter value of the update-set structure. Additionally they check via a C assert() if the *fork* is valid. An invalid fork would be if e.g. the current composition is parallel and a nested parallel composition block forked. The same applies for the sequential case.

The CASM\_UPDATESET\_MERGE\_PAR() and CASM\_UPDATESET\_MERGE\_SEQ() *merge* functions implement the *merging* functionality (parallel and sequential composition, see Section [3.2.4\)](#page-38-2) of the updateset. Both functions' decrement the *pseudostate* counter value from the update-set structure. Those functions assure valid merges from either SEQ to PAR or PAR to SEQ. A merge modifies the key of the updates. If the pseudo state from a key is greater or equal the current pseudo state it gets decremented by one. If an update has a smaller pseudo state the merge is done. After a key is decremented it gets inserted into the update-set again. If a merge from sequential to parallel is performed, *conflicting updates* can occur. Otherwise the keys can be overwritten.

Besides the *function update*, the *function lookup* functionality (location expression, see Section [3.2.5\)](#page-40-0) of the update-set is the most critical operation regarding execution time. Because the amount of lookups of function locations is always greater or equal to the amount of updating function locations. Even if only one update is performed in a [CASM](#page-98-0) program, the run-time has to lookup the location memory address to perform the update. The CASM\_LOOKUP() macro retrieves the current semantically correct (sub-machine) state of a function location. Semantically correct (sub-machine) state means that if the lookup is executed in a nested composition block, the lookup has to check the update-set first if there was a sequential update to the lookup location. This behavior is implemented by getting the location memory address and the global state first. With the retrieved address the lookup can check the update-set for possible sequential updates. If an update is found the lookup returns the value. Otherwise the lookup returns the global state.

The *applying* functionality of the update-set is done by the C function CASM\_UPDATESET\_APPLY(). It iterates over all updates in the *updateset* structure by using the linked list behavior. Every iteration writes the update value to the location address. The *apply* of an update-set is called from the [CASM](#page-98-0) kernel in the *step* phase after the top-level rule has returned (see Section [4.2.4\)](#page-52-0).

In the [CASM](#page-98-0) kernel *start-up* phase it is possible to pass a command line parameter which enables a step-based output of the update-set before it is applied to the global state. This *printing* functionality is implemented in the C function CASM\_UPDATESET\_PRINT(). It iterates over all updates and calls the generated *printer* of the corresponding updated function.

The CASM\_DUMPING\_UPDATES() macro prints the produced updates at the end of a rule for the used dumps specification (see Section [3.2.3\)](#page-34-0). It simply iterates over all updates and checks if an update has the same function NAME and if so an internal debuginfo message is printed (see Section [4.2.8\)](#page-61-0).

The code generator uses the macro CASM\_UPDATE\_INITIALLY() to directly write into the global state of a [CASM](#page-98-0) program by generating sequences of this macro calls into the initialization file (see Section [4.3.1\)](#page-67-0).

# <span id="page-52-0"></span>4.2.4 Kernel

The *kernel* of the [CASM](#page-98-0) run-time controls the execution of the translated [CASM](#page-98-0) program. Therefore the kernel has to perform the following phases: *start-up*, *initialization*, *step* and *finalizing* phase.

In the *start-up* phase of the [CASM](#page-98-0) kernel, some data-values e.g. to track the executed [CASM](#page-98-0) steps are defined. Additionally the command line passed to the [CASM](#page-98-0) program is checked. The available commands of the kernel are listed in the following section. After the *start-up* the *initialization* phase takes over. It defines and allocates [CASM](#page-98-0) memory regions, allocates and initializes the update-set, allocates the global state, initializes the global state from the generated *initially* component (see Section [4.3.1\)](#page-67-0) and sets the top-level rule to the specified **init** rule (see Section [3.2.3\)](#page-32-0). After that the kernel enters the main execution loop which is the *step* phase. This phase checks first if the current execution step counter is smaller than the maximal defined one. If the maximal value is reached the loop is aborted, otherwise the current top-level rule is called. After the return of the top-level rule, the resulting update-set is applied to the global state. The top-level rule is loaded through a lookup of the function **program(self)** and if the value is undefined the main loop aborts. If not, the step counter is incremented and the body of the main loop is repeated. When the loop aborts the kernel enters the *finalizing* phase. This phase first prints the amount of performed [CASM](#page-98-0) steps and then it releases all allocated memory blocks and terminates the [CASM](#page-98-0) program.

To include the kernel in a C program the run-time provides the macro CASM\_MAIN(INIT\_RULE). This macro defines the C main() function and it includes all the [CASM](#page-98-0) kernel phases which are described in the above paragraph. Furthermore, through the parameter **INIT\_RULE** the init rule

identifier can be specified.

#### Kernel Command Line Options

- -u Prints after every return of the top-level rule the calculated update-set with the current step counter value to the standard output stream.
- -d <arg> Enables the debuginfo channel-based messages. The <*arg*> parameter can be a comma separated string with multiple channels of the [CASM](#page-98-0) program. If <*arg*> equals the string "all", all debuginfo channels are activated at once. Per default all channels are deactivated.
- -M <arg> This option allows defining an upper bound of executed [CASM](#page-98-0) steps. If <*arg*> equals 0, the top-level rule will not be executed. Per default this maximal step counter value is defined as the greatest 64 bit unsigned integer value (UINT64\_MAX).
- -updateset-size <arg> Through this command line option the compiled [CASM](#page-98-0) program can use the specified start size <*arg*> for the update-set initialization. Otherwise a default value will be used by the kernel.
- -q Disables all outputs of the compiled [CASM](#page-98-0) program.
- -s Outputs after every [CASM](#page-98-0) step the memory consumption of the three memory areas and a statistic of the update-set structure. If the [CASM](#page-98-0) program is also generated with a special command additional access information and timings are printed (see Section [4.2.8\)](#page-61-0).
- -v Enables the verbose mode of the run-time. For example it outputs the update-set with an internal representation after every [CASM](#page-98-0) step.
- -V Outputs the source [CASM](#page-98-0) file name, the used command line of the code generator to generate the [CASM](#page-98-0) program, the time stamp and the used include paths and libraries for compilation.

# 4.2.5 Types, Operators & Built-ins

The only assumption in the run-time implementation is a 64 bit host computer architecture to represent pointers and every numeric value in one generic C void\* data field.

#### <span id="page-53-1"></span>**Types**

Upon the architecture assumption an internal type named Generic is defined which is implemented as a C structure of a void pointer (64 bit) *value* and an uint8\_t unsigned integer (8 bit) *defined* field:

```
typedef struct _Generic
2 {
      void* value;
4 uint8_t defined;
5 } Generic;
```
Listing 4.2: Generic Type

So the *Generic* type can fulfill all the desired properties from the [CASM](#page-98-0) syntax, that a type can be either undefined or defined through the *defined* structure field. By setting the *defined* field to 0 (FALSE) the type is undefined. Setting it to 1 (TRUE) equals a defined type. The run-time uses the upper 7 bits of the *defined* field to perform internal checks, so the overhead of this memory consumption is negligible. For the *value* field, primitive types can be directly casted and stored into this memory location, only reference-based data-types use this *value* field as a C pointer and follow the indirection. The run-time supports via type interface functions direct translations from Generic to a specific type and vice versa. Every [CASM](#page-98-0) type except the enumeration, the ranged integer, the *List* and the *Tuple* type is statically implemented in the run-time. The other types are either partial or not implemented at all, because they are generated.

Table [4.1](#page-54-0) shows the different used C types  $(T)$  to represent all other [CASM](#page-98-0) types  $(T)$  in the same way as the defined C structure in the above Listing [4.2](#page-53-0) for the Generic type.

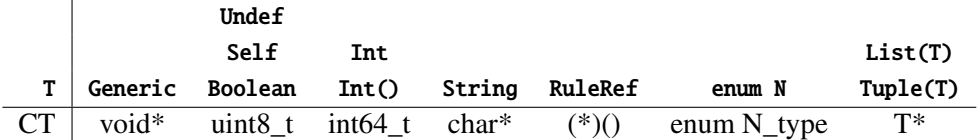

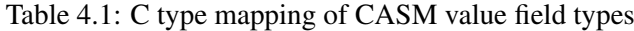

- <span id="page-54-0"></span>Undefined (Undef) As mentioned in the language chapter the Undef type is only used internally to represent an unresolvable annotation of an [AST](#page-98-1) node. For example if the undef literal can not be annotated in a given expression the type Undef is used. The *value* of this field is always 0 and is unused during execution.
- Agent Reference (Self) Currently the Self type is just a representation of one single [ASM](#page-98-2) execution agent. The *value* field is unused and has always the value 0. In a later implementation this type can evolve to a type e.g. Agent to represent the complete set of all possible running agents.
- Boolean (Boolean) The *value* field of the Boolean type follows the C Boolean expression convention. A 0 equals *false* and not 0 equals *true*.
- **Integer** (Int, Int()) The normal full range integer type Int is currently implemented through a 64 bit signed integer type. As for the ranged integer type Int() there are two implementations. One uses the same C type as the Int type and another one generates a special ranged integer type with the only necessary bit-with of either uint8\_t, int8\_t, uint16\_t, int16\_t, uint32\_t, int32\_t, uint64\_t or int64\_t. A ranged integer is defined by the code generator through the use of the macro DEFINE\_Int( $FROM, TO, MIN, MAX, CTYPE$ ) (see Section [4.3.1\)](#page-66-0).
- String (String) Strings in [CASM](#page-98-0) are directly mapped to character pointers. Furthermore, the content of a String is besides a calculated String at run-time always constant data. The C compiler translates C strings directly as constants into the text section of the binary.

- Rule Reference (RuleRef) As the type name implies, a RuleRef stores rule references. The exact type in the run-time is a function pointer to a generated rule of the input program (see Section [4.3.1\)](#page-68-0).
- Enumeration (enum) The enumeration type and their operators and built-ins are implemented via a generic macro. The code generator uses the macros DEFINE\_Enum(NAME, SIZE) and DECLARE\_Enum(NAME, SIZE) to define/declare a specific type and an implementation of the specified enumeration **NAME** is integrated into the target C program (see Section [4.3.1\)](#page-66-0).
- Tuple (Tuple) For the Tuple type there is no support from the run time at all, because this type itself, its operators and built-ins are completely generated (see Section [4.3.1\)](#page-66-0).
- List (List) The List type in [CASM](#page-98-0) is implemented via a generic macro. The code generator creates for every list-based data-type a separate instance of the list implementation by using the DEFINE\_List(TYPE). The parameter TYPE is the sub-type of the list data-type e.g. List(Int) or List( Tuple(Int,String,RuleRef) ).

# Type Helper Functions

The run-time type helper functions provide a dedicated interface to initialize, modify, cast, allocate and print [CASM](#page-98-0) data-type C variables. Especially the code generator uses this interface to handle all different [CASM](#page-98-0) types in a unified way. The naming schemes of the interface is defined as  $CASM_{\leq}OPS_{\leq}T>(0. \leq OP)$  stands for the operation and  $\langle T \rangle$  for the implemented type. Currently [CASM](#page-98-0) consists of 7 type helper functions which are:

- void CASM\_undef\_<T>(<T>\* reg) The *undef* [API](#page-98-3) function can be used to set a [CASM](#page-98-0) object to undefined. It sets the *defined* field of the parameter *reg* of type <*T*> to FALSE and the *value* field to 0.
- void [CASM](#page-98-0)\_const\_<T>(<T>\* reg, <CT> val) To set a specific defined value for a CASM type the *const* function can be used. This function is defined for every [CASM](#page-98-0) type with the explicit C type except for the Undef type. The placeholder <*CT*> corresponds to the mapping which is mentioned in Table [4.1](#page-54-0) e.g. if  $T = Int$  then is  $\langle CT \rangle = int64_t$ . The function writes the constant value *val* directly into the *value* field of the parameter *reg*. The *defined* field is set to TRUE.
- void CASM\_assign\_<T>(<T>\* reg, <T>\* val) Through the *assign* function a type-based assignment is implemented. All primitive types perform a simple C structure assignment. For non-primitive types the assignment is not a trivial operation. Furthermore, a different implementation of the assignment for e.g. the List type can improve the performance of an executed [CASM](#page-98-0) program. This function is not provided for the Undef type.
- <T>\* CASM\_alloc\_<T>(<T>\* reg) The *alloc* function returns the actual memory address of the parameter *reg* address. For primitive types this function just returns the incoming address. Non-primitive types can use this function to make their data which is located in the [CASM](#page-98-0) *stack* memory area persistent by transferring the data to the [CASM](#page-98-0) *heap* memory area.

The function returns as result the new address (see Section [4.2.1\)](#page-47-1). This function is called in the update implementation for a [CASM](#page-98-0) function (see Section [4.2.2\)](#page-47-0) which is generated through the code generator (see Section [4.3.1\)](#page-64-0). This function is unsupported for the Undef type.

- void CASM\_print\_<T>(<T>\* reg) The *print* function enables a formatted output of a [CASM](#page-98-0) value. If a value is undefined the string "undef" is written to the standard output stream. Otherwise the formatted value is printed. By format means that the internal numeric value of a type is printed in a readable format. For example an enumeration type Flags defined as enum Flags = { A, B, C } returns the string "B" if the *value* field of the parameter *reg* contains 1. This function is not provided for the Undef type.
- void CASM\_cast\_<T>(<T>\* reg, void\* value, uint8\_t defined) Casting in the [CASM](#page-98-0) run-time is defined and performed explicitly. With the clear definition of the [CASM](#page-98-0) types through C structures a type mismatch can be avoided. In some points in the program the run-time needs a cast from the Generic to a specific [CASM](#page-98-0) type.
- CASM\_<T>\_CAST The inverse explicit cast from a [CASM](#page-98-0) type to a void\* value is supported through a partial type-based macro. It is defined statically for all types and corresponds to the C cast from a [CASM](#page-98-0) type <T> to a 64 bit integer value. The run-time uses this macro in several places to cast a *value* field of a [CASM](#page-98-0) type <T> to a void\* value e.g. a cast from an Int value int64\_t to a Generic data-type value void\* is implemented over the *value* field of the data-types as (void\*) CASM\_Int\_CAST reg->value where *reg* is an Int C variable.

# Logical & Arithmetic Operators

The logical and arithmetic operators in the [CASM](#page-98-0) run-time are implemented accordingly to the specified semantics from Section [3.2.5.](#page-39-2) The naming scheme of the operator functions is defined as  $CASM_{\leq}QP_{\leq}QT_{\leq}QT_{\leq}QT_{\leq}QT_{\leq}QT_{\leq}QT_{\leq}QT_{\leq}T_{\leq}T_{\leq}QT_{\leq}T_{\leq}QT_{\leq}QT_{\leq}T_{\leq}QT_{\leq}QT_{\leq}T_{\leq}QT_{\leq}QT_{\leq}QT_{\leq}QT_{\leq}QT_{\leq}QT_{\leq}QT_{\leq}QT_{\leq}QT_{\leq}QT_{\leq}QT_{\leq}QT_{\leq}QT_{\$ types and <*V*> is the return type.

- void CASM\_not\_Boolean\_Boolean(Boolean\* op1, Boolean\* target) The *not* operator is the only unary operator in [CASM.](#page-98-0)
- void CASM\_<OP>\_Boolean\_Boolean\_Boolean(Boolean\* op1, op2, target) This function signature represents in the run-time the Boolean logical operators where the placeholder *OP* can either be and, or or xor.
- void CASM <OP> <T> < $T$ >  $\times$ T> Boolean(< $T$ >\* op1, <T>\* op2, Boolean\* target) The comparison of all types in [CASM](#page-98-0) for equality and inequality is implemented through this function signature where the placeholder *OP* can be either eq (equal) or neq (not equal).
- void CASM\_<OP>\_Int\_Int\_Boolean(Int\* op1, Int\* op2, Boolean\* target) Logical operators of the Int type are grouped into this function signature. The *OP* placeholder can be either les (less), leq (less or equal), gre (greater) or geq (greater or equal).

void CASM\_<OP>\_Int\_Int\_Int(Int\* op1, Int\* op2, Int\* target) The arithmetic operators in [CASM](#page-98-0) are only defined for the Int type. Placeholder  $OP$  can be either add (addition), sub (subtraction), mul (multiplication), div (division) or mod (modulo). In the division operator a run-time error is raised if the denominator value is defined and the numerical value equals 0.

# <span id="page-57-0"></span>Built-ins

As described in Section [3.2.5,](#page-40-1) the run-time defines all the specified built-ins except for the Tuple type, because this type and its operators are generated. The run-time implements the built-ins as:

- void CASM\_die(void) To abort inside an expression the intrinsic *die* is used. Before the program is aborted an error message is printed to the standard output stream.
- void CASM\_hex\_Int\_String(Int\* i, String\* s) The run-time converts the incoming integer to a string and forms the decimal value into a hexadecimal notation. The *char\** inside of the String is allocated in the [CASM](#page-98-0) *stack* memory area.
- void CASM\_pow\_Int\_Int\_Int(Int\* base, Int\* exp, Int\* target) To perform an integer exponentiation the *built-in pow* (to the power of) can be used. If the *base* value or the *exp* (exponent) value is undefined the *built-in* returns an undefined value, otherwise a defined *target* value is calculated and returned as:

target->value = (int64\_t) pow((double)base->value, (double)exp->value);

void CASM\_rand\_Int\_Int\_Int(Int\* start, Int\* end, Int\* target) The run-time supports the integer random variable generator through the *rand* intrinsic. It is important that this *built-in* relies on the C function rand() and the run-time *kernel* seeds the C random value generator with the current time stamp the beginning of the execution in the *initialization* phase with the C function srand() (see Section [4.2.4\)](#page-52-0). If the *start* value and/or the *end* value are undefined the intrinsic returns an undefined value, otherwise it generates a defined *target* value accordingly to the following formula:

target->value =  $(int64_t)(start->value + (rand)(%end->value - start->value + 1))))$ ;

- void CASM\_Boolean2Int\_Boolean\_Int(Boolean\* b, Int\* i) The cast from Boolean to an Int is always possible, because the value domain of the Boolean type is a sub-set of the Int type.
- void CASM\_Int2Boolean\_Int\_Boolean(Int\* i, Boolean\* b) For the cast from an Int to a Boolean type in [CASM](#page-98-0) the run-time performs the C Boolean expression convention where 0 equals *false* and not 0 equals *true*. The following calculation shows the implementation in the run-time: b->value = (i->value != 0 ? TRUE : FALSE)
- void CASM\_Int2Enum\_Int\_<N>(Int<sup>\*</sup> i, <N>\* e) The cast from an Int to an enumeration type N is statically defined in the run-time. Enumeration types are generated and every enumeration size is defined through an extra label <*N*>*\_SIZE* which is the last element in a C

enumeration type. The index of the label  $\langle N \rangle$  SIZE in the enumeration directly corresponds to size of the enumeration type. If the incoming integer *i* is outside of the range [0, <*N*>*\_SIZE*[ then the result value *e* is undefined, otherwise the index of the enumeration label is assigned.

- void CASM\_Enum2Int\_<N>\_Int(<N>\* e, Int\* i) The mapping of a generic enumeration type N to an Int is trivial. The index of the enumeration value equals the integer value. If the enumeration *e* is undefined, then the integer *i* is undefined as well.
- void CASM\_app\_List\_<T>\_CI>\_List\_<T>(List\_<T>\* l\_in, <T> \*e, List\_<T>\* l\_out) The intrinsic *app* (append) adds an element *e* of type T to an incoming List *l\_in* with the sub-type T and writes the result to *l* out which has the same list data-type as *l* in. Currently the run-time just copies internally the list and extends it by the element *e*. The allocation of the copied list is located in the [CASM](#page-98-0) *heap* memory area (see Section [4.2.1\)](#page-47-1).
- void CASM\_cons\_<T>\_List\_<T>\_List\_<T>(<T>\* e, List\_<T>\* l\_in, List\_<T>\* l\_out) As mentioned in the Section [3.2.5](#page-40-1) the *cons* (constructs) intrinsic performs the same operation like *app*. The only difference is that *cons* uses a mirrored parameter signature.
- void CASM\_tail\_List\_<T>\_List\_<T>(List\_<T>\* l\_in, List\_<T>\* l\_out) The *tail* intrinsic removes the first element of an incoming List *l\_in* with sub-type T and returns the resulting list by setting the *l\_out* parameter. Internally the list is copied from the second element at index 1 to the end. The allocation of the copied list is located in the [CASM](#page-98-0) *heap* memory area (see Section [4.2.1\)](#page-47-1).
- void CASM\_nth\_List\_<T>\_Int\_<T>(List\_<T>\* l, Int\* i, <T>\* e) To access a specific position *i* of type Int in a List *l* of sub-type T the intrinsic *nth* can be used. The run-time accesses the list element *e* of type T and returns it.
- void CASM\_peek\_List\_<T>\_<T>(List\_<T>\* 1, <T>\* i) The *peek* built-in retrieves the first element of a List *l* of sub-type T and returns it via the parameter *i* of type T. This intrinsic is implemented via the *nth* built-in by accessing the first position of the list *l*. The internal call equals  $nth(1, 1)$ .

# <span id="page-58-0"></span>4.2.6 Shareds

```
shared ::= "DEFINE_CASM_SHARED" "(" identifier "," param { "," param } ")" "{" "}" ;
param ::= "ARG" "(" type "," identifier ")" ;
```
The [CASM](#page-98-0) *shared* interface is a side effect free way to extend the CASM run-time statically with additional operators or calculation procedures directly in C. Side effect free means, that it is impossible to modify the [CASM](#page-98-0) global state within a *shared* procedure call, because *shareds* equal an expression in [CASM.](#page-98-0)

In the above [EBNF](#page-98-6) *shared* syntax the *identifier* has to be unique in the program. The first parameter in the *shared* interface is the return value. Additional parameters can be added to the definition. To call a *shared* the run-time provides the macro CASM\_CALL\_SHARED(NAME, VALUE, ARGS...).

Currently this interface is used for defining a bit-vector bit-true arithmetic operator library for the Int type. These *shared* functions are prefixed with *BV*. *BV* is the abbreviation for bit-vector. This library implements about 40 to 50 operations which are used by Lezuo in [\[45\]](#page-104-0) to have a computer architecture model independent bit-vector operator set.

Section [3.2.5](#page-42-0) presents the language syntax and semantics of the *shared BVand*. Listing [4.3](#page-59-1) outlines the run-time implementation of this *BVand* with the *shared* interface definition.

```
1 DEFINE_CASM_SHARED(BVand, ARG(Int,ret), ARG(Int,width), ARG(Int,op1), ARG(Int,op2))<br>2 {
\frac{2}{3} {
       3 // implementation
4 }
```
Listing 4.3: Shared BVand Definition Example

# <span id="page-59-0"></span>4.2.7 Providers

A *provider* in [CASM](#page-98-0) is equal to a program extension but directly implemented in C. The difference to the *shared* interface is that a *provider* functionality can have side-effects. A *provider* can implement external functions, rules and define new *debuginfo* channels for the program where the provider is used. Furthermore, it is possible to tell the compiler that the *provider* needs additional source files to compile the provider correctly. It is also possible to specify pre- and post-hooks which will be called before/after the execution of the [CASM](#page-98-0) program in the runtime kernel. The *provider* identifier (see Section [3.2.3\)](#page-35-0) is used for the provider C header file name where all the intended *provider* functionality shall be defined. The following subsections describe in detail all provider functionality.

#### Provided Functions

```
provFunc ::= { funcGetH [ funcSetH ] } ;<br>funcGetH ::= "DEFINE_CASM_FUNCTION_SET" "(" identifier "," param { "," param } ")" "{" "}" ;<br>funcSetH ::= "DEFINE_CASM_FUNCTION_GET" "(" identifier "," param { "," param
```
Sometimes the programmer of a [CASM](#page-98-0) model has more knowledge about a specific *function* behavior then the compiler itself. For example, sometimes a function is only defined in special sub-ranges or only on distinct values in the domain. Through the *funcGetH* and *funcSetH* syntax 'external' functions with a unique *identifier* name in the used input program can be defined and implemented. It is important that this is exactly the same run-time interface as the code generator uses to generate the functions from the input program (see Section [4.2.2](#page-47-0) and [4.3.1\)](#page-64-0).

Furthermore, the *printer* function interface has not to be defined in a provider, because the code generator generates the *printer* function. The *objdump* interface specified through *funcObjH* is optional. The setter (*funcSetH*) specification is optional. If it is not defined, the compiler will treat the provided function as a read-only one which equals the function properties *static* and *controlled* (see Section [3.2.3\)](#page-33-0). Listing [4.4](#page-60-0) shows an example provided function *thesisYear* which is a defined constant read-only 0-ary function and returns always the constant value 2014.

```
1 DEFINE_CASM_FUNCTION_GET(thesisYear , ARG(Int, ret))
\frac{2}{3} {
      static int64_t year = 2014;
4 CASM_const_Int(ret, year);
5 return &year;
6 }
```
Listing 4.4: Provided function example

If a setter is provided too, the memory location of the function should be in a separate compilation unit e.g. a provided rule or an initialization pre-hook.

#### Provided Rules

```
provRule ::= {    ruleH ruleC } ;<br>ruleH     ::= "DECL<mark>ARE_CASM_RULE" "("</mark> identifier {                       "," param }                ")" ";" ;
ruleC ::= "DEFINE_CASM_RULE" "(" identifier { "," param } ")" "{" "}" ;
param \cdots "ARG" "(" type "," identifier ")";
```
Through the provided rule specification *ruleH* in the *provider* header file the compiler integrates the rule *identifier* name into the rule reference set of the generated program. The implementation of a provided rule has to be in a separately C source file with the same name as the rule *identifier* which contains the *ruleC* specification implementation. The annotation process checks if there is an implementation provided and if there is none the compiler reports an error.

#### Provided Debuginfo Channels

```
provDebugChannel ::= {        provDebugChannel } ;<br>debugChannelH      ::= "DECLARE_CASM_DEBUG_CHANNEL" "(" identifier ")" ";" ;
```
If a *provider* uses inside a provided rule a *debuginfo* statement, the code generator can not see it and has no knowledge about the used *debuginfo* channel if it is not used in the input program. The *debugChannelH* syntax makes the used channel visible to the code generator. This definition has to be in the *provider* header file.

#### Provided Pre- and Post-hooks

```
provHook ::= { preHookH preHookC } { postHookH postHookC } ;
prehookH  ::= "DECLARE_CASM_INIT_FUNCTION" "(" identifier ")" ";" ;<br>prehookC  ::= "DEFINE_CASM_INIT_FUNCTION"  "(" identifier ")" "{" "}" ;
posthookH ::= "DECLARE_CASM_DEINIT_FUNCTION" "(" identifier ")"
posthookC ::= "DEFINE_CASM_DEINIT_FUNCTION" "(" identifier ")" "{" "}" ;
```
If there is a request to e.g. allocate special memory, load huge chunk of data, pre-set the global state in a specific pattern the init functions can be created through the *prehookH* syntax. The inverse operation to finalize or deallocate a special memory block the *posthookH* syntax can be used inside the *provider* header specification file. For every defined hook function there exists a C source file with the same name as the *identifier*. The implementation of the hook is done via the syntax *prehookC* and/or *posthookC*. Internal in the run-time the init and de-init functions are C functions with no parameters and no return type. The [CASM](#page-98-0) kernel invokes all provided init functions in the *initialization* phase and all provided de-init functions in the *finalizing* phase by invoking an array of function pointers to the defined hooks (see Section [4.2.4\)](#page-52-0).

### Provided Additional Sources

provAddSrc ::= { addSrcH } ; addSrcH ::= "DECLARE\_CASM\_ADDITIONAL\_SOURCE" "(" filename ")" ";" ;

The *addSrcH* syntax is used by the compiler to include the mentioned source *filename* into the compilation from C to binary. This definition has to be in the *provider* header file.

# The MIPS Provider

The MIPS provider is a reimplementation of the original MIPS provider from Lezuo in [\[48\]](#page-104-4). This provider includes the loading of Executable and Linking Format [\(ELF\)](#page-98-7) files, a [RAM](#page-98-5) representation and an instruction decoding facility of the MIPS computer architecture. In the current version of the [CASM](#page-98-0) tool the MIPS provider consists of the functions *PMEM* (program memory), *PARG* (program arguments) and *MEMORY*. Through an init pre-hook function named *mips\_load\_elf* it is possible to load via the provider defined command line argument *–mips* <*arg*> an [ELF](#page-98-7) file into the modeled [RAM](#page-98-5) memory block function *MEMORY*. Further the lookup of the global state from the function *PARG* and *PMEM* activates helper C functions in the *mips* provider to perform the instruction decoding. Furthermore, there is a *debuginfo* channel *monitor* and a provided rule *mips\_monitor* defined. This rule is used to model and translate the MIPS syscall<sup>2</sup> (system call) instruction to the host computer system call.

# <span id="page-61-0"></span>4.2.8 Printing, Debugging & Tracing

The run-time supports the print statement (see Section [3.2.4\)](#page-36-1) by type based *print* functions which are described in Section [4.2.5.](#page-53-1) Furthermore, the run-time has an equivalent macro to the C *printf* function with the name CASM\_PRINTF(FORMAT, ARGS...) which can output formatted text. This macro checks internally if the *-q* option from the [CASM](#page-98-0) kernel is disabled, otherwise the text will be suppressed. All output facilities use this macro as its basis. Additionally to end a print statement and to output a line feed the run-time defines the macro CASM\_PRINT\_END.

For the debuginfo statement inside a [CASM](#page-98-0) program the macros CASM\_DEBUG\_START(CHANNEL) and CASM\_DEBUG\_END(CHANNEL) are provided. By surrounding a C code-block with these macros, it only gets executed if the channel CHANNEL was activated in the [CASM](#page-98-0) kernel *start-up* phase (see Section [4.2.4\)](#page-52-0). The code generator uses a combination of CASM\_PRINTF() and the CASM\_DEBUG\_\*() macros to generate a debuginfo statement.

The debugging of the run-time is currently implemented by a simple macro-based approach where in every interface, operator, function, built-in, shared, etc. The macro CASM\_RT(FORMAT, ARGS...) is used to print every event of an ongoing [CASM](#page-98-0) execution. By default this debug output is deactivated. Through a [CASM](#page-98-0) tool command line option (*–gdebug*) the code generator activates this debugging facility in the generated code.

Another run-time facility is tracing. The run-time only defines the macro CASM\_PRINTF\_TRACE( FORMAT, ARGS...) which is deactivated by default and not included into the source code. Through a [CASM](#page-98-0) tool command line option (*–gtrace*) the code generator defines this macro and it is

<sup>&</sup>lt;sup>2</sup> system calls are used to implement e.g. basic file operations like open(), write(), read(), close(), etc.

compiled and activated in the translated [CASM](#page-98-0) program. Currently only tracing of top level expressions and update statements is supported.

# <span id="page-62-0"></span>4.2.9 Miscellaneous

# Temporary C Variables

The macro CASM\_REGISTER(TYPE, NAME) declares and defines a C variable with the [CASM](#page-98-0) type TYPE and the identifier name NAME. Furthermore, the variable will be initialized to the undef value.

#### Let Bindings

For the let statement (see Section [3.2.4\)](#page-37-1) the run-time provides the macro CASM\_LET(TYPE, VARIABLE, VALUE). This macro defines and declares a C variable of type TYPE with name NAME, but it directly assigns the provided [CASM](#page-98-0) value VALUE. There is another form of this macro defined as CASM\_LET\_CONST(TYPE, VARIABLE, VALUE) which does not assign a [CASM](#page-98-0) type but rather assigns a constant C value of type *CT* (see Section [4.1\)](#page-54-0).

# Diedie & Assert

The diedie and assert statement (see Section [3.2.4\)](#page-36-2) implementation in the run-time are using the macro CASM\_ERROR(FORMAT, ARGS...) to print an error message and abort the ongoing execution. The assert statement additionally checks via the macro CASM\_ASSERT(VALUE, LINE) if the Boolean value VALUE is defined and *true*. If the value is either *false* or undefined the macro calls internally the CASM\_ERROR() macro with the [CASM](#page-98-0) input program LINE number information.

# If-Then-Else & Case

The if statement (see Section [3.2.4\)](#page-36-3) is supported by the run-time by the following macros - CASM\_IF(VALUE) and CASM\_ELSE. The value VALUE will be checked if it is defined and *true*.

Similar to the CASM IF() is the CASM CASE(VALUE) macro. It is a direct translation to the C case keyword. The value VALUE can either be a Boolean, enumeration, numeric or string literal. Boolean, enumeration and numeric values are provided by the CASM\_CASE\_CONST(VALUE) macro. String values are provided by the CASM\_CASE\_VAR(VAR, REG) macro. The value VAR is a unique hashed value of the string content. The default case is supported through the CASM\_CASE\_DEFAULT macro. Furthermore, the CASM\_CASE\_BREAK macro is used to provide a wrapper of the C break keyword.

# Deriveds & Rule Calls

All derived specifications in a [CASM](#page-98-0) program are generated through the code generator (see Section [4.3.1\)](#page-65-0). The derived C macro signature is defined in the run-time as CASM\_DERIVED\_<N>() where  $\langle N \rangle$  is the name from the specification (see Section [3.2.3\)](#page-32-1). The code generator uses this signature to directly use and define a [CASM](#page-98-0) derived.

Just like the deriveds, all rule specifications are generated (see Section [3.2.3\)](#page-34-0). The runtime provides the macros CASM\_CALL\_RULE\_PLAIN(NAME) and CASM\_CALL\_RULE(NAME, RULE\_ARGS). The first one can be used to call a rule with the name **NAME** without any parameters. The second function provides a parameter RULE\_ARGS which is of a Generic<sup>\*</sup> type. The code generator uses this parameter to pass a Generic array address to the called rule (see Section [4.3.1\)](#page-68-0).

### Forall & Iterate

The forall statement (see Section [3.2.4\)](#page-37-2) allows performing a parallel execution of a statement. The parallelism is given by a numeric range, list of elements, all elements of a Tuple value or all elements of an enum specification. All forall macros are translations to C for loops.

The CASM\_FORALL(TYPE, VALUE, BOTTOM, TOP) macro defines a forall identifier with the name NAME of type TYPE and initializes it with the defined value of the BOTTOM parameter. The created C for loop is bounded by the upper value of the TOP value. In this macro the BOTTOM and TOP parameter are of a C type int64\_t to represent a number literal range. The macro CASM\_FORALL\_REG(TYPE, VALUE, BOTTOM, TOP) can be used to perform a range over two Int values. The code generator sometimes needs an inverse C for loop iteration order. The run-time provides therefore the macros CASM\_FORALL\_REVERSE() and CASM\_FORALL\_REG\_REVERSE().

As mentioned before the forall statement can also operate over Tuple and List value domains by executing the forall statement over all elements of these types. CASM\_FORALL\_LIST(SUBTYPE, VAR, TYPE, LIST) and CASM\_FORALL\_TUPLE(SUBTYPE, VAR, TYPE, LIST) are provided by the runtime to iterate through the elements. To end a forall statement the CASM\_END\_FORALL macro has to be called.

The run-time supports the **iterate** statement (see Section [3.2.4\)](#page-37-3) by the following two macros. CASM\_ITERATE starts the iteration block and CASM\_END\_ITERATE ends the block. These two macros form a C do while loop which aborts if no further update is produced inside the iterate statement.

# <span id="page-63-0"></span>4.3 Code Generator

The [CASM](#page-98-0) code generator uses the typed [AST](#page-98-1) and translates each [AST](#page-98-1) node directly to C. Before the translation process starts, every node of the typed [AST](#page-98-1) is uniquely labeled by a preorder traversal. The label is an uint64\_t counter value which is later used in the generation process to construct unique C variables for temporary calculations of [CASM](#page-98-0) expressions. The approach is similar to the *three-address code* [\[1\]](#page-102-4) representation where e.g. an expression of a program is linearized into multiple sub-expressions with temporary results and each temporary has a unique name. Figure [4.5](#page-64-1) outlines the generation process of the code generator.

The code generation process is divided into five generation phases. The last phase of the code generator invokes a C compiler to compile the generated code (aka Target C) which is linked together with the run-time library to an executable. The generated files of the code generator are summarized in the following Table [4.2](#page-64-2) where the placeholder <*P*> stands for the [CASM](#page-98-0) input program name and the placeholder <*\**> stands for all rule identifier names:

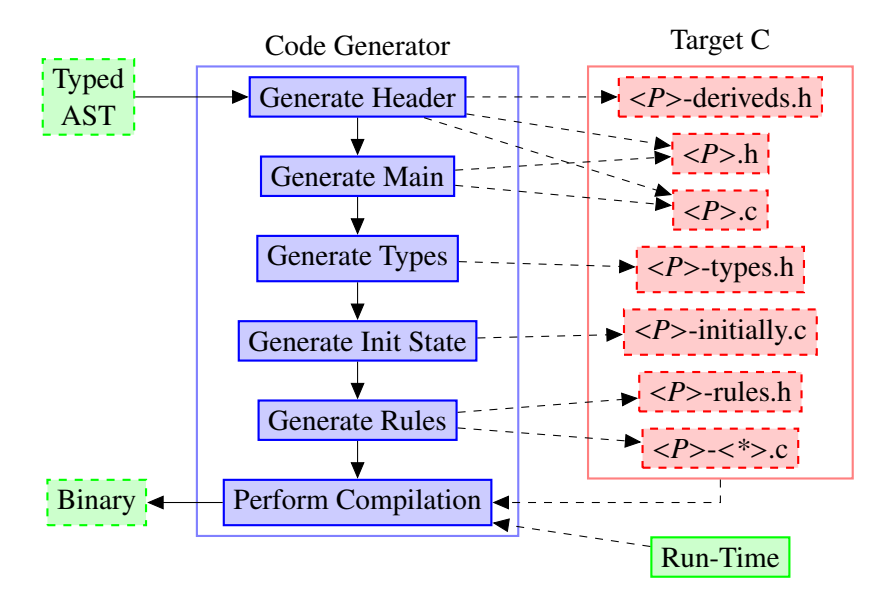

<span id="page-64-1"></span>Figure 4.5: CASM Code Generation Process

| File                                               | <b>Phase</b> | <b>Run-Time Component</b>                    |
|----------------------------------------------------|--------------|----------------------------------------------|
| $\langle P \rangle$ .h                             | Header, Main | Debuginfo Channels, Functions, Glue          |
| $\langle P \rangle$ .c                             | Header, Main | Update-Set, Kernel                           |
| $\langle P\rangle$ -rules.h                        | Rules        | Rules (Declarations)                         |
| $\langle P \rangle$ - $\langle \rangle$ .c   Rules |              | Rules (Definitions), Statements, Expressions |
| $\langle P \rangle$ -types.h                       | <b>Types</b> | Enum, Tuple, List, Operator, Built-ins       |
| $\langle P \rangle$ -deriveds.h                    | Header       | Deriveds                                     |
| $\langle P \rangle$ -initially.c                   | Init-State   | <b>Initial Updates</b>                       |

Table 4.2: CASM Target C File Layout

# <span id="page-64-2"></span>4.3.1 Generation Phases

# <span id="page-64-0"></span>Generate Header

In the *Generate Header* phase the code generator creates the main header file <*P*>*.h* and the main source file <*P*>*.c*. The header file contains all includes to other headers and to the run-time library. Then the code generator traverses the [AST](#page-98-1) of all rules and searches for the debuginfo statements. The generator collects the *debuginfo channels* in an internal data-structure. If a *debuginfo* channel was provided (see Section [4.2.7\)](#page-59-0) the code generator also adds the declared channels to this structure. All channels are then declared in the main header file and defined in the main source file.

After that the code generator starts with the generation of the functions. For all functions in the main header and main source file the code generator declares/defines a numeric [UID](#page-99-1) which

will be used to map a function number to a function interface call.

Then all specified [CASM](#page-98-0) functions are evaluated one-by-one. To define a [CASM](#page-98-0) function the code generator uses the function *getter*, *setter*, *printer* and *objdump* interface which is provided by the run-time (see Section  $4.2.2$ ). The code generator distinguishes three different types of functions - *static domain*, *dynamic domain* and *mixed domain* functions. By a *static domain* all function parameters are bounded, *dynamic domain* all are not bounded and *mixed domain* is composed of a *static* and a *dynamic domain*. The code generator sorts the different types of the function domain accordingly to the value domains (see Section [3.2.2\)](#page-30-0) in the following order:

<span id="page-65-0"></span>
$$
\underbrace{A < B < E_N < R < I_{[a,b]}}_{static\ domain} < \underbrace{I < S < T_H < L_H}_{dynamic\ domain} \tag{4.1}
$$

The code generator separates a function domain into a *static domain* and a *dynamic domain*. For example the function *f* with the following defined relation:

$$
f: \underbrace{I \times R \times B \times I_{[a,b]}}_{domain} \rightarrow \underbrace{S}_{co-domain}
$$

The code generator rearranges the *domain* of the function *f* accordingly to the defined order in Formula [4.1](#page-65-0) to:

$$
f: \underbrace{B \times R \times I_{[a,b]}}_{static\ domain} \times \underbrace{I}_{dynamic\ domain} \rightarrow \underbrace{S}_{co-domain}
$$

The code generator selects one of the four possible [CASM](#page-98-0) function implementation generation schemes. The first scheme is selected by the code generator if a function has no *dynamic domain*. Due to the fact that a *static domain* is bound to a finite n-dimensional space the code generator translates the domain to a linear C array of the co-domain's data-type. If the size of the C array is too large and will not fit in the BSS section of the executable, the code generator uses the second generation scheme. This scheme generates run-time calls to dynamically allocate the linear array.

The third generation scheme is used if there exists no *static domain* in the separated domain. The code generator generates an extended n-dimensional geometric hashing [\[69\]](#page-106-0) procedure for the function arguments. Each function argument is casted to an uint64<sub>\_t</sub> value. The bitmap (args\_bitmap) to perform the geometric hashing is a generated random variable C array of type uint64\_t . The code generator concatenates all function argument values *args* to a hash value *h* accordingly to the formula:

$$
\text{key} = (\text{uint64\_t}) \sum_{i=0}^{|args|-1} (-1) * args_i * args\_bitmap_i
$$

The value *key* is used in the function implementation to access the *branded hash-map* function structure (see Section [4.2.2\)](#page-47-0). The function structure is allocated by the [CASM](#page-98-0) kernel (see Section [4.2.4\)](#page-52-0).

The fourth function generation scheme is used when a function is specified with a *mixed domain*. The code generator applies the same translation as in the third generation scheme with the extension that the *static domain* values are packed into groups of 64 bit values via the type uint64\_t. These packed values are concatenated with the hash value *key*.

The code generator also generates the predefined *program* function into the main header file. And if a provider specification (see Section [3.2.3\)](#page-35-0) is used, all function implementations from the provider are directly copied into the main header file, because a provided function has to be implemented with the same function interface (see Section [4.2.2\)](#page-47-0).

After the function generation the code generator declares/defines the glue code between the update-set and the functions. This is done by mapping the used functions to a previously generated [UID](#page-99-1) number. The glue logic consists of the macro DECLARE\_CASM\_UPDATESET\_APPLY( FUNCTION\_VARIABLES, FUNCTION\_MAPPING) and DECLARE\_CASM\_UPDATESET\_PRINT( FUNCTION\_MAPPING) which define the apply and print mechanism from the update-set structure (see Section [4.2.3\)](#page-49-0).

The code generator creates the deriveds header file <*P*>*-deriveds.h* and writes all derived specifications into this file. A *derived* is defined directly via the CASM\_DERIVED\_<N>() *derived* macro signature [\(4.3.1\)](#page-65-0). The C preprocessor will replace the *derived* expression with its implementation.

# Generate Main

In the *Generate Main* phase the code generator continues with the generation in the main source file. First it generates the before mentioned random variable bitmap array which is used for the geometric hashing procedure of *dynamic domain* function implementation generation. The code generator continues with generating all the static known information of the [CASM](#page-98-0) input program. It generates the rule names, enumeration names and *debuginfo* channel names. In the next step all provided pre- and post-hook functions are defined (see Section [4.2.7\)](#page-59-0) and afterwards the statically allocated [CASM](#page-98-0) functions are defined and the casm\_function structure (see Section [4.2.2\)](#page-47-0) is used to generate the global state of the program. Last the code generator generates the [CASM](#page-98-0) kernel into the source main file by using the macro CASM\_MAIN(RULE). RULE is the name of the init rule (see Section [4.2.9\)](#page-62-0).

#### <span id="page-66-0"></span>Generate Types

In the *Generate Types* phase the code generator creates the types header file <*P*>*-types.h*. This file declares all types which are not implemented directly in the run-time. The generation order of the types is enumeration-, ranged integer-, Tuple- and then List-based types. The code generator recognizes all used types from the [CASM](#page-98-0) input program in the *Generate Header* phase.

All specified enumerations (enum, see Section [3.2.3\)](#page-32-2) are directly generated into the types header file as C enumeration types. After the last element of an enumeration an additional entry with the name  $\langle N \rangle$ -SIZE is added to the definition.  $\langle N \rangle$  stands for the name of the generated enumeration and this size field corresponds to the size of the enumeration type. This field is used e.g. in the casting facility of the run-time (see Section [4.2.5\)](#page-57-0). The code generator generates

then [CASM](#page-98-0) type of the enumeration with the DECLARE\_Enum() macro. An enumeration with type name < $N$ > is then declared in C with the same name.

A ranged integer type Int() is declared by the generic macro DEFINE\_Int() which is provided by the run-time (see Section [4.2.5\)](#page-53-1) to define new ranged integer types. This macro creates a new [CASM](#page-98-0) type with a C structure name Int\_<A>\_<B>. The place holder <A> and <B> stand for the lower and upper bound of the ranged integer type. If negative numbers are used the type is defined by using a lowercase 'n' (negative) character. For example the [CASM](#page-98-0) type Int(-12..34) is defined as a C structure Int\_n12\_34. It is important that the code generator only has to define this macro and all *built-in*, *operator* and *type interface* C functions are implicitly created in the target program. Furthermore, the macro defines a range checking *type function* with the name void CASM\_check\_Int\_<A>\_<B>(Int\_<A>\_<B>\* i). This function is called in the later generated rule if a calculated Int type value is assigned to a ranged integer type. There are only two possibilities in a [CASM](#page-98-0) program where this can happen, either the ranged integer type is used as a co-domain of a function or the type is used as a parameter of a function domain, a derived parameter or a rule parameter. [CASM](#page-98-0) always calculates in the Int value domain and when the assignment or usage of this value has to fit the ranged integer definition then the *check type interface* function is used to check if the integer value is in the correct range.

The Tuple type is the only [CASM](#page-98-0) type which for every sub-type signature is completely generated from scratch by the code generator, because the run-time has no knowledge about this type at all. From scratch means that besides the Tuple C structure definition all *built-in*, *operator* and *type helper* functions (see Section [4.2.5\)](#page-53-1) are generated for the specific used subtype. The resulting [CASM](#page-98-0) Tuple(<H>) type name in C corresponds to Tuple\_<H> where <H> is the underscore separated sub-type signature of the tuple. For example the type Tuple(Int, String, RuleRef) is generated into a C structure type Tuple\_Int\_String\_RuleRef.

Similar to the Int() type the List is predefined in a generic macro in the run-time. The code generator just has to generate each list-based type with the macro **DEFINE**\_List() and a new [CASM](#page-98-0) List type is created. For example if a List(Int(0..7) is used in the CASM input program the code generator creates through the macro the new type List\_Int\_0\_7 in the types header file.

#### <span id="page-67-0"></span>Generate Init-State

In the *Generate Init-State* phase the code generator creates the initially source file <*P*>*-initially.c*. This file contains a C function which will be called from the [CASM](#page-98-0) kernel in the *initialization* phase (see Section [4.2.4\)](#page-52-0) to preset the global state of the [CASM](#page-98-0) functions accordingly to the defined initially expressions from the [CASM](#page-98-0) input program. First the code generator generates the *static initial state* and then the *dynamic initial state*. The *static initial state* generation assigns all specified constant expressions to the [CASM](#page-98-0) function's global state. This is necessary to generate afterward the *dynamic initial state*, because the initially specifications can depend on the *static* ones. The compiler resolves the dependencies within the *dynamic* initially specifications in the annotation process  $(4.1.1)$ . The code generator uses the provided CASM\_UPDATE\_INITIALLY() macro from the run-time (see Section [4.2.3\)](#page-49-0) to set functions to an initial state.

# <span id="page-68-0"></span>Generate Rules

The last step in the generation process is the *Generate Rules* phase. Before the code generator translates every [CASM](#page-98-0) rule specification into statements, expressions etc. it creates the rule header file <*P*> $\ge$ -*rules.h.* All specified rule C declarations are written to this file. The macro DECLARE\_CASM\_RULE() declares a rule specification in the rule header file (see Section [4.2.9\)](#page-62-0). The run-time represents rules as C functions. Afterwards the rule generation starts by executing the following procedure for each rule specification. First the generator creates for each rule a separate C source file with the name <*P*>*\_*<*\**>*.c* where <*\**> stands for the rule name identifier. This file contains the actual implementation of a rule which is defined through the DEFINE\_CASM\_RULE() macro. This macro defines the C function of the rule.

The code generator then calls a recursive function to traverse in preorder over the [AST](#page-98-1) of a rule to generate all statements and expressions to the rule implementation file. It is important that the code generator assures that the composition hierarchy of parallel and sequential execution blocks is always generated in the nesting order of PAR  $\rightarrow$  SEQ, SEQ  $\rightarrow$  PAR, PAR  $\rightarrow$  SEQ, etc. This property minimizes the *fork* and *merge* operation calls to the update-set. Furthermore, the update-set structure (see Section [4.2.3\)](#page-49-0) needs this property, because the semantics of the *fork* and *merge* operations assumes only execution semantics block transitions either from **PAR**  $\rightarrow$  **SEO** or  $SEO \rightarrow PAR$ .

The code generator always generates by default each rule into a separate file. If large programs with thousands of rules are compiled the code generator will create a C compilation unit for each rule. The compilation time of a C compiler to translate the complete [CASM](#page-98-0) program will be huge. Another problem is that if one rule C file has so many Lines Of Code [\(LOC\)](#page-98-8) that a C compiler is either unable to compile the file or the compile time is not feasible. The code generator can perform two optimized generations to achieve more compilation speed.

The first optimization is called *packed* where the code generator packs multiple C rule implementations into one compilation file bounded by a maximal C [LOC](#page-98-8) amount. This can be specified with the command line option *–gpf* (generate packed file). The size can be configured with *–gpf-size* <*arg*> where <*arg*> stands for the amount of [LOC](#page-98-8) per compilation rule file.

The second optimization is called *split rules*. The code generator splits a rule into multiple files to support the C compiler with small compilation units. The split procedure is based on a heuristic. The longest connected statement chain of a rule [AST](#page-98-1) is split into multiple *split rules*. Before the rule generation process starts the code generator calculates the number of nodes in the rule [AST.](#page-98-1) Then the longest statement chain in the [AST](#page-98-1) is detected. This statement chain is divided by the containing [AST](#page-98-1) nodes which can be specified with the *–gsplit* <*arg*> command line into sub-trees. <*arg*> stands for the upper bound of maximal [AST](#page-98-1) nodes in a sub-tree. This generation optimization applies for flat rules with huge consecutive statements very well.

#### Perform Compilation

In the last process step the code generator executes the *Perform Compilation* phase. Therefore, an external C compiler is used. The code generator calls the external C compiler and compiles all generated files from previous phases. Afterwards the code generator links all object files to

the final executable.

# 4.3.2 Generation Example

The following Listings [4.5](#page-69-0) and [4.6](#page-69-1) show an example code generation from the code generator. The [CASM](#page-98-0) program *example* implements a simple counter application. The rule *main* increments every step the content of a function by one. If the content of the function is greater than a specific value, a sequential block is executed. This block prints the content of the function and performs the termination update to the *program* function. Due to the lack of space only the generated *main* rule implementation file is shown in Listing [4.6.](#page-69-1)

```
CASM example init main
 2
3 function counter : -> Int initially { 0 }
 4
5 rule main =
6 {
        counter := counter + 18
9 if counter > 0xfeed then<br>10 {|
        |11 print counter<br>12 program (self
12 program( self ) := undef<br>
\begin{bmatrix} 13 & 1 \end{bmatrix}13 |}
14 }
```
Listing 4.5: CASM Counter Example

```
1 DEFINE_CASM_RULE(main)
 \frac{2}{3} {
 3 /* example.casm:7 | UPDATE */
           CASM_REGISTER(Int, r22__);
 5 CASM_REGISTER(Int, r23__);<br>6 CASM_FUNCTION_LOOKUP(count
 6 CASM_FUNCTION_LOOKUP(counter, Int, r23\_\_;<br>7 CASM REGISTER(Int, r24):
 7 CASM_REGISTER(Int, r24_{-});<br>8 CASM_const_Int(&r24 . 1):
8 CASM_const_Int(&r24__, 1);<br>
9 CASM_add_Int_Int_Int(&r23__, &r24__, &r22__);<br>
10 CASM_UPDATE(7, counter, Int, r22__);<br>
11 /* example.casm:9 | IF */
12 CASM_REGISTER(Boolean, r27__);<br>13 CASM_REGISTER(Int, r28__);<br>14 CASM_FUNCTION LOOKUP(counter.
13 CASM_REGISTER(Int, r28__);<br>14 CASM_FUNCTION_LOOKUP(counter, Int, r28__);
15 CASM_REGISTER(Int, r29__);<br>16 CASM_const_Int(&r29__, 652
16 CASM_const_Int(&r29__, 65261);
17 CASM_gre_Int_Int_Boolean(&r28__, &r29__, &r27__);
18 CASM_IF(r27_)<br>19 {
19 {
20 /* example.casm:10 | SEQBLOCK */<br>21 CASM_UPDATESET_FORK_SEQ(updatese<br>22 /* example.casm:11 | PRINT *
                  CASM_UPDATESET_FORK_SEQ(updateset);
22 /* example.casm:11 | PRINT */<br>23 CASM_REGISTER(Int, r34__);
23 CASM_REGISTER(Int, r34__);<br>24 CASM_FUNCTION_LOOKUP(count<br>25 CASM_print_Int(&r34__);
                         CASM_FUNCTION_LOOKUP(counter, Int, r34__);
25 CASM_print_Int(&r34__);<br>
26 CASM_PRINT_END;<br>
27 /* example.casm:12 | UF<br>
28 CASM_REGISTER(Self, r40
                         CASM_PRINT_END;
                          27 /* example.casm:12 | UPDATE */
28 CASM_REGISTER(Self, r40__);<br>29 CASM_const_Self(&r40__, SEL
29 CASM_const_Self(&r40__, SELF);<br>30 CASM_REGISTER(RuleRef, r41__);
31 CASM_UPDATE(12, program, RuleRef, r41__, &r40__);<br>CASM_UPDATESET_MERGE_SEQ(function, updateset);
           CASM_UPDATESET_MERGE_SEQ(function, updateset);
33 }
34 }
```
Listing 4.6: Counter Example Rule main C Code

# **CHAPTER**

# CASM Optimization Framework

The [CASM](#page-98-0) compiler is composed of a new optimized run-time and new optimized code generator. Furthermore, the compiler consists of an optimization framework. This chapter introduces the [CASM](#page-98-0) optimization framework, the [CASM](#page-98-0) [IR,](#page-98-9) several analyses and transformations.

# 5.1 Overview

First of all the optimization framework uses the typed [AST](#page-98-1) as input representation and performs its *passes* on the typed [AST.](#page-98-1) The output of the optimization framework is always a correct and valid typed [AST.](#page-98-1) Therefore, both the code generator and the interpreter can profit from all transformations, because the transformations modify directly the typed [AST.](#page-98-1) Figure [5.1](#page-70-0) gives an overview of the optimization framework.

![](_page_70_Figure_5.jpeg)

<span id="page-70-0"></span>Figure 5.1: CASM Optimization Framework

The main component of the optimization framework is the *pass manager*. It performs different passes on the input typed [AST](#page-98-1) and returns a typed [AST](#page-98-1) as output. The implementation of the pass manager, all including components and the pass interface structure were inspired by the [LLVM](#page-98-10) compiler framework implementation [\[43\]](#page-104-5).

# 5.2 Pass Manager, Registry & Pipeline

The first function of the three main tasks of the pass manager concerns the acquisition of all selected passes from the command line, storage of all available passes via pass registry and comparison of those with the (already) registered passes. The second task causes the assignment to one of the four predefined *pass pipeline* buckets for all *passes*, which leads to the third and last task, the execution of all passes for all rules.

Passes can be assigned to four distinct *buckets*. The assignment is defined in the *pass information* description of a pass implementation (see Section [5.2.1\)](#page-72-0). The pipeline buckets are defined as:

- preprocessing Passes which shall run before the pipeline fixpoint mechanism are located in the *preprocessing* bucket. For example all analysis or information dumping passes are located in this bucket. If a pass in the pass information is not assigned to a bucket it will be assigned by default to the *preprocessing* bucket.
- trivial fixpoint Analysis and transformation passes which are standard compiler optimizations are assigned to the *trivial fixpoint* bucket.
- non-trivial fixpoint Specialized [CASM](#page-98-0) passes are contained in the *non-trivial fixpoint* bucket. For example this bucket contains the [CASM](#page-98-0) *Redundant Lookup Elimination* transformation pass (see Section [5.4.4\)](#page-84-0). The separation between *trivial* and *non-trivial* is needed to optimize the pass results of the *non-trivial* passes, because those passes are costly compared to the *trivial* passes.
- postprocessing All passes which should be executed after the fixpoint mechanism have to be assigned to the *postprocessing* bucket.

After the execution of bucket assignment, the pass manager schedules all buckets according to a scheduling algorithm. The execution order of passes inside a bucket is defined by their dependency to other passes. This dependency is defined by a specific pass interface. The pass manager guarantees for a distinct set of selected passes always the same schedule. As the name *pass pipeline* implies the four buckets form an execution pass pipeline. Figure [5.2](#page-71-0) shows the implemented *pass pipeline* scheduling algorithm in the pass manager.

<span id="page-71-0"></span>![](_page_71_Figure_9.jpeg)

Figure 5.2: CASM Pass Pipeline Execution
After the pass manager executes the *preprocessing* pass set, the pass manager enters the fixpoint mechanism and all *trivial fixpoint* passes are executed. As long as the [AST](#page-98-0) is modified by at least one pass the pass manager repeats the *trivial fixpoint* bucket, otherwise the pass manager executes the *non-trivial fixpoint* pass bucket. If the [AST](#page-98-0) is modified by at least one pass, the pass manager repeats the *trivial fixpoint* bucket, otherwise the pass manager continues with the *postprocessing* pass bucket.

During the execution of a single pass no matter what in which pass pipeline state the pass was called, the pass manager perform a fixpoint iteration of this pass as well. Before the pass manager calls the actual pass procedure, all passes the pass depends on are executed first. To optimize the optimization speed of the compiler, the pass manager implements a history (linear list) of previously executed passes which also store the last [AST](#page-98-0) changes of the passes. If the pass manager finds the same pass which is scheduled next and its last [AST](#page-98-0) changes in the history was zero, the pass is skipped. If the pass manager finds any other pass with a last [AST](#page-98-0) change which is greater than zero, the scheduled pass has to be executed.

A complete run of the pass pipeline is repeated for every [CASM](#page-98-1) input program rule. There are command line options to select just a sub-set of rules to perform the selected optimization passes.

#### 5.2.1 Pass Information & Interface

Similar to [LLVM](#page-98-2) every *pass* in [CASM](#page-98-1) consists of a statically defined *pass information*, a pass header and a pass implementation file. The information contains a string for the unique command line option, the pass description, its name and the setting for the *pass pipeline* into which bucket a pass belongs. Furthermore, the *pass* implementation has to fulfill a pass interface which defines specific entry points for the pass manager to *initialize*, *run*, *finalize* and *verify* a pass implementation.

Furthermore, the pass interface defines a *usage* function which allows defining for a pass a dependency relation to other passes. This usage function is called in the scheduling process in the pass manager (see Section [5.2\)](#page-71-0).

#### <span id="page-72-1"></span>5.2.2 Pass Statistics

The optimization framework tracks for each pass the performed [AST](#page-98-0) modifications and spend time. By enabling through a command line option, the compiler outputs after the pass pipeline execution a text-based table. Listing [5.1](#page-72-0) shows an example pass statistic output.

<span id="page-72-0"></span>

|                | PASS STATISTICS<br>2   ------------------- | SCHED     | TIME [ms]         | Г% 1            | CHANGES  | Г% 1 |  |
|----------------|--------------------------------------------|-----------|-------------------|-----------------|----------|------|--|
|                | ASTPrinterPass                             |           |                   | $0.127$   20.73 | $\omega$ | 0.00 |  |
| 4 <sub>1</sub> | IRPrinterPass                              |           |                   | $0.242$   39.62 | ∿        | 0.00 |  |
| $5-1$          | CFGPrinterPass                             |           | $0.151$   24.68   |                 | ∿        | 0.00 |  |
| 6 1            | IntermediateRepresentationPass             | $1 \quad$ | $0.092 \pm 14.96$ |                 | ∿        | 0.00 |  |
|                | Total                                      | 4         | N.612             |                 | ∿        |      |  |

Listing 5.1: Example Pass Statistics

#### <span id="page-73-1"></span>5.3 CASM Intermediate Representation

Besides the typed [AST](#page-98-0) intermediate representation, the optimization framework defines an additional intermediate representation - the [CASM](#page-98-1) [IR.](#page-98-3) This [IR](#page-98-3) was motivated by the fact that it is intricate and complex to perform all the desired analysis and transformations on the typed [AST](#page-98-0) intermediate representation. Especially the need of parallel aware analysis constructs made it indispensable to design and implement a [CASM](#page-98-1) specific representation. The [CASM](#page-98-1) [IR](#page-98-3) is an n-ary tree-based representation which is generated by the *Intermediate Representation* analysis pass (see Section [5.4.1\)](#page-76-0) of the typed [AST.](#page-98-0) Each structural element in the [CASM](#page-98-1) [IR](#page-98-3) has a direct connection (pointer) to the typed [AST.](#page-98-0) The structure of the [IR](#page-98-3) is divided into five main classes which are visualized in Figure [5.3.](#page-73-0)

- Instruction An *Instruction* is a representation of a single temporary (sub-)expression or a statement of the typed [AST.](#page-98-0) The idea behind the *Instruction* class is to form *three-address code* [\[1\]](#page-102-0) instructions to create a [SSA](#page-99-0) form of all used [CASM](#page-98-1) language constructs just like the code generator creates its intermediate code.
- Basic Block The *Basic Block* is an abstract class which is used to create the actual n-ary tree of the [CASM](#page-98-1) [IR.](#page-98-3)
- Statement A *Statement* is inherited of *Basic Block* to represent all possible [CASM](#page-98-1) statements. A *Statement* class consists of a linear list of *Instruction* objects.
- Scope The class *Scope* represents the parallel and sequential composition blocks is also inherited from *Basic Block*. Every *Scope* has knowledge about its execution semantics, pseudo state and consists of a linear list of *Basic Block* objects. So the elements in a *Scope* can either be *Statements* or nested *Scope* objects.
- Rule The *Rule* class is the top-level node of the [CASM](#page-98-1) [IR.](#page-98-3) It is composed of a by default parallel *Scope*.

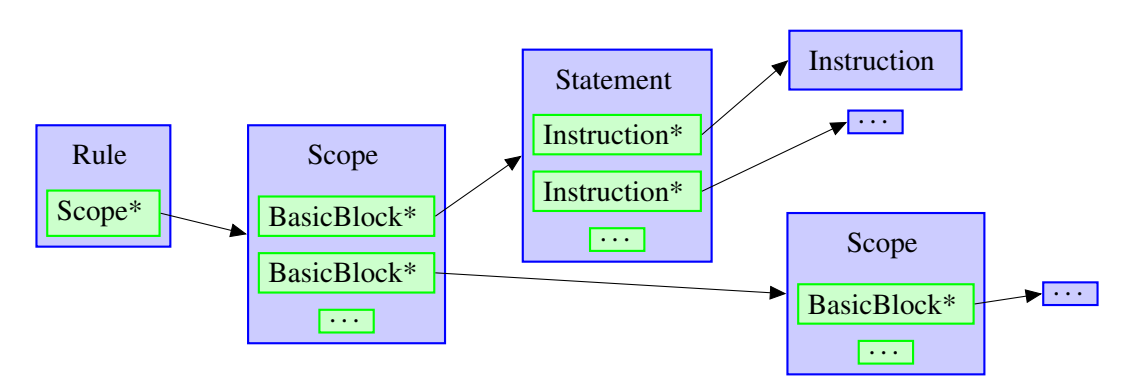

<span id="page-73-0"></span>Figure 5.3: CASM IR Structure

The *Rule* class supports several auxiliary functions to access the [CASM](#page-98-1) [IR](#page-98-3) elements in different behaviors. These auxiliary functions implement traversal and iteration schemes. The pass developer can decide between pre-, in- and post-order traversals and forward or backward iterations. Furthermore, the auxiliary functions return either all [CASM](#page-98-1) [IR](#page-98-3) objects or only *Statements*, *Scopes* or *Instructions*. It is for example possible to traverse over the [IR](#page-98-3) *Instruction* objects, or just over all *Scope* objects. The forward and backward iteration enables a sequential forward or backward flow through the [IR.](#page-98-3) This allows a classical *forward flow* through the program statements like in a [CFG.](#page-98-4) These auxiliary functions are used e.g. in the *IR Printer* and *CFG Printer* pass (see Sections [5.4.2\)](#page-77-0).

The approach described in this work is a generalization of the *PAR*/*SEQ Control Flow Graph* which was presented by Lezuo, Paulweber and Krall in [\[49\]](#page-105-0). Instead of creating from the typed [AST](#page-98-0) a [CFG](#page-98-4) representation which includes the parallel and sequential composition formation directly, the [CASM](#page-98-1) [IR](#page-98-3) generalizes this with its parallel sequential tree structure and auxiliary functions.

#### 5.3.1 Instructions

For each [CASM](#page-98-1) statement, expression and literal syntax (see Section [3.2\)](#page-28-0) there exists a separate Instruction class which is inherited from *Instruction*. For example to represent a constant number literal in the [CASM](#page-98-1) [IR](#page-98-3) a typed *Int Const Instruction* is used. Furthermore, the *Instruction* [IR](#page-98-3) provides full knowledge about the underlying [AST](#page-98-0) of a statement, expression, etc. which means that when the [CASM](#page-98-1) [IR](#page-98-3) is created an identifier of the [CASM](#page-98-1) input program is mapped to a concrete *Instruction* class. This procedure avoids reinterpreting of identifiers in analysis and transformation passes which use the [CASM](#page-98-1) [IR.](#page-98-3) Listing [5.2](#page-74-0) shows an example update statement. Listing [5.3](#page-74-1) shows the [CASM](#page-98-1) [IR](#page-98-3) of the example update statement with its underlying instructions.

```
<sup>1</sup> ...<br>2 bar( baz, BVand( 32, 0xdead, 0xbeef ) ) := bar( "txt", 0xfeed )
3 ...
```
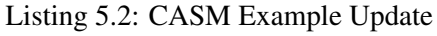

<span id="page-74-1"></span>

|                | 2 +UpdateStatement                                             | UpdateStatement           |
|----------------|----------------------------------------------------------------|---------------------------|
| 3              | $r21 = const 'txt'$                                            | // StringConstInstruction |
| $\overline{4}$ | $r23_{--}$ = const int 65261                                   | IntConstInstruction       |
| 5              | $r18_{-}$ = lookup bar(r21 <sub>--</sub> , r23 <sub>--</sub> ) | // LookupInstruction      |
| 6              | $r8_{--}$ = derived baz                                        | DerivedInstruction        |
| 7              | $r13$ = const int 32                                           | IntConstInstruction       |
| 8              | $r15_{-} = \text{const}$ int 57005                             | IntConstInstruction       |
| -9             | $r17_{--}$ = const int 48879                                   | IntConstInstruction       |
| 10             | $r10_{--}$ = BVand $r13_{--}$ , $r15_{--}$ , $r17_{--}$        | // SharedInstruction      |
| 11             | <b>update</b> $bar(r8_{--}, r10_{--})$ , $r18_{--}$            | // UpdateInstruction      |
| 12             |                                                                |                           |

Listing 5.3: CASM IR of Example Update

By default the *Instruction* class defines an instruction return value where the instruction operation result is stored. This return value is also known as the *register* of the [CASM](#page-98-1) [IR](#page-98-3) instruction. Every register gets a unique number and a prefix 'r' character (see Section [3.2\)](#page-28-0). Only a few *In-*

#### CHAPTER 5. CASM OPTIMIZATION FRAMEWORK

*struction* classes do not return a register value which are the *Update Instruction* and the *Call Instruction*, because they do not modify a temporary register.

The *Update Instruction* and *Lookup Instruction* are special in the [CASM](#page-98-1) [IR.](#page-98-3) In Listing [5.3](#page-74-1) the lookup of a function is specified directly by a *location* signature (line 3). Similar applies for the first parameter of the *Update Instruction* (line 11). This location is created through an internal *Location Instruction* which encapsulates the location signature. It is important that from every *Instruction* object it is possible to acquire the enclosing *Statement* object.

#### 5.3.2 Statements

The implemented *Statement* classes are containers for the underlying instructions. The [CASM](#page-98-1) [IR](#page-98-3) distinguishes between *Trivial Statement*, *Branch Statement* and *Loop Statement* sub-classes. Trivial statements are update, call, assert, diedie, print, debuginfo, push, pop and skip statements. For each *Trivial Statement* exists a concrete sub-class in the *Statement* hierarchy. These statements are trivial, because they consist only of a linear list of *Instruction* objects. *Branch Statement* classes consist also of the linear list for the instructions, but they consist additionally of one or more inner *Scope* objects. So it is possible to represent lets, if-then-else and case statements in concrete sub-classes.

Furthermore, the *Loop Statement* includes beside the linear list of instructions one *Scope* object which is the actual 'loop body'. This distinction is necessary to implement the different auxiliary function behaviors (see Section [5.3\)](#page-73-1). Similar to *Instruction* objects, it is possible to get the enclosing *Scope* object from *Statement* objects which they belong to.

#### 5.3.3 Scopes

The [CASM](#page-98-1) [IR](#page-98-3) *Scope* classes represent the parallel and sequential execution block and therefore exists a class *Parallel Scope* and a class *Sequential Scope*. From every *Scope* it is possible to get the enclosing parent *Scope* until the top-level *Scope* object is reached.

#### <span id="page-75-0"></span>Common Scope

A very important property of two objects in the [CASM](#page-98-1) [IR](#page-98-3) is the so called *common scope*. A *common scope* is the scope intersection of two [CASM](#page-98-1) [IR](#page-98-3) objects. Every *Instruction* belongs to a *Statement* and every *Statement* belongs to a *Scope*. Every *Scope* has a parent *Scope* unless it is the root node. Therefore this chain can be constructed for every [CASM](#page-98-1) [IR](#page-98-3) object. The *common scope* property is important for the *Use Definition* analysis pass to determine of an update statement and a lookup instruction reside in a parallel or sequential *common scope* (see Section [5.4.3\)](#page-77-1).

#### <span id="page-75-1"></span>5.4 Passes

The following sub-sections outline all current implemented passes of the optimizing compiler.

#### 5.4.1 Framework Internal Passes

#### <span id="page-76-0"></span>Intermediate Representation Pass

The *Intermediate Representation* pass generates the [CASM](#page-98-1) [IR](#page-98-3) from a typed [AST](#page-98-0) of a rule body specification. This pass is a compiler internal one, which can not be selected in the command line of the [CASM](#page-98-1) tool.

#### Register Renaming Pass

The *Register Renaming* pass re-writes all identifiers in a rule body specification. This is especially needed to achieve a [SSA](#page-99-0) form for the [CASM](#page-98-1) [IR.](#page-98-3) The *Intermediate Representation* and *Loop Unwinding* pass use this pass to rename let and local [AST](#page-98-0) node identifier.

#### 5.4.2 Printer Passes

As the name implies the printer passes can be used to output the internal representation of the [CASM](#page-98-1) input program in a specific format or view. Figure [5.4a,](#page-76-1) [5.4b](#page-76-2) and [5.4c](#page-76-3) show the *hello world* example as [AST,](#page-98-0) a [CFG](#page-98-4) and the [IR.](#page-98-3)

#### AST Printer Pass

The *AST Printer* pass prints the typed [AST](#page-98-0) rule body specification to a file in *Graphviz dot* format [\[26\]](#page-103-0).

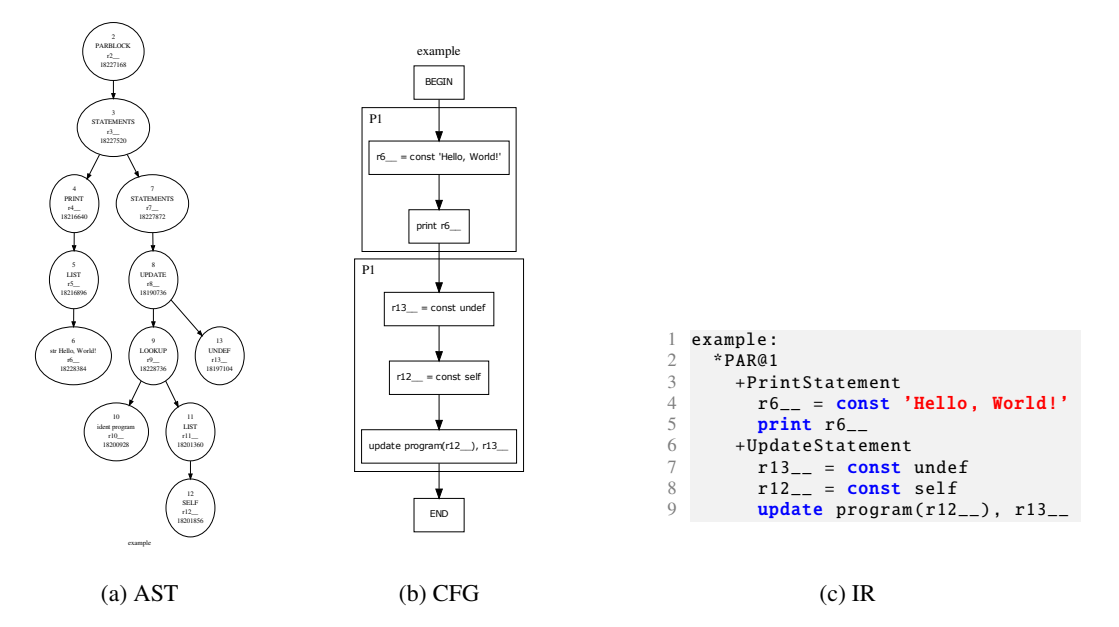

<span id="page-76-4"></span><span id="page-76-3"></span><span id="page-76-2"></span><span id="page-76-1"></span>Figure 5.4: CASM AST, CFG and IR of the Hello World Example

#### CHAPTER 5. CASM OPTIMIZATION FRAMEWORK

#### CFG Printer Pass

In the *CFG Printer* pass the [CASM](#page-98-1) [IR](#page-98-3) is iterated through an auxiliary function which performs a forward flow iteration over the containing *Statement* objects. The printer generates a *Graphviz dot* file and writes the [CFG](#page-98-4) into this file.

#### <span id="page-77-0"></span>IR Printer Pass

The *IR Printer* pass emits the [CASM](#page-98-1) [IR](#page-98-3) of a rule to the standard output stream.

#### 5.4.3 Analysis Passes

#### Possible Update Pass

This pass acquires all update location function names. The pass is based on the typed [AST](#page-98-0) and simply traverses over the [AST](#page-98-0) and searches for [AST](#page-98-0) update nodes. Furthermore, if the analysis finds a [AST](#page-98-0) call node the analysis is aborted and all possible function names are returned.

#### Reaching Definition Pass

The *Reaching Definition* pass performs a classic [DFA](#page-98-5) algorithm [\[1\]](#page-102-0). Whereas this analysis does not detect the definition of variables, it is a modified implementation to acquire the sequential view of all update statements in the [CASM](#page-98-1) [IR.](#page-98-3) The pass iterates in a forward flow through an auxiliary function over all *Statement* objects. If a *Statement* object is a *Update Statement* a new location definition is generated and all previous ones of the same name are deleted. This pass does not consider the parallel execution semantics.

#### <span id="page-77-1"></span>Use Definition Pass

In the *Use Definition* pass function lookups (uses) are mapped to the correct update (def) definitions. The definitions in the program flow are analyzed through the *Reaching Definition* pass. The *Use Definition* pass iterates over all [CASM](#page-98-1) [IR](#page-98-3) instructions which considering the sequential and parallel execution semantics and decides for each lookup if it has a *global*, *local* or *merge* property. A *global* property means that a lookup has no definition in the *Reaching Definition* result set and at run-time the lookup will always read the global state of the function. If there is exactly one definition in the *Reaching Definition* result set for a lookup, the *local* property is detected. At run-time a *local lookup* will receive the same value an update had stored to the update-set before. If the *Use Definition* pass detects multiple definition sites for a function lookup, a *merge* property is assigned to the lookup. If a function is updated twice or only in one branch of an if-then-else statement, a later lookup will see both definition sites.

For the lookup *local* property it is important that the pass always checks in which *common scope* the lookup and update are located (see Section [5.3.3\)](#page-75-0). If the common scope is parallel, the *local* lookup gets promoted to a *global* lookup, because when the only definition in a program is detected to be a parallel definition, the lookup will never see this value, and will always retrieve the global state of the function. If the *common scope* is sequential the *local* property

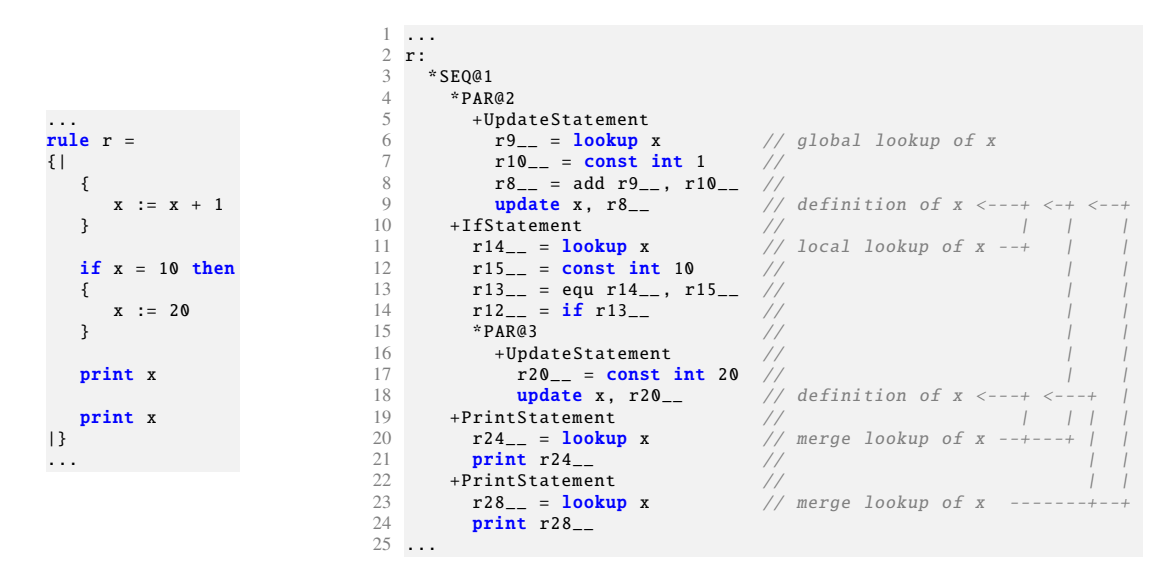

<span id="page-78-0"></span>Figure 5.5: Use Definition Pass Example

stays a local property. If the definition is not an update but a call statement, the *Use Definition* determines through the *Possible Update* pass if a statically known rule call has updates of a specific function. If the lookup function is not contained in the result set, the *Use Definition* pass uses the next definition of the location.

Figure [5.5](#page-78-0) shows an example (left) and its *Use Definition* pass result (right). The first lookup of *x* (line 6) has no previous definition and therefore this lookup equals a *global* lookup. In line 11 the lookup of *x* is a *local* lookup, because in line 9 is a definition (update to *x*) and this definition and the lookup have a sequential *common scope* which means that this lookup will read exactly this updated value. In line 20 and 28 the lookups of *x* are both *merge* lookups, because both lookups see both definitions of *x* at line 18 and 9. The reason for that is that the *Reaching Definition* pass propagates both definitions to the two *print* statements, because of the *if* statement with the optional update.

#### Definition Use Pass

The *Definition Use* pass is the inverse of the *Use Definition* pass which simply creates a pass result with a map of *Update Statement* objects to multiple *Lookup Instruction* objects.

#### Conflict Update Pass

This pass is a simple verification pass which emulates the run-time update-set behavior and can detect conflicting updates. If locations are fully specified, or the signature of an update equals another update, the *Conflict Update* pass returns an error of the conflicting updates.

#### CHAPTER 5. CASM OPTIMIZATION FRAMEWORK

#### 5.4.4 Transformation Passes

#### Case to If Conversion Pass

This [AST-](#page-98-0)based transformation converts all [AST](#page-98-0) case statement nodes into equivalent if-thenelse [AST](#page-98-0) statements. Figure [5.6](#page-79-0) shows an example *Case To If Conversion* transformation.

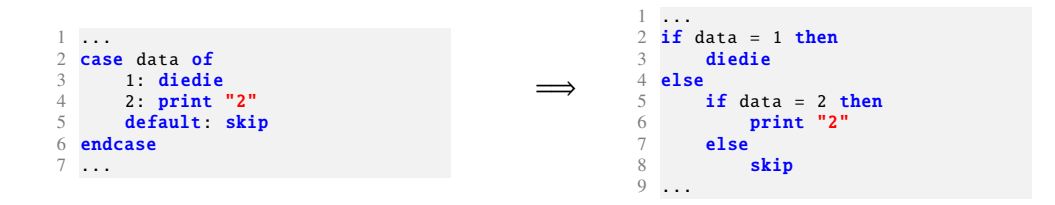

<span id="page-79-0"></span>Figure 5.6: Case To If Conversion Pass Example

#### Skip Removal Pass

The *Skip Removal* pass eliminates all [AST](#page-98-0) skip statement nodes by traversing over the rule [AST](#page-98-0) body specification and removes all the [AST](#page-98-0) nodes of type *skip*. This pass can be used to clean up the [AST](#page-98-0) of other transformations which insert **skip** statements to avoid multiple implementations of the *Skip Removal* pass. Figure [5.7](#page-79-1) outlines an example where a sequence of skip statements is reduced to one skip statement. This transformed result can be optimized further by the *Trivial Block Removal* pass.

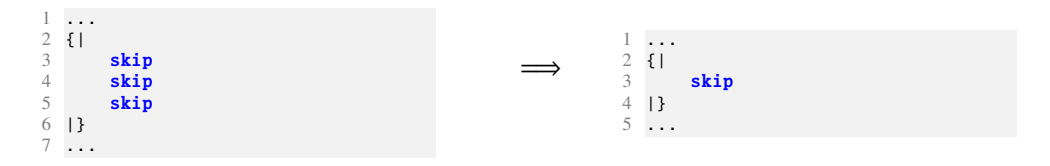

<span id="page-79-1"></span>Figure 5.7: Skip Removal Pass Example

#### Trivial Block Removal Pass

Through the *Trivial Block Removal* pass it is possible to remove unnecessary nesting of parallel and sequential composition blocks, or remove if, forall, iterate, etc. statements which only consist of a skip statement. Therefore, a trivial block is replaced by a single skip statement which enables the *Skip Removal* pass to remove this even further. Figure [5.8](#page-80-0) presents an example were three different trivial blocks are removed by the *Trivial Block Removal* pass. First, the **forall** statement can be reduced to a skip statement since the inner statement is a skip statement. Second, the sequential block can be removed because the only statement is a skip statement. Third, the parallel block can be removed and replaced by a skip statement.

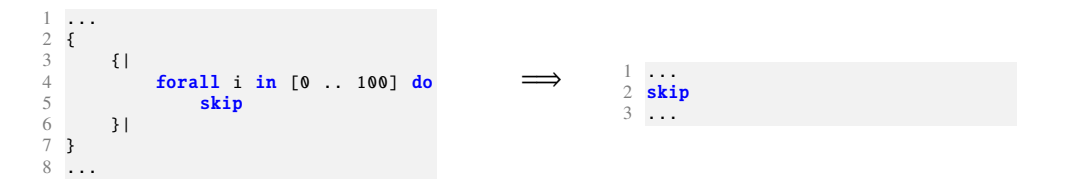

<span id="page-80-0"></span>Figure 5.8: Trivial Block Removal Pass Example

#### Dead Code Elimination Pass

This [AST-](#page-98-0)based transformation removes every local definition which is not used inside a composition block. The pass removes especially **1et** and *local* statements<sup>1</sup> which were introduced through the *Constant Propagation* pass (see Section [5.4.4\)](#page-82-0). Figure [5.9](#page-80-1) shows the result of an example *Dead Code Elimination* pass.

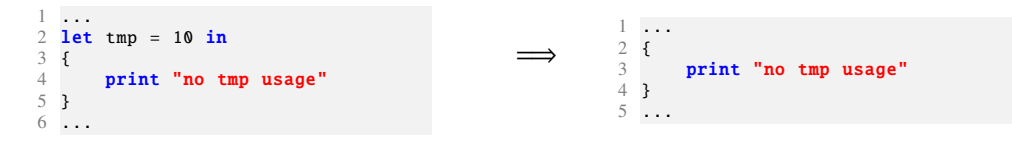

<span id="page-80-1"></span>Figure 5.9: Dead Code Elimination Pass Example

#### Debuginfo Removal Pass

The *Debuginfo Removal* pass traverses over the [AST](#page-98-0) and removes every debuginfo statement specification by replacing it with a **skip** statement. The advantage of this transformation is that by eliminating the debuginfo statement, all its expressions are eliminated too. If e.g. a function is only used inside a debuginfo statement, it can be determined with the *Use Definition* analysis that a function is only updated but never used so the complete function can be removed by the *Dead Function Elimination* pass (see [5.4.4\)](#page-81-0). Figure [5.10](#page-80-2) shows an example transformation.

| $\overline{1}$                       |            | $\cdot$ $\cdot$ $\cdot$ |
|--------------------------------------|------------|-------------------------|
| 2 debuginfo channelA $x + y + z$     | $\implies$ | 2 skip                  |
| $3$ debuginfo channelB $(x + y + z)$ |            | 3 skip                  |
| $4 \ldots$                           |            | 4.                      |

<span id="page-80-2"></span>Figure 5.10: Debuginfo Removal Pass Example

*local* statements are currently not valid [CASM](#page-98-1) syntax

#### CHAPTER 5. CASM OPTIMIZATION FRAMEWORK

#### <span id="page-81-0"></span>Dead Function Elimination

The *Dead Function Elimination* pass allows to remove 'updated-only' functions from the program. This transformation determines with the *Use Definition* pass if a function is used somewhere in the [CASM](#page-98-1) program. If the function has no use in any rules, it can be removed. If a function was defined in [CASM](#page-98-1) and it is used in a provider it should be defined in the function specification as *undead* (see Section [3.2.3\)](#page-33-0) otherwise this transformation will remove the complete function, because the compiler framework can only analyze the [CASM](#page-98-1) input program. Figure [5.11](#page-81-1) shows an example transformation.

| 1 <b>CASM</b> DF init foo |                                  |
|---------------------------|----------------------------------|
|                           | $\implies$<br>1 CASM DF init foo |
| 2 function $x : -$ Int    |                                  |
|                           | $2$ rule foo = skip              |
| $3$ rule foo = skip       |                                  |

<span id="page-81-1"></span>Figure 5.11: Dead Function Removal Pass Example

#### Inline Derived Expression Pass

All derived specifications are per-definition read-only and just simple expressions. The *Inline Derived Expression* pass performs a 'find-and-replace' procedure which swaps the used derived expression and the optional arguments [AST](#page-98-0) node with a copy of the derived specification [AST](#page-98-0) and replaces the variable parameter with the expression arguments. Figure [5.12](#page-81-2) illustrates an example transformation.

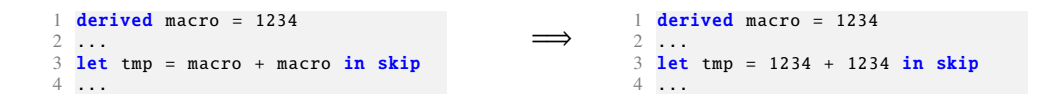

<span id="page-81-2"></span>Figure 5.12: Inline Derived Expression Pass Example

#### Inline Rule Call Pass

*Inline Rule Call* pass replaces all static rule calls by the rule body specification [AST.](#page-98-0) So this transformation is [AST-](#page-98-0)based. The arguments are bound to a *let* statement and are renamed. The *let* statements inside of the rule is also renamed through the *Register Renaming* pass. Furthermore, always the original [AST](#page-98-0) specification gets inserted. By original it is meant that previous optimized rules have always the original rule body [AST](#page-98-0) specification and the optimized [AST](#page-98-0) stored in the memory separately. Figure [5.13](#page-82-1) shows an example transformation.

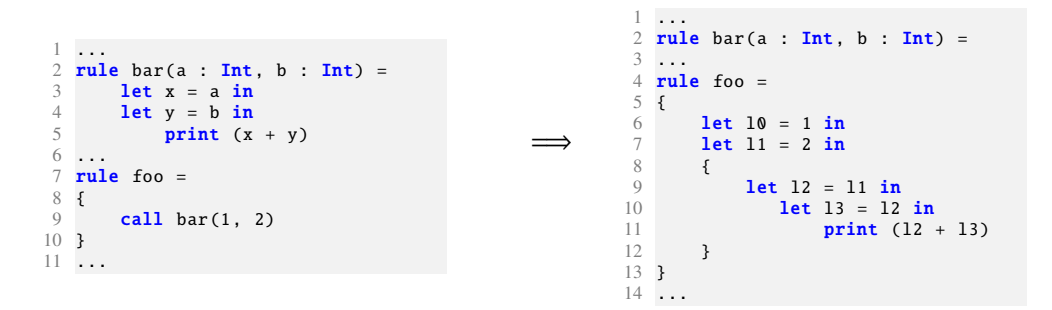

<span id="page-82-1"></span>Figure 5.13: Inline Rule Call Pass Example

#### Loop Unwinding Pass

Static known sizes of the forall statement can be unwind with the *Loop Unwinding* pass into multiple equal inner statement blocks. Every forall statement block variable gets replaced by a concrete number or enumeration literal, because the forall statement can be specified with number ranges or e.g. with the type name of an enumeration type which equals the range over the enumeration. The forall statement gets first replaced by a parallel composition block, because the execution semantics of a forall statement is always parallel. Figure [5.14](#page-82-2) illustrates an example transformation.

$$
\begin{array}{ccc}\n1 & \cdots & & 1 \\
2 & \text{for all } i \text{ in } [1 \dots 3] \text{ do} \\
3 & \text{reg}(i) & := \text{reg}(i-1) \\
4 & \cdots & & 4\n\end{array}\n\qquad\n\begin{array}{ccc}\n1 & \cdots & & 1 \\
2 & \{ & \\
3 & & \text{reg}(1) & := \text{reg}(1-1) \\
4 & \cdots & & 5 \\
5 & \cdots & & 6\n\end{array}
$$
\n
$$
\begin{array}{ccc}\n1 & \cdots & & 1 \\
2 & \{ & \\
4 & \cdots & & 5 \\
6 & \cdots & & 7\n\end{array}
$$
\n
$$
\begin{array}{ccc}\n1 & \cdots & & 1 \\
2 & \{ & \\
5 & \cdots & & 5 \\
7 & \cdots & & 1\n\end{array}
$$

<span id="page-82-2"></span>Figure 5.14: Loop Unwinding Pass Example

#### <span id="page-82-0"></span>Constant Propagation Pass

In the *Constant Propagation* pass all constant literals are detected and hoisted to the beginning of a [CASM](#page-98-1) program. To do so, this pass uses a new [AST](#page-98-0) node type *local* to declare local rule states which are constant in this case. By iterating over the [CASM](#page-98-1) [IR](#page-98-3) all constant literals are directly visible through the *Const Instruction* pattern. A new constant gets created, hoisted to the top and another occurrences will get replaced with the previously created *local* identifier. This pass introduces a new [AST](#page-98-0) node type namely *local*. A local state bounds an expression to an identifier similar to a let statement. Figure [5.15](#page-83-0) shows an example transformation.

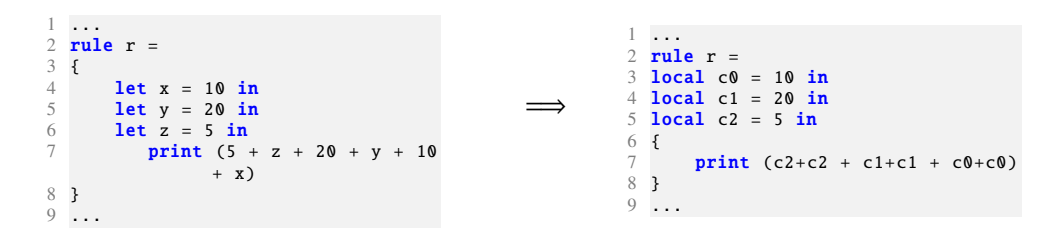

<span id="page-83-1"></span><span id="page-83-0"></span>Figure 5.15: Constant Propagation Pass Example

#### Constant Folding Pass

The implementation of the *Constant Folding* pass itself is straight forward. In the [CASM](#page-98-1) [IR](#page-98-3) a special interface is defined which allows direct implementation of the folding process at the *Instruction* class definition. A similar concept is used in the [LLVM](#page-98-2) compiler [\[43\]](#page-104-0). The interface is called *Foldable Instruction* and the *Constant Folding* pass calls the implemented folding behavior if a [CASM](#page-98-1) [IR](#page-98-3) object uses this interface. Constant expressions, constant *Shareds*, constant *Built-ins* and static function lookups are folded by this transformation. Figure [5.16](#page-83-1) outlines an example transformation.

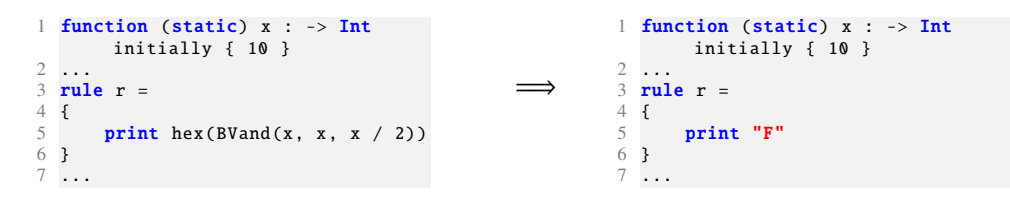

Figure 5.16: Constant Folding Pass Example

#### Dead Branch Elimination

The *Dead Branch Elimination* pass removes in this [IR-](#page-98-3)based transformation the dead branch of an if statement. Furthermore, if the condition of a case statement is constant, the case statement is replaced with the correct case of the case statement. Figure [5.17](#page-84-0) illustrates an example transformation.

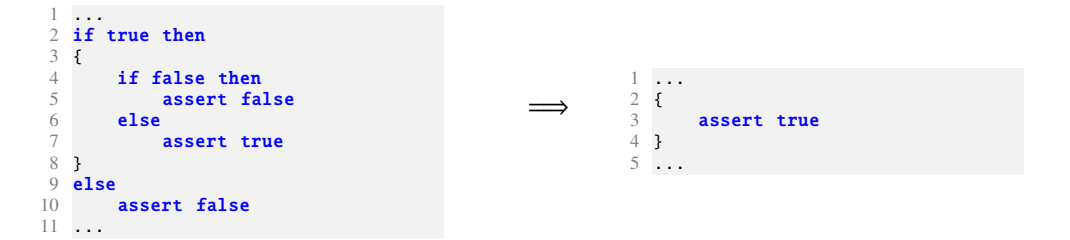

<span id="page-84-0"></span>Figure 5.17: Dead Branch Elimination Pass Example

#### <span id="page-84-2"></span>Redundant Lookup Elimination Pass

The [CASM](#page-98-1) *Redundant Lookup Elimination* pass presented by Lezuo, Paulweber and Krall in [\[49\]](#page-105-0) removes all redundant lookups which were detected by the *Use Definition* pass. The pass introduces local states to prevent further lookups of the same state. If two or more lookups have a *global* property then they are hoisted to the first common scope all *global* lookups. If two or more *merge* lookups are pointing to the same definition sites these lookups are replaced by inserting one local state lookup and all other lookups retrieve the identifier of this local lookup. This transformation is very powerful because it increases the performance of the compiled [CASM](#page-98-1) program by minimizing the accesses to the update-set structure which are costly.

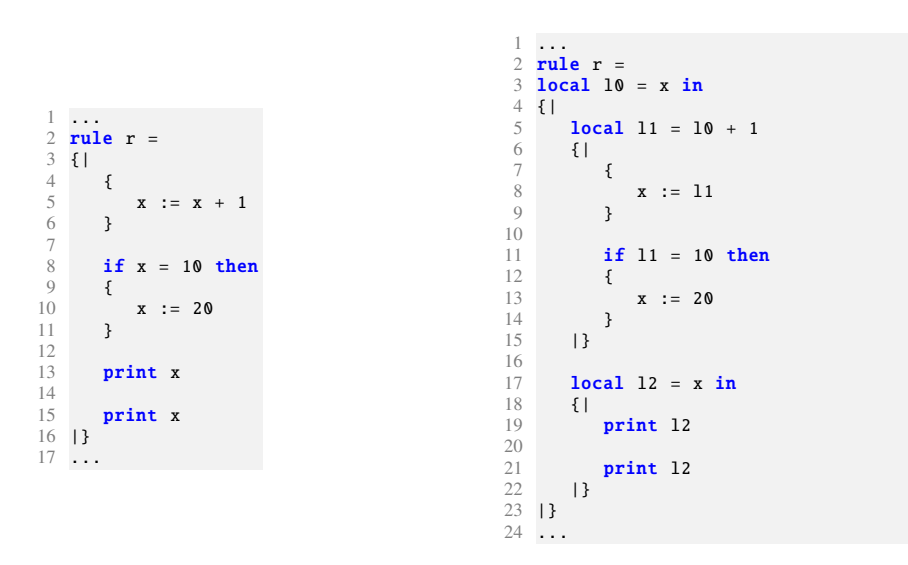

<span id="page-84-1"></span>Figure 5.18: Redundant Lookup Elimination Pass Example

Figure [5.18](#page-84-1) outlines an example transformation. The same example was used to visualize the *Use Definition* analysis pass (see Section [5.4.3\)](#page-77-1). The *Use Definition* pass result is that the

#### CHAPTER 5. CASM OPTIMIZATION FRAMEWORK

first lookup (left, line5) is a *global* lookup, the second lookup (left, line 8) is a *local* lookup to the previous update (left, line 5) and the third and fourth lookup (left, line 13 and 15) are *merge* lookups, because of the *if* statement. The *global* lookup gets transformed to the *local l0* (right, line 3) and the actual lookup gets replaced by the *l0* identifier. The update expression (left, line 5) gets also replaced by a *local l1* (right, line 5 and 8). The *local* lookup uses now the bound update expression from the *local l1*. The two *merge* lookups are redundant the *local l2* is used (right, line 17) to bind the lookup of *x* and reuse it in the two print statements.

#### Redundant Update Elimination Pass

The *Redundant Update Elimination* pass presented by Lezuo, Paulweber and Krall in [\[49\]](#page-105-0) removes all unnecessary updates which will be overridden by other updates or update-set merges anyway. The current implementation iterates backwards over the [CASM](#page-98-1) [IR](#page-98-3) and starts to memorize update functions. If the pass detects in a sequential composition an update with the same location it gets removed. The implementation aborts if a branch or something equal is detected. There are ongoing compiler developments to improve the update elimination by providing an accurate analysis which calculates out the unnecessary updates. This pass allows keeping the update-set of the run-time as small as possible. The performance increases significantly which is shown in the following Chapter.

Figure [5.19](#page-85-0) shows an example transformation. The functions *x*, *y* and *z* are updated twice in a sequential block. Therefore the first three updates can be removed.

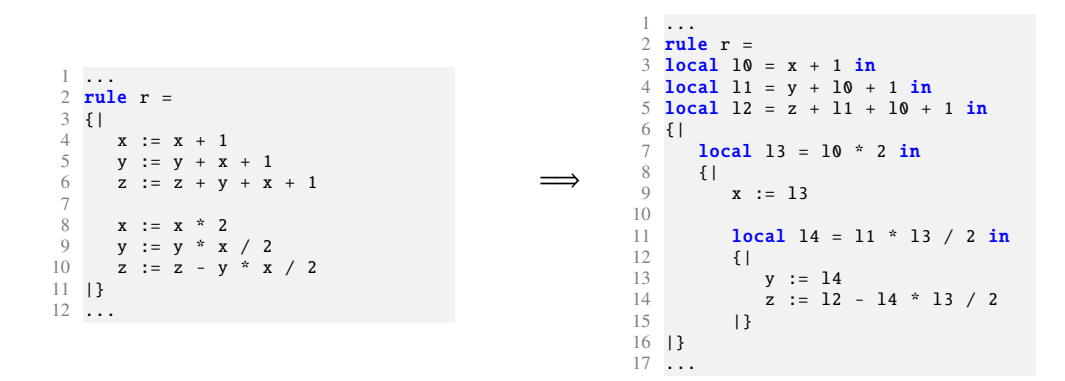

<span id="page-85-0"></span>Figure 5.19: Redundant Update Elimination Pass Example

# $CHAPTER$   $\bigcirc$

## Evaluation

<span id="page-86-2"></span>The evaluation chapter consists of three parts. Section [6.1](#page-86-0) presents the performance of the new compiler run-time and code generation. Section [6.2](#page-90-0) covers the performance aspects of a not optimized and an optimized [CASM](#page-98-1) program through the compiler optimization framework. The last Section [6.3](#page-93-0) summarizes the performance of a real application.

#### <span id="page-86-0"></span>6.1 Compiler

#### <span id="page-86-1"></span>6.1.1 CASM Interpreter vs Legacy Compiler vs Compiler

In this section the quality of the new [CASM](#page-98-1) run-time is evaluated by comparing it to the prototype implementation from Lezuo [\[46\]](#page-104-1) (aka *legacy compiler*) and to the interpreter implementation from Inführ [\[38\]](#page-104-2). All three implementations are using the same input programs to stress several aspects of the [CASM](#page-98-1) run-time.

The program *matrix.casm* implements simple 2-ary function modification with very small update amounts. It operates over the function domain of  $10 \times 10$  to stress the performance of handling functions with multiple arguments. This program performs only 1000 [ASM](#page-98-6) steps. The program *bubblesort* is a naive implementation of the bubble sort algorithm. It is used to analyze the performance of updating [CASM](#page-98-1) function locations with a small update set. The *array* which is sorted is a unary function with relation  $Int \rightarrow Int$  and the used value domain of the Int is [0, 30]. The program *bubblesort-large* implements the same program as *bubblesort* but the used *array* range is [0, 90]. This *large* data-set shall outline the effect of larger update-set sizes per top-level rule invocation. The program *fibonacci* is a simple implementation of the recursive definition of the fibonacci numbers. This program prints all fibonacci numbers until the program reaches the fibonacci number 2014. The program *rulecalls* evaluates the indirect rule call behavior. A function holds a counter which is interpreted as an address and through this address a program memory function can be accessed which stores a rule reference which shall be executed next. Like in a micro-architecture the called rule performs some operation and writes the result back to the memory. This program executes 4095 [ASM](#page-98-6) steps. The last example

#### CHAPTER 6. EVALUATION

program is *trivial*. It consists only of one rule and an update to terminate the program. The execution time of this program equals the setup time of the run-time.

For benchmarking a 64-bit Gentoo Linux-based host system is used with an Intel Core i5 at 1.80  $\text{GHz}^1$ . Additionally the [CASM](#page-98-1) tool<sup>2</sup> (interpreter, legacy compiler and compiler) and [GCC](#page-98-7)  $C$  compiler<sup>3</sup> is used. In this section no [CASM](#page-98-1) optimizations are performed, because the focus is only one the run-time and code generation of the new implementation. The influence of the performed C optimizations is considered. All the above mentioned programs are executed with the interpreter (abbr. *casmi*), the legacy compiler (abbr. *casmc*++) and the [CASM](#page-98-1) compiler (abbr. *casm*). The generated code is compiled twice – without (abbr. *-O0*) and with (abbr. *-O3*) C compiler optimizations.

As mentioned in the [CASM](#page-98-1) kernel description (see Section [4.2.4\)](#page-52-0), in the new run-time it is possible to configure the update-set size. In the following evaluation the *casm* uses the default update-set size and *casm-us* uses the specific update-set size. The configured update-set size value is 1000 updates. Table [6.1](#page-87-0) shows the execution times of all generated programs for their *-O0* and *-O3* setting and also the execution time of the [CASM](#page-98-1) interpreter.

|                  |         | [s]       | [s]       | [s]    | [s]     | [s]    | [s]     |
|------------------|---------|-----------|-----------|--------|---------|--------|---------|
|                  | [s]     | $casmc++$ | $casmc++$ | casm   | casm-us | casm   | casm-us |
| <b>Benchmark</b> | casmi   | $-OO$     | $-O3$     | $-OO$  | $-O0$   | $-O3$  | $-O3$   |
| matrix           | 21.2951 | 4.7028    | 0.7245    | 0.6987 | 0.6261  | 0.2273 | 0.1442  |
| bubblesort-large | 3.6065  | 1.0286    | 0.1285    | 0.1688 | 0.0849  | 0.1112 | 0.0275  |
| fibonacci        | 0.7351  | 0.0181    | 0.0075    | 0.0865 | 0.0032  | 0.0863 | 0.0025  |
| rulecalls        | 0.1711  | 0.0486    | 0.0133    | 0.0893 | 0.0129  | 0.0871 | 0.0099  |
| bubblesort       | 0.0238  | 0.0077    | 0.0034    | 0.0868 | 0.0020  | 0.0844 | 0.0017  |
| trivial          | 0.0069  | 0.0025    | 0.0026    | 0.0839 | 0.0015  | 0.0851 | 0.0016  |

Table 6.1: Benchmark of CASM Interpreter/Legacy Compiler/Compiler

<span id="page-87-0"></span>The programs are sorted descending to the execution time from *casmi*. The interpreter (as expected) needs the most time to perform all the benchmark programs. Depending on the produced update-set sizes the execution time of the *casmc*++ and *casm* differ a lot. If small update-set sizes are involved (*fibonacci*, *rulecalls*, *bubblesort* and *trivial*) the *casmc*++ *-O0*, *casmc*++ *-O3* and *casmi* are faster than the *casm -O0* and *casm -O3*. But if the measured setup time in *trivial* is almost equally big as the execution time it can be observed that the creation of a predefined huge update-set (*matrix* and *bubblesort-large*) needs all the execution time. This is confirmed by the execution times from *casm-us -O0* and *casm-us -O3*, because now the setup is really short. The used starting update-set size is 1000.

In the *trivial* program the difference from *casmi* to *casm-us -O3* is about a factor of 4.3 and from  $casmc++ -O3$ ) to  $casm-us -O3$  about a factor of 1.6. The simple *fibonacci* program differs

<sup>&</sup>lt;sup>1</sup>uname -a: GNU/Linux air 3.9.0-gnu #2 SMP x86\_64 Intel(R) Core(TM) i5-3427U CPU @ 1.80GHz

<sup>2</sup>casm –version: 2724b59 Mon Mar 17 12:35:36 CET 2014

 $3\,\text{gcc}$  –version: gcc (Gentoo 4.7.1 p1.5, pie-0.5.3) 4.7.1

from *casmi* to *casm-us -O3* about a factor of 294 (!) and the fastest compilation from legacy and normal compiler about a factor of 3. More impressive are the result differences for bigger update-set sizes. In the example *matrix*, a factor of *147* is between *casmi* and *casm-us -O3*.  $casmc++ -O3$  and  $casm-us -O3$  differ about a factor of 5. Figure [6.1](#page-88-0) shows the comparison of all executions with *casm-us -O3* as baseline.

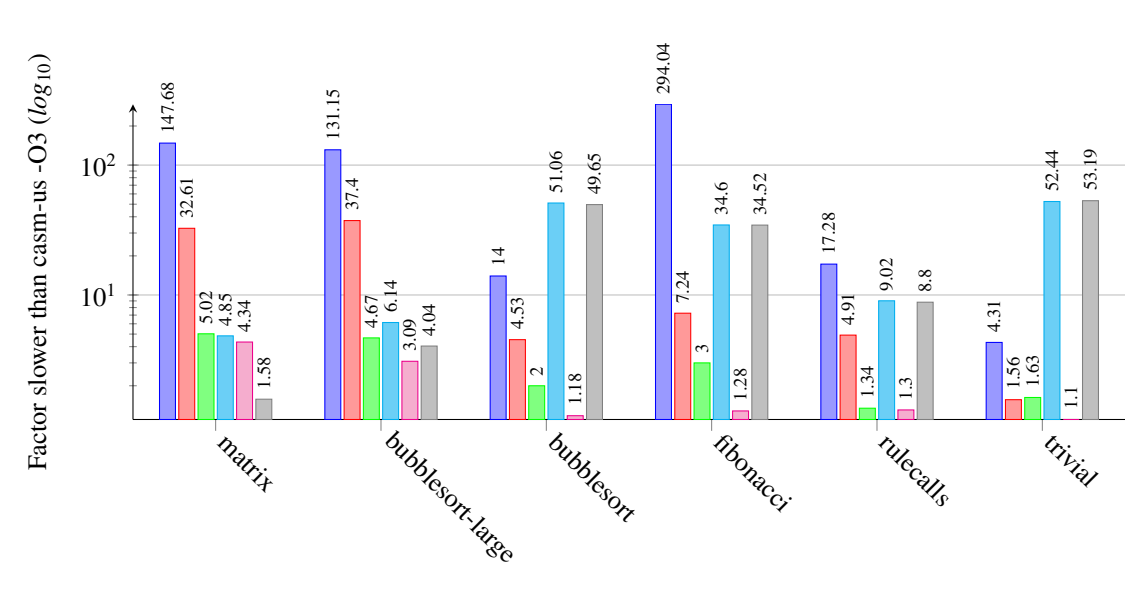

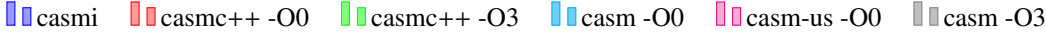

<span id="page-88-0"></span>Figure 6.1: Execution Time Comparison of CASM Interpreter/Legacy Compiler/Compiler

#### 6.1.2 AsmL vs CoreASM vs CASM

Lezuo, Paulweber and Krall present in [\[49\]](#page-105-0) an evaluation of the not optimizing [CASM](#page-98-1) compiler (abbr. *casm*) by comparing it to the [CASM](#page-98-1) interpreter (abbr. *casmi*), the AsmL compiler and the CoreASM interpreter. Similar programs are used as in Section [6.1.1.](#page-86-1)

The program *quicksort* implements a quick sort algorithm to sort an array. It performs many steps with small update-set sizes. The program *sieve* implements Eratosthenes famous prime number sieve. The benchmark *gray* calculates Gray codes of arbitrary word lengths. The program *fibonacci* uses a dynamic programming approach to calculate the Fibonacci numbers. *bubblesort* implements the bubble sort algorithm to sort an array. The program *trivial* implements no behavior at all. It is used to evaluate the setup time of the [ASM](#page-98-6) implementations. Furthermore, for all examples except *trivial* exists two variants. One with a small and a large data set. The small data set variants are used to evaluate CoreASM and [CASM.](#page-98-1) The large data set variants are used to evaluate AsmL and [CASM.](#page-98-1) Table [6.2](#page-89-0) shows the measured execution times.

The results of the benchmark especially for the AsmL compiler are varying a lot. For sorting and simple programs like *bubblesort*, *quicksort* and *fibonacci* the AsmL compiler is slower only

#### CHAPTER 6. EVALUATION

|                  | [s]   | [s]            | [s]   | [s]    |
|------------------|-------|----------------|-------|--------|
| <b>Benchmark</b> | AsmL  | <b>CoreASM</b> | casmi | casm   |
| quicksort        |       | 32.51          | 0.021 | 0.0842 |
| quicksort-large  | 3.063 |                | 35.41 | 0.5860 |
| sieve            |       | 13.82          | 0.100 | 0.0857 |
| sieve-large      | 74.39 |                | 1.050 | 0.0822 |
| gray             |       | 57.61          | 0.229 | 0.0882 |
| gray-large       | 24.37 |                | 40.83 | 0.7702 |
| fibonacci        |       | 67.24          | 0.011 | 0.0854 |
| fibonacci-large  | 4.175 |                | 79.17 | 3.0436 |
| bubblesort       |       | 213.6          | 0.047 | 0.0859 |
| bubblesort-large | 5.275 |                | 95.43 | 2.5458 |
| trivial          | 0.129 | 1.360          | 0.005 | 0.0865 |

Table 6.2: Execution Times of AsmL, CoreASM and CASM [\[49\]](#page-105-0)

<span id="page-89-0"></span>about a factor of 2 to 5. But the *sieve* benchmark results show that the [CASM](#page-98-1) compiler performs over a factor of 900 better than AsmL. The interpreter CoreASM does not vary so much but e.g. the *bubblesort* program is over 2480 times slower than the [CASM](#page-98-1) compiler. Figure [6.2](#page-89-1) shows the relative performance of the benchmark programs with the [CASM](#page-98-1) compiler as baseline.

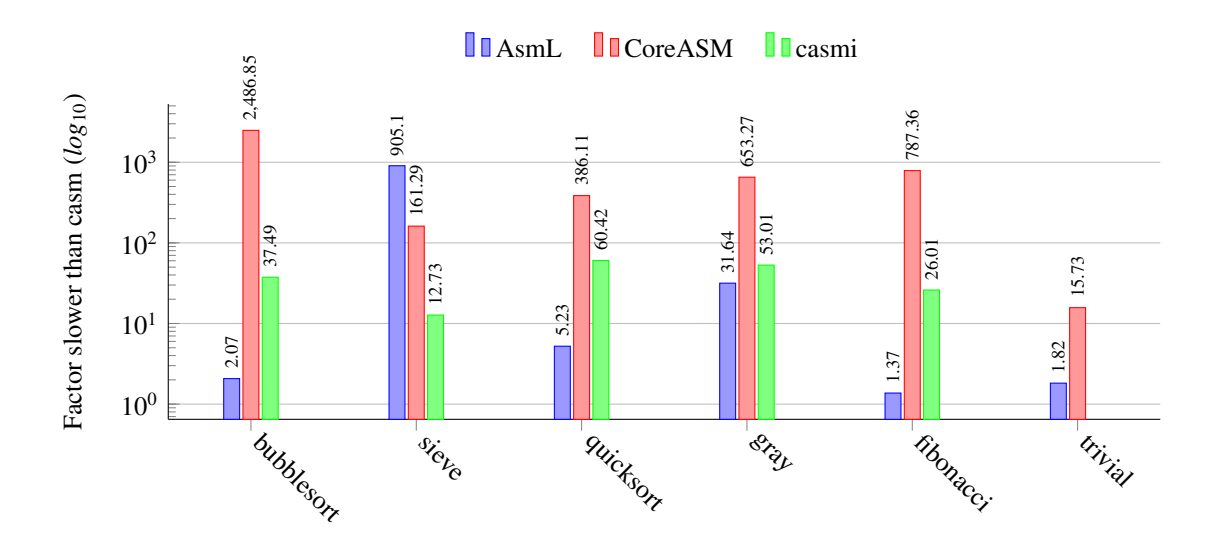

<span id="page-89-1"></span>Figure 6.2: Execution Time Comparison of AsmL, CoreASM and CASM [\[49\]](#page-105-0)

#### <span id="page-90-0"></span>6.2 Optimizing Compiler

The same host system is used for the evaluation of the optimizing compiler. The [CASM](#page-98-1) compiler and [GCC](#page-98-7) C compiler are the same as in Section [6.1.](#page-86-0)

The execution time baseline is the *casm -O0* and with no activated [CASM](#page-98-1) optimizations. The optimization focus is especially on the *Redundant Lookup Elimination* and *Redundant Update Elimination* pass. All other passes are also activated to achive maximal lookup and update eliminations, because some passes are needed to resolve a forall for better copy propagation etc.

The benchmark program *compsim* (compiled simulation or synthesized simulation [\[25\]](#page-103-1)) is a very important benchmark application. It is a conceptual model of an [ISS](#page-98-8) of a pipelined micro-architecture [\[12\]](#page-102-1). Furthermore, the compiled [ISS](#page-98-8) model does not execute arbitrary input programs. A specific application is translated (compiled) to [CASM](#page-98-1) source code and combined with the [ISS](#page-98-8) which is also described in [CASM](#page-98-1) source code. Such models are used by Lezuo [\[45\]](#page-104-3) to evaluate different MIPS micro-architectures.

The [ISA](#page-98-9) of the example program *compsim* consists of three instructions which are modeled through rules (abbr. *instr.*). The instruction cycle is modeled by the rules *fetch*, *execute* and *step*. Such compiled simulation models consists of *basic blocks* which contain a sequence of rule calls to the instruction cycle rules in a sequential composition block. The *compsim* benchmark consists of only one rule named *bb\_X* which represents an example *basic block* rule with six times invoking the instruction cycle rules. This rule is called multiple times from the [CASM](#page-98-1) kernel which simulates the model cycles. This rule is the focus of the optimization. Table [6.3](#page-90-1) summarizes the run-time costs of lookups and updates in the different rules and the total for the *bb\_X* rule.

| Rule    | Lookups Updates |               | <b>Calls</b>  |
|---------|-----------------|---------------|---------------|
| fetch   |                 |               |               |
| execute | 3               |               | $\mathcal{L}$ |
| step    | 2               | 2             |               |
| instr.  | 2               | $\mathcal{D}$ |               |
| bb X    | 144             |               |               |

Table 6.3: Run-Time Costs of compsim Rule bb\_X

<span id="page-90-1"></span>Due to the sequences of the rule calls to the instruction cycle rules in the *bb\_X* rule, the optimizing compiler is able to remove redundant lookups and updates of the used pipeline which is modeled as a [CASM](#page-98-1) function. Table [6.4](#page-91-0) presents the pass statistics (see Section [5.2.2\)](#page-72-1) and optimization results of the used passes to optimize the program *compsim*.

During the optimization of the *compsim* program, the compiler spends over 75% of the time in analyses. Additionally, 17.50 % of the time is spent in constructing the [CASM](#page-98-1) [IR.](#page-98-3) The results show that over 1000 [AST](#page-98-0) nodes were modified (abbr. *Modif.*) in this small example application.

The *Redundant Lookup Elimination* pass removes 38 lookups and the *Redundant Update*

#### CHAPTER 6. EVALUATION

|                                    | [#]         | $\lceil ms \rceil$ | $\lceil \% \rceil$ | [#]      | $\lceil \% \rceil$ |
|------------------------------------|-------------|--------------------|--------------------|----------|--------------------|
| <b>Compiler Pass</b>               | <b>Runs</b> | <b>Time</b>        | Time               | Modif.   | Modif.             |
| Redundant Update Elimination       | 2           | 0.340              | 0.18               | 15       | 1.39               |
| Redundant Lookup Elimination       | 5           | 1.669              | 0.88               | 38       | 3.52               |
| Use Definition                     | 6           | 75.916             | 40.15              | 0        | 0.00               |
| Dead Code Elimination              | 7           | 0.545              | 0.29               | 3        | 0.28               |
| <b>Reaching Definition</b>         | 6           | 69.271             | 36.63              | $\Omega$ | 0.00               |
| Inline Rule Statement              | 10          | 0.395              | 0.21               | 48       | 4.44               |
| <b>Constant Propagation</b>        | 16          | 2.671              | 1.41               | 398      | 36.82              |
| Inline Derived Expression          | 8           | 0.706              | 0.37               | 0        | 0.00               |
| Case To If Conversion              | 8           | 0.113              | 0.06               | $\Omega$ | 0.00               |
| Loop Unwinding                     | 9           | 0.268              | 0.14               | 6        | 0.56               |
| <b>Intermediate Representation</b> | 21          | 33.096             | 17.50              | $\Omega$ | 0.00               |
| <b>Constant Folding</b>            | 18          | 2.831              | 1.50               | 227      | 21.00              |
| Dead Branch Elimination            | 10          | 0.768              | 0.41               | 75       | 6.94               |
| Trivial Block Removal              | 18          | 0.461              | 0.24               | 271      | 25.07              |
| Skip Removal                       | 5           | 0.041              | 0.02               | 0        | 0.00               |
| Total                              | 151         | 189.117            | 100.00             | 1081     | 100.00             |

Table 6.4: Pass Statistics of Optimized compsim Rule bb\_X

<span id="page-91-0"></span>*Elimination* removes 15 updates. These numbers seem quite small compared to the calculated run-time costs of produced updates and performed lookups in the *bb\_X* rule from Table [6.3.](#page-90-1) But the impact is impressive which is shown in the following paragraphs. All other changes of the [AST](#page-98-0) like the *Copy Propagation* pass which modifies 398 [AST](#page-98-0) nodes is needed to support the redundant elimination passes. Especially the *Dead Branch Elimination* promotes the *Use Definition* analysis pass results. Figure [6.3](#page-92-0) visualizes the usage in percent of pass iterations, optimization times and modifications of [AST](#page-98-0) nodes<sup>4</sup>.

The generated program, not optimized (abbr. *casm*) and optimized (abbr. *opt. casm*), is compiled to C twice with use of the optimization flags *-O0* and *-O3*. The binaries are executed several times with different upper bound of [CASM](#page-98-1) kernel steps (see Section [4.2.4\)](#page-52-0). The [ASM](#page-98-6) kernel steps equal the [ISS](#page-98-8) model cycles. Table [6.5](#page-92-1) summarizes the execution times of all four different compiled *compsim* programs.

By comparing *casm -O0* and *opt. casm -O0* it can be observed that the presented transformations (see Section [5.4\)](#page-75-1) perform very well. The optimized version is 4 times faster than the not optimized version. Both examples do not use any C compiler optimization. By comparing *casm -O0* and *casm -O3* it can be observed that the C compiler with all optimizations enabled achieves only a speedup factor of 3.5. By enabling all optimizations (*opt. casm -O3*), [CASM](#page-98-1) compiler and C compiler, the execution is about a factor 10 faster.

The direct comparison of *casm -O3* and *opt. casm -O3* concludes that the [CASM](#page-98-1) optimiza-

<sup>4</sup>the passes *Case To If Conversion*, *Definition Use* and *Skip Removal* are not visualized in the figure

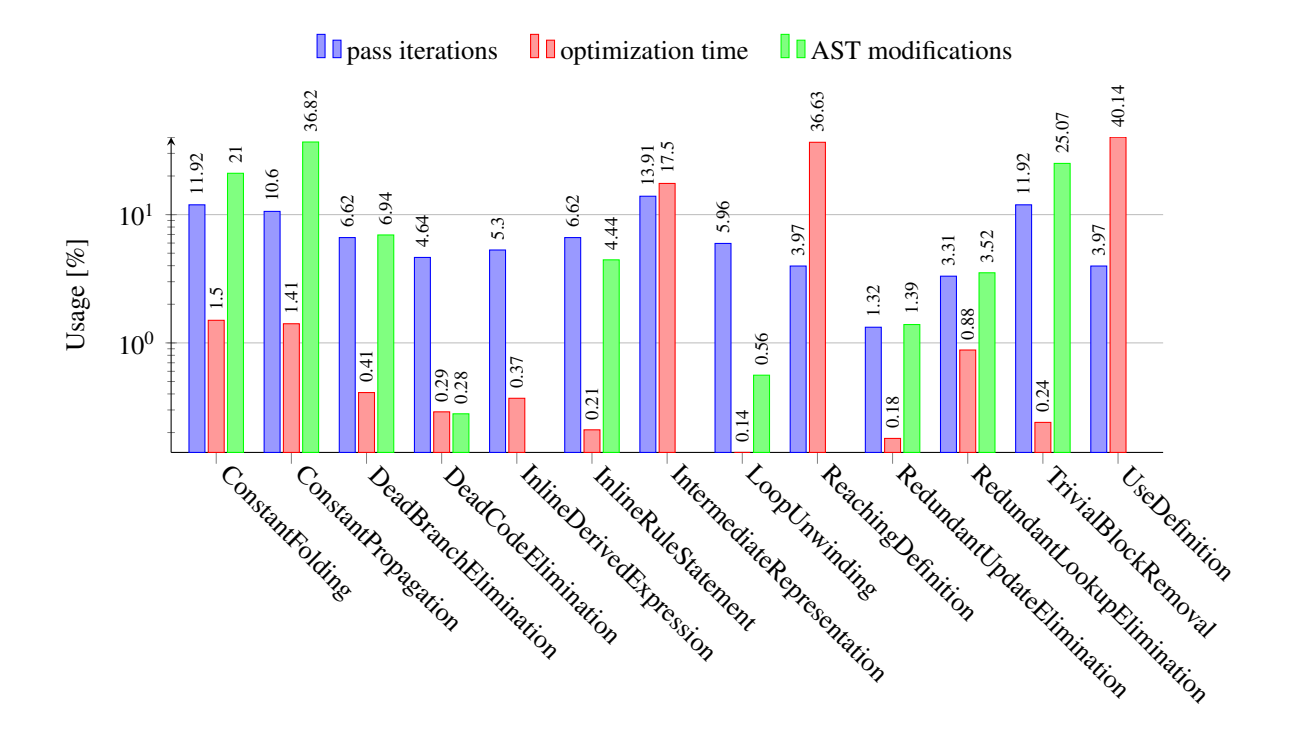

Figure 6.3: Pass Statistics of Optimized compsim

<span id="page-92-0"></span>

| [model cycles] | [s]         | Is          | [s]           | ls l          |
|----------------|-------------|-------------|---------------|---------------|
| compsim        | $casm - OO$ | $casm - O3$ | opt. casm -O0 | opt. casm -O3 |
| 100000         | 2.0728      | 0.6403      | 0.5505        | 0.2774        |
| 250000         | 5.0680      | 1.4976      | 1.2325        | 0.5109        |
| 500000         | 10.0045     | 2.8505      | 2.3760        | 0.9296        |
| 1000000        | 19.8885     | 5.6083      | 5.6300        | 1.8677        |
| 2500000        | 49.4895     | 13.7084     | 11.7069       | 4.3579        |
| 5000000        | 100.5347    | 28.0327     | 23,0430       | 8.6518        |
| 10000000       | 200.6449    | 55.5215     | 50.1825       | 17.1121       |

Table 6.5: Benchmark of compsim

<span id="page-92-1"></span>tions improve the execution speed by a factor 3. Furthermore, by increasing the [CASM](#page-98-1) kernel steps the speedup factor especially for the *opt. casm -O3* execution has an increasing tendency. Figure [6.4](#page-93-1) visualizes the speedup factors of all *compsim* versions compared to the not optimized version (*casm -O0*) as baseline.

#### CHAPTER 6. EVALUATION

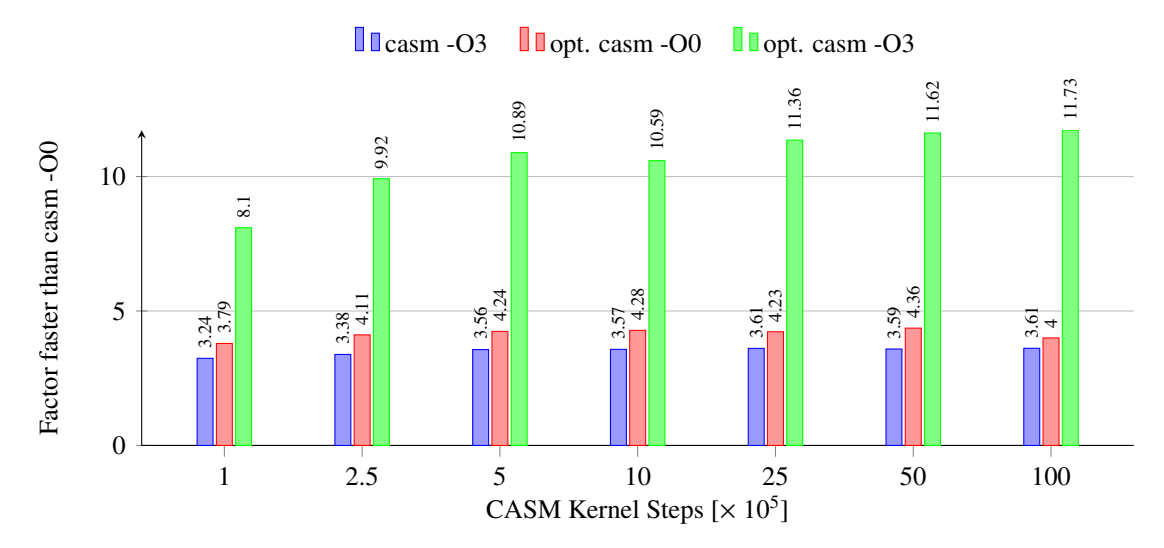

<span id="page-93-1"></span>Figure 6.4: Execution Time Speedup of compsim

#### <span id="page-93-0"></span>6.3 MIPS Instruction Set Simulator

Lezuo uses in [\[45\]](#page-104-3) a MIPS [ISS](#page-98-8) functional (abbr. *smips*), forwarded pipeline (abbr. *mips*) and bubbled pipeline (abbr. *bmips*) model. First evaluations were performed by Lezuo in [\[48\]](#page-104-4) with the [CASM](#page-98-1) legacy compiler. Those benchmark results achieved for the *smips*  $\approx 1$  MHz, the *mips*  $\approx$  50 kHz and the *bmips*  $\approx$  40 kHz simulation speed. The new [CASM](#page-98-1) compiler has been used in [\[45\]](#page-104-3) to re-evaluate all the benchmarks from [\[48\]](#page-104-4). The results with the new [CASM](#page-98-1) compiler achieves for the *smips*  $\approx 2.47$  MHz, the *mips*  $\approx 256$  kHz and the *bmips*  $\approx 224$  kHz simulation speed.

Furthermore, Lezuo presents in [\[45\]](#page-104-3) the *compiled simulation* of the three MIPS models. All models are optimized by the [CASM](#page-98-1) optimization framework and the evaluation of those really huge programs (over 1000 to 5000 rules) show performance gains of factor 2 to 3.

# CHAPTER  $7$

## Conclusion

First this thesis presents the [ASM-](#page-98-6)based general purpose programming language [CASM.](#page-98-1) For this language there exists an all-in-one tool which includes numeric and symbolic execution, and an optimizing source-to-source compiler which emits C code. The new run-time and code generator supports the complete [CASM](#page-98-1) syntax.

The main contribution of this thesis is the design and implementation of the new [CASM](#page-98-1) runtime, code generator, optimization framework and its optimization analysis and transformation passes.

For the run-time and code generator part the novel idea is to represent n-ary [CASM](#page-98-1) functions through a *branded hash-map* data-structure (see Section [4.2.2\)](#page-47-0). Furthermore, the idea to implement a specialized update-set structure similar to a *linked hash-map* data-structure improved the overall update handling, forking, merging, applying and the general run-time significantly (see Sections [4.2.3](#page-49-0) and [6.1\)](#page-86-0).

In the optimization framework part, the idea to construct a specialized [CASM](#page-98-1) [IR](#page-98-3) from the typed [AST](#page-98-0) enables very powerful analyses and transformations. The [CASM](#page-98-1) [IR](#page-98-3) includes a *PAR*/*SEQ Control Flow Graph* forward flow iteration which enables the very powerful [CASM](#page-98-1) specific *Use Definition* analysis pass (see Section [5.4.3\)](#page-77-1). This analysis information is used in the *Redundant Lookup Elimination* transformation pass (see Section [5.4.4\)](#page-84-2) to minimize the amount of location lookups into the update-set of the run-time.

The evaluation in Chapter [6](#page-86-2) shows the new compiler implementation performance and optimization impact. With the optimization framework the execution speed of a [CASM](#page-98-1) program increases significantly.

#### 7.1 Future Work

The following sections are outlining further improvements and ideas for the [CASM](#page-98-1) compiler and its optimization framework.

#### 7.1.1 Run-Time & Code Generation

In the run-time, the memory allocator (see Section [4.2.1\)](#page-47-1) can be even further improved by different memory allocation/deallocation algorithms. Furthermore, the current implementation of the List type is copy-based which introduces huge drawbacks regarding memory consumption.

Another idea is to generate the C code from the [CASM](#page-98-1) [IR,](#page-98-3) because currently the C code is generated from the typed [AST.](#page-98-0) If the [AST](#page-98-0) changes, the construction of the [CASM](#page-98-1) [IR](#page-98-3) in the *Intermediate Representation* pass (see Section [5.4.2\)](#page-77-0) and the C code generator (see Section [4.3\)](#page-63-0) has to be adopted, because both use the [AST](#page-98-0) as input representation.

#### 7.1.2 Optimizations

During the work of this thesis some new optimization ideas came up. The following subsections give a short overview of new analyses and transformations for the [CASM](#page-98-1) compiler.

- Top-Level Rule Pass A *Top-Level Rule* pass could analyze the top-level rule calls of the [CASM](#page-98-1) kernel. It could detect if the top-level rule never gets undefined and the execution behavior results in an infinite loop.
- Integer Range Detection Pass To further improve the lookup and update behavior of not ranged Int types an *Integer Range Detection* pass similar to the *ABCD* algorithm [\[8\]](#page-102-2) can be implemented which determines the smallest possible range for a [CASM](#page-98-1) function over all rules.
- Integer Range Check Elimination Pass With the analysis information from the *Integer Range Detection* pass, the *Integer Range Check Elimination* pass removes partially the built-in range checking for accessing function arguments and updating the co-domain of a function.
- Integer Function Domain Modification Pass The *Integer Function Domain Modification* pass can use the analysis information from the *Integer Range Detection* pass to limit globally the function domain to a specific range, which will improve the generated code and the execution time significantly.
- Location Address Propagation Pass Due to the concept of memory location fixed addresses in the run-time (see Section  $4.2.2$ ) a specific location address can be 'buffered' to avoid re-calculations in the run-time.
- Update Pseudo-State Modification Pass Every update is inserted into the update-set with a corresponding pseudo-state counter value. This value has to be incremented in each merge which implies that if an update is nested very deeply it is decremented by the nesting

depth. The *Update Pseudo-State Modification* could 'mark' an update to be inserted at a specific position in the update-set *linked hasp-map* structure to minimize the decrement cycles at every update-set merge operation (see Section [4.2.3\)](#page-49-0).

# A

# Appendix

## A.1 List of Acronyms

<span id="page-98-10"></span><span id="page-98-9"></span><span id="page-98-8"></span><span id="page-98-7"></span><span id="page-98-6"></span><span id="page-98-5"></span><span id="page-98-4"></span><span id="page-98-3"></span><span id="page-98-2"></span><span id="page-98-1"></span><span id="page-98-0"></span>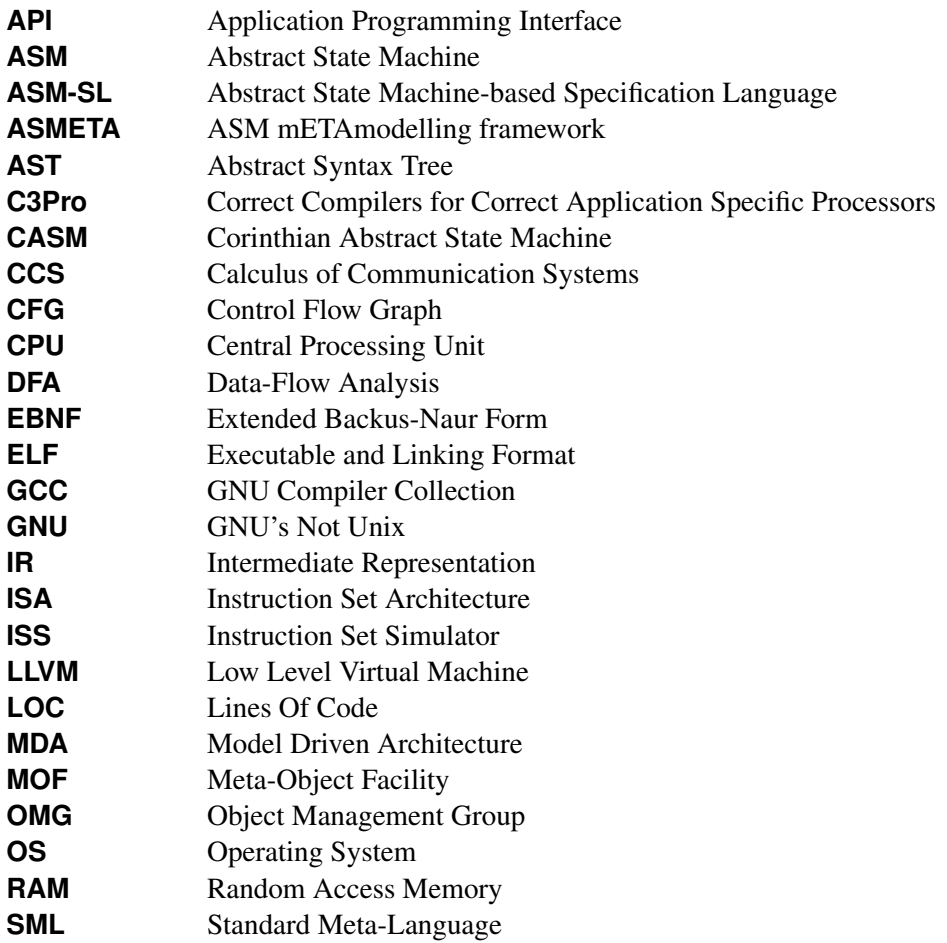

### A. APPENDIX

<span id="page-99-0"></span>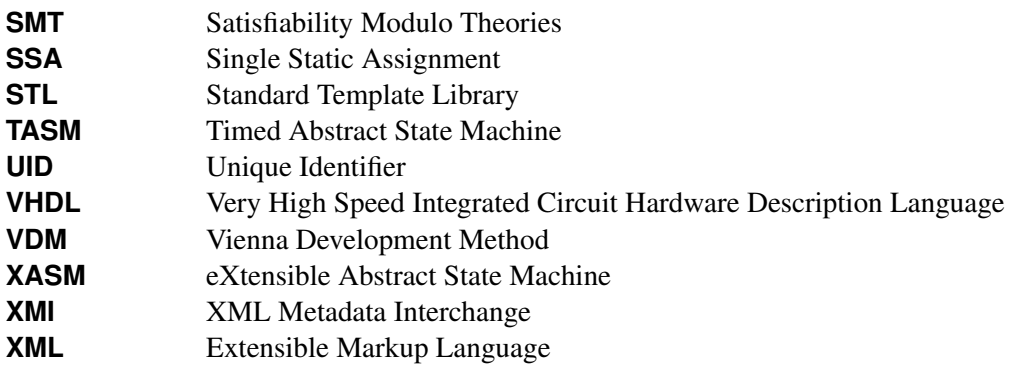

## <span id="page-99-1"></span>A.2 List of Listings

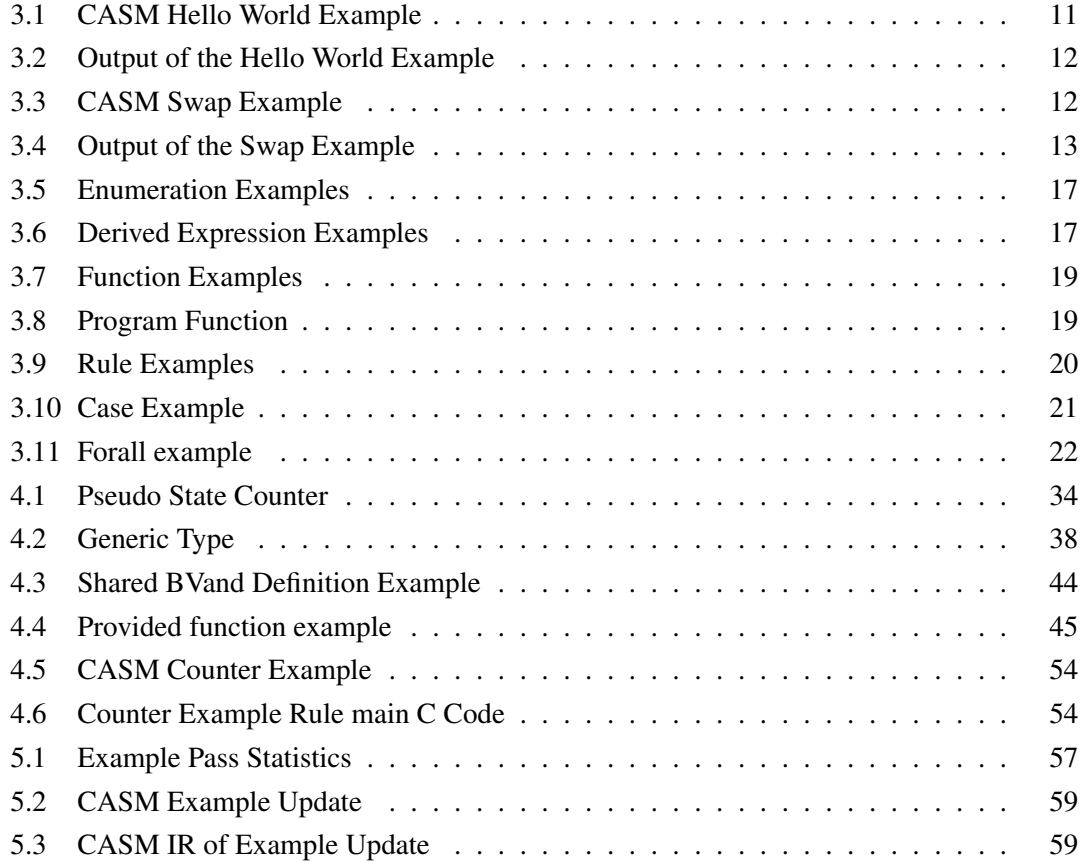

## A.3 List of Figures

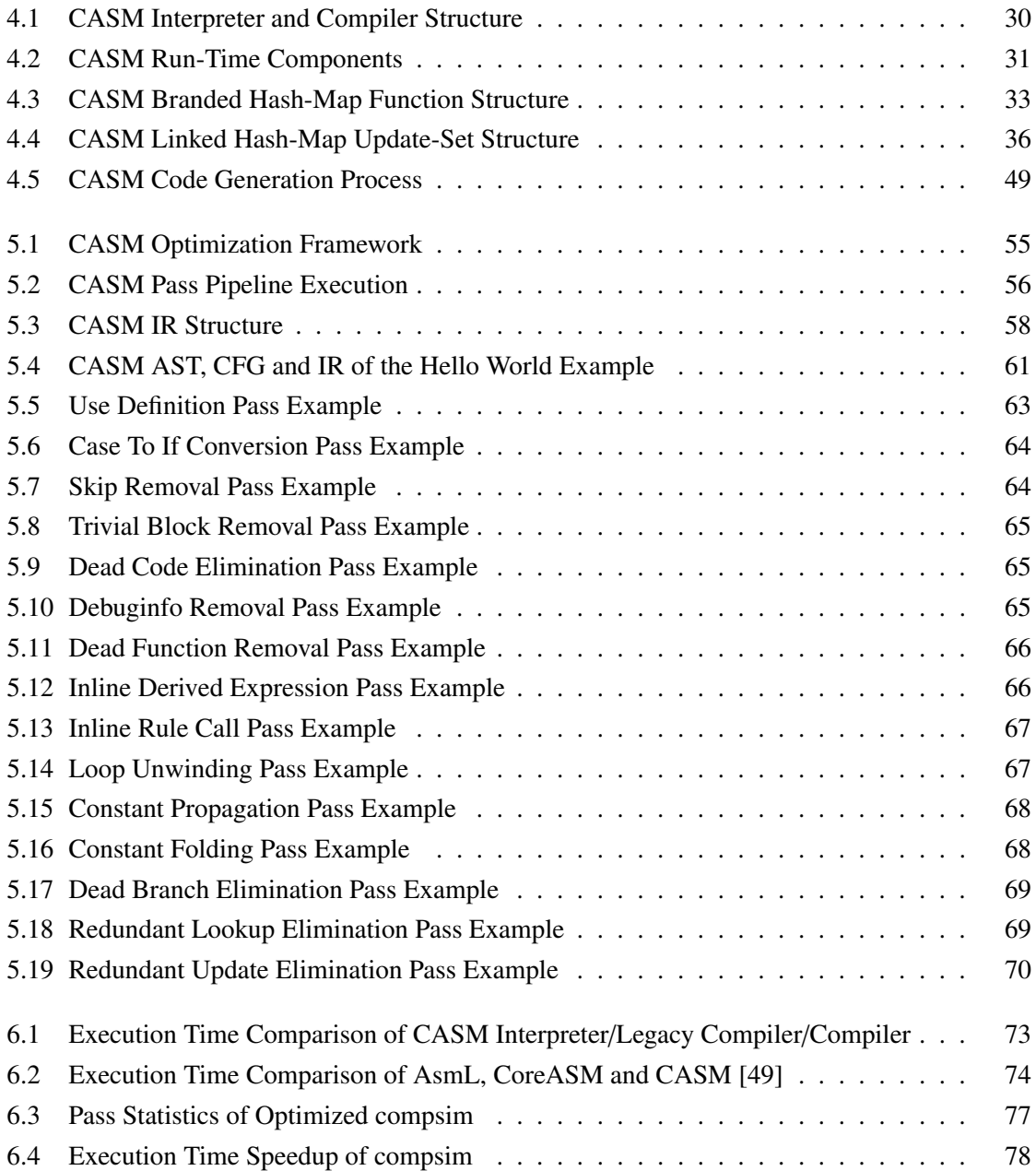

### A. APPENDIX

### A.4 List of Tables

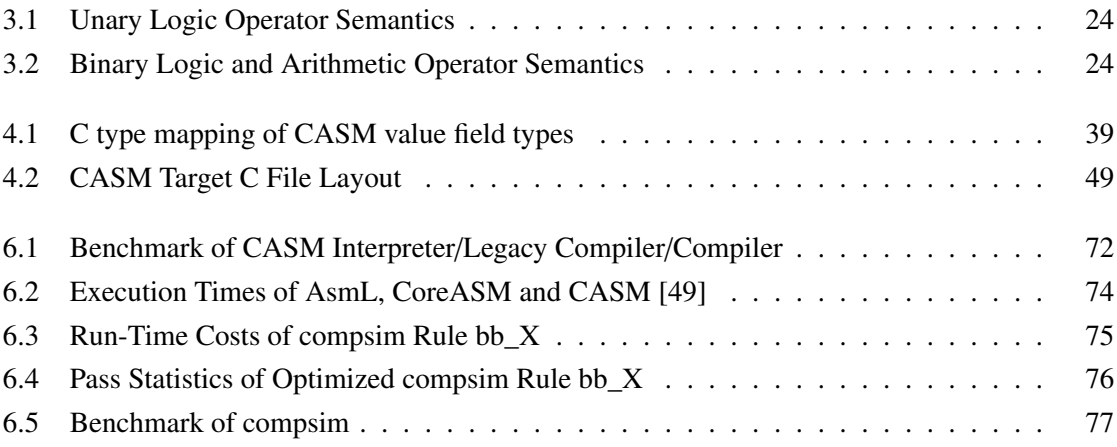

## **Bibliography**

- <span id="page-102-0"></span>[1] Alfred V Aho, Monica S Lam, Ravi Sethi, and Jeffrey D Ullman. *Compilers: Principles, Techniques,* & *Tools*, volume 1009. Pearson/Addison Wesley, 2007.
- [2] Matthias Anlauff. XASM An Extensible, Component-Based Abstract State Machines Language. In *Abstract State Machines*, Lecture Notes in Computer Science, pages 69–90. Springer, 2000.
- [3] Nikolas Askitis. Fast and Compact Hash Tables for Integer Keys. In *Proceedings of the Thirty-Second Australasian Conference on Computer Science-Volume 91*, pages 113–122. Australian Computer Society, Inc., 2009.
- [4] Phil Bagwell. Fast And Space Efficient Trie Searches. Technical report, 2000.
- [5] Phil Bagwell. Ideal Hash Trees. *Es Grands Champs*, 1195, 2001.
- [6] Masanori Bando and H Jonathan Chao. FlashTrie: Hash-based Prefix-Compressed Trie for IP Route Lookup Beyond 100Gbps. In *INFOCOM, 2010 Proceedings IEEE*, pages 1–9. IEEE, 2010.
- [7] Rajkishore Barik and Vivek Sarkar. Interprocedural Load Elimination for Dynamic Optimization of Parallel Programs. In *Parallel Architectures and Compilation Techniques, 2009. PACT'09. 18th International Conference on*, pages 41–52. IEEE, 2009.
- <span id="page-102-2"></span>[8] Rastislav Bodík, Rajiv Gupta, and Vivek Sarkar. ABCD: Eliminating Array Bounds Checks on Demand. In *ACM SIGPLAN Notices*, volume 35, pages 321–333. ACM, 2000.
- [9] Egon Börger. The Origins and the Development of the ASM Method for High Level System Design and Analysis. *Journal of Universal Computer Science*, 8(1):2–74, 2002.
- [10] Egon Börger. The Abstract State Machines Method for High-Level System Design and Analysis. In *Formal Methods: State of the Art and New Directions*, pages 79–116. Springer, 2010.
- [11] Egon Börger and Joachim Schmid. Composition and Submachine Concepts for Sequential ASMs. In *Computer Science Logic*, pages 41–60. Springer, 2000.
- <span id="page-102-1"></span>[12] Florian Brandner, Nigel Horspool, and Andreas Krall. DSP instruction set simulation. In *Handbook of Signal Processing Systems*, pages 945–974. Springer, 2013.
- [13] Ulrich Breymann. *Designing Components with the C*++ *STL*. Addison-Wesley, 1998.
- [14] C3Pro Correct Compilers for Correct Application Specific Processors. [http://www.complang.](http://www.complang.tuwien.ac.at/c3pro) [tuwien.ac.at/c3pro](http://www.complang.tuwien.ac.at/c3pro). Accessed: 2013-02-15.
- [15] CoreASM Main Page. <http://sourceforge.net/apps/mediawiki/coreasm>. Accessed: 2014-02-14.
- [16] Leonardo Dagum and Ramesh Menon. OpenMP: An Industry Standard API for Shared-Memory Programming. *Computational Science* & *Engineering, IEEE*, 5(1):46–55, 1998.
- [17] Chirag Dave, Hansang Bae, Seung-Jai Min, Seyong Lee, Rudolf Eigenmann, and Samuel Midkiff. CETUS: A SOURCE-TO-SOURCE COMPILER INFRASTRUCTURE FOR MULTICORES. *Computer*, 42(12):36–42, 2009.
- [18] Saumya K Debray. On Copy Avoidance in Single Assignment Languages. In *ICLP*, pages 393–407, 1993.
- [19] Giuseppe Del Castillo. The ASM Workbench: an Open and Extensible Tool Environment for Abstract State Machines. In *Workshop on Abstract State Machines*, pages 139–154. Citeseer, 1998.
- [20] Evelyn Duesterwald, Rajiv Gupta, and Mary Lou Soffa. A practical framework for demand-driven interprocedural data flow analysis. *ACM Transactions on Programming Languages and Systems (TOPLAS)*, 19(6):992–1030, 1997.
- [21] Eclipse Project Homepage. <http://www.eclipse.org>. Accessed: 2014-02-24.
- [22] Stephen A Edwards. SHIM: A Language for Hardware/Software Integration. *Synchronous Programming-SYNCHRON'04*, pages 1–6, 2004.
- [23] Daniel J Ernst, Daniel E Stevenson, and Paul J Wagner. Hybrid and Custom Data Structures: Evolution of the Data Structures Course. *ACM SIGCSE Bulletin*, 41(3):213–217, 2009.
- [24] Roozbeh Farahbod, Vincenzo Gervasi, and Uwe Glässer. CoreASM: An Extensible ASM Execution Engine. *Fundamenta Informaticae*, 77(1):71–103, 2007.
- <span id="page-103-1"></span>[25] Stefan Farfeleder, Andreas Krall, and Nigel Horspool. Ultra fast cycle-accurate compiled emulation of inorder pipelined architectures. *Journal of Systems Architecture*, 53(8):501–510, 2007.
- <span id="page-103-0"></span>[26] Emden R Gansner. Drawing Graphs with Graphviz. Technical report, Technical report, AT&T Bell Laboratories, Murray, 2009.
- [27] Angelo Gargantini, Elvinia Riccobene, and Patrizia Scandurra. A Metamodel-based Language and a Simulation Engine for Abstract State Machines. *J. UCS*, 14(12):1949–1983, 2008.
- [28] Lars Marius Garshol. BNF and EBNF: What are they and how do they work? *acedida pela última vez em*, 16, 2005.
- [29] GCC, the GNU Compiler Collection. <http://gcc.gnu.org/>. Accessed: 2014-03-08.
- [30] Arthur M Geoffrion. The SML Language for Structured Modeling: Levels 1 and 2. *Operations Research*, 40(1):38–57, 1992.
- [31] Sabine Glesner. An ASM Semantics for SSA Intermediate Representations. In *Abstract State Machines 2004. Advances in Theory and Practice*, pages 144–160. Springer, 2004.
- [32] Yuri Gurevich. Evolving Algebras 1993: Lipari Guide. *Specification and Validation Methods*, pages 9–36, 1995.
- [33] Yuri Gurevich, Benjamin Rossman, and Wolfram Schulte. Semantic essence of AsmL. *Theoretical Computer Science*, 343(3):370–412, 2005.
- [34] Yuri Gurevich and Nikolai Tillmann. Partial Updates: Exploration. *Journal of Universal Computer Science*, 7(11):917–951, 2001.
- [35] Anders Hejlsberg, Scott Wiltamuth, and Peter Golde. *The C# Programming Language*. Adobe Press, 2006.
- [36] Paul Hudak, Simon Peyton Jones, Philip Wadler, Brian Boutel, Jon Fairbairn, Joseph Fasel, María M Guzmán, Kevin Hammond, John Hughes, Thomas Johnsson, et al. Report on the Programming Language Haskell: A Non-strict, Purely Functional Language Version 1.2. *ACM SigPlan notices*, 27(5):1–164, 1992.
- [37] James K Huggins and Wuwei Shen. The Static and Dynamic Semantics of C. In *Local Proc. Int. Workshop on Abstract State Machines*, pages 272–284, 2000.
- <span id="page-104-2"></span>[38] Dominik Inführ. AST interpreter for CASM. Bachelor's thesis, Vienna University of Technology, Karlsplatz 13, 1040 Vienna, 2013.
- [39] Mark P. Jones. GOFER Gofer 2.28 release notes. *Departement of Computer Science, Yale University, Februar*, 1993.
- [40] Bill Joy, Guy Steele, James Gosling, and Gilad Bracha. {*Java*}*(TM) Language Specification*. Addison-Wesley, 2000.
- [41] Brian W Kernighan, Dennis M Ritchie, and Per Ejeklint. *The C Programming Language*, volume 2. Prentice-Hall Englewood Cliffs, 1988.
- [42] David J Kuck, Robert H Kuhn, David A Padua, Bruce Leasure, and Michael Wolfe. DEPENDENCE GRAPHS AND COMPILER OPTIMIZATIONS. In *Proceedings of the 8th ACM SIGPLAN-SIGACT symposium on Principles of programming languages*, pages 207–218. ACM, 1981.
- <span id="page-104-0"></span>[43] Chris Lattner and Vikram Adve. LLVM: A Compilation Framework for Lifelong Program Analysis & Transformation. In *Code Generation and Optimization, 2004. CGO 2004. International Symposium on*, pages 75–86. IEEE, 2004.
- [44] Michael E Lesk and Eric Schmidt. Lex: A Lexical Analyzer Generator, 1975.
- <span id="page-104-3"></span>[45] Roland Lezuo. *Scalable Translation Validation*. Dissertation, Vienna University of Technology, Karlsplatz 13, 1040 Vienna, 2014.
- <span id="page-104-1"></span>[46] Roland Lezuo, Gergö Barany, and Andreas Krall. CASM: Implementing an Abstract State Machine based Programming Language. In *Software Engineering (Workshops)*, pages 75–90, 2013.
- [47] Roland Lezuo and Andreas Krall. A Unified Processor Model for Compiler Verification and Simulation Using ASM. In *ABZ*, Lecture Notes in Computer Science, pages 327–330. Springer, 2012.
- <span id="page-104-4"></span>[48] Roland Lezuo and Andreas Krall. Using the CASM language for simulator synthesis and model verification. In *Proceedings of the 2013 Workshop on Rapid Simulation and Performance Evaluation: Methods and Tools*, RAPIDO '13, pages 6:1–6:8, New York, NY, USA, 2013. ACM.
- <span id="page-105-0"></span>[49] Roland Lezuo, Philipp Paulweber, and Andreas Krall. CASM - Optimized Compilation of Abstract State Machines. ACM SIGPLAN Conference on Languages, Compilers and Tools for Embedded Systems (LCTES), 2014.
- [50] LLVM's Analysis and Transform Passes. <http://llvm.org/docs/Passes.html>. Accessed: 2013-02-20.
- [51] Raymond Lo, Fred Chow, Robert Kennedy, Shin-Ming Liu, and Peng Tu. Register Promotion by Sparse Partial Redundancy Elimination of Loads and Stores. In *ACM SIGPLAN Notices*, volume 33, pages 26–37. ACM, 1998.
- [52] Microsoft Research AsmL: Abstract State Machine Language. [http://research.microsoft.](http://research.microsoft.com/en-us/projects/asml) [com/en-us/projects/asml](http://research.microsoft.com/en-us/projects/asml). Accessed: 2014-02-16.
- [53] Steven S. Muchnick. Advanced compiler design implementation. 1997.
- [54] Diego Novillo. Tree SSA A New Optimization Infrastructure for GCC. In *Proceedings of the 2003 GCC Developers' Summit*, pages 181–193, 2003.
- [55] Gerard O'Regan. Vienna Development Method. *Mathematical Approaches to Software Quality*, pages 92–108, 2006.
- [56] Martin Ouimet, Kristina Lundqvist, and Mikael Nolin. The Timed Abstract State Machine Language: An Executable Specification Language for Reactive Real-Time Systems. *RTNS'07*, page 15, 2007.
- [57] Overview: Abstract State Machine Metamodel (AsmM, Asmeta). [http://asmeta.](http://asmeta.sourceforge.net/) [sourceforge.net/](http://asmeta.sourceforge.net/). Accessed: 2014-02-13.
- [58] Dan Quinlan and Chunhua Liao. The ROSE Source-to-Source Compiler Infrastructure. In *Cetus Users and Compiler Infrastructure Workshop, in conjunction with PACT 2011*, October 2011.
- [59] J. Schmid. *Introduction to AsmGofer*, 2001.
- [60] Joachim Schmid. Compiling Abstract State Machines to C++. *Journal of Universal Computer Science*, 7(11):1068–1087, 2001.
- [61] Michael D Smith and Glenn Holloway. An Introduction to Machine SUIF and Its Portable Libraries for Analysis and Optimization. *Division of Engineering and Applied Sciences, Harvard University*, 2002.
- [62] Richard M Stallman. Using and Porting the GNU Compiler Collection. *Free Software Foundation*, 51:02110–1301, 1989.
- [63] Jürgen Teich, Philipp W Kutter, and Ralph Weper. Description and Simulation of Microprocessor Instruction Sets Using ASMs. In *Abstract State Machines-Theory and Applications*, pages 266–286. Springer, 2000.
- [64] Stefanus Du Toit. Working Draft, Standard for Programming Language C++. Technical report, Technical Report, 2013.
- [65] Guido Van Rossum and Fred L Drake. *Python Language Reference Manual*. Network Theory, 2003.
- [66] Ton Vullinghs, Wolfram Schulte, and Thilo Schwinn. *An Introduction to TkGofer*. Univ., Fak. für Informatik, 1996.
- [67] What is AsmGofer. <http://www.tydo.de/doktorarbeit/asmgofer>. Accessed: 2014-02-15.
- [68] Robert P Wilson, Robert S French, Christopher S Wilson, Saman P Amarasinghe, Jennifer M Anderson, Steve WK Tjiang, Shih-Wei Liao, Chau-Wen Tseng, Mary W Hall, Monica S Lam, et al. SUIF: An Infrastructure for Research on Parallelizing and Optimizing Compilers. *ACM Sigplan Notices*, 29(12):31–37, 1994.
- [69] Haim J Wolfson and Isidore Rigoutsos. Geometric Hashing: An Overview. *Computing in Science and Engineering*, 4(4):10–21, 1997.
## CASM Run-Time API

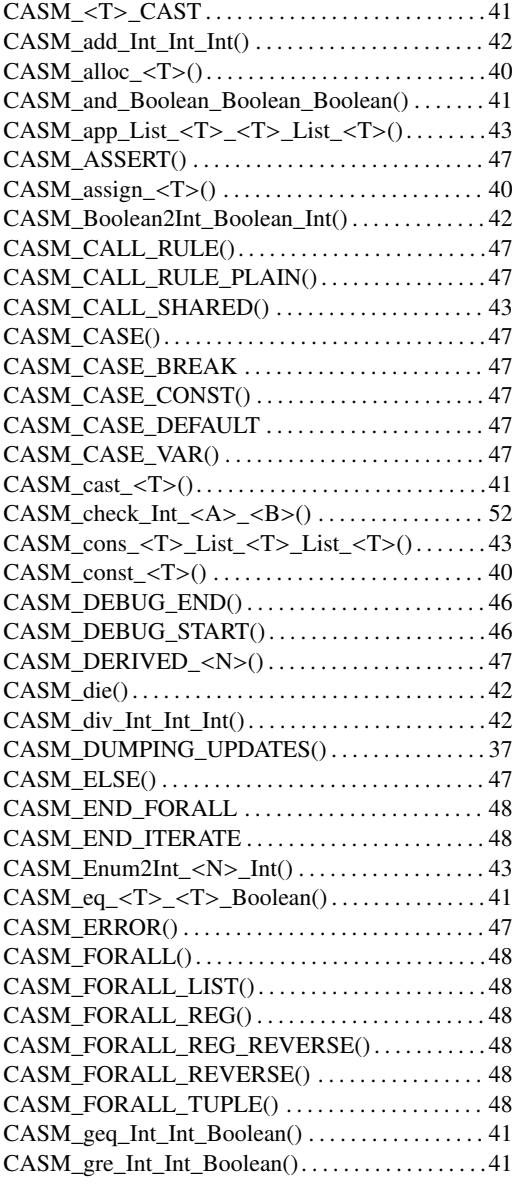

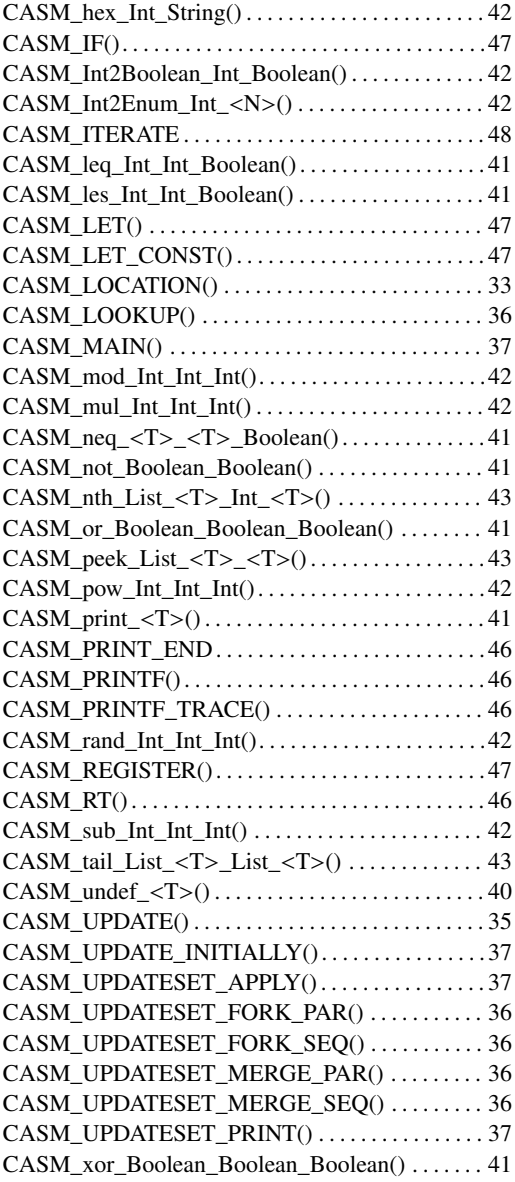

## BIBLIOGRAPHY

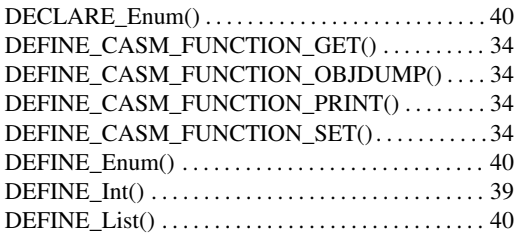

## **Index**

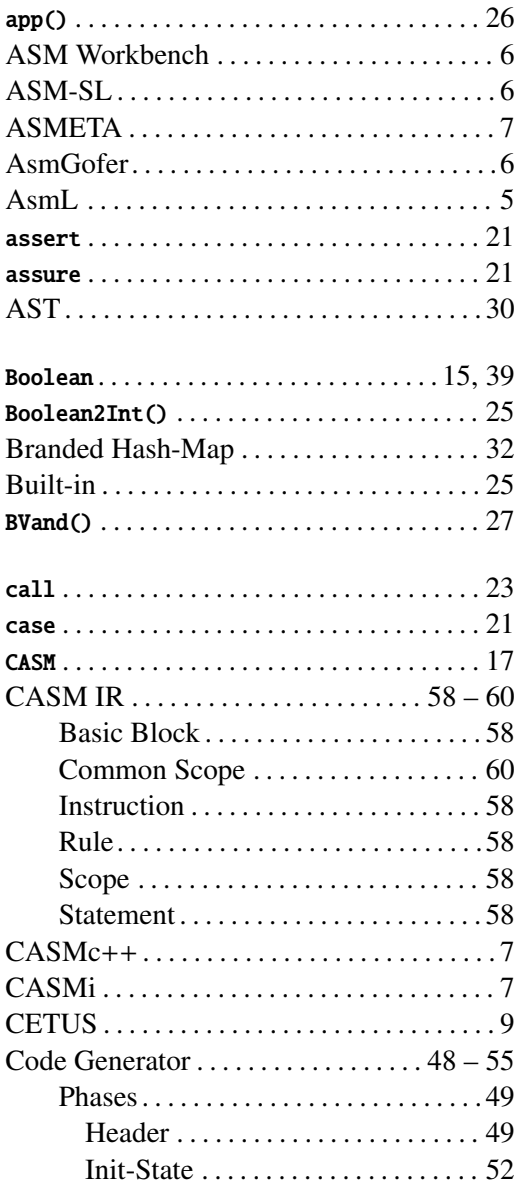

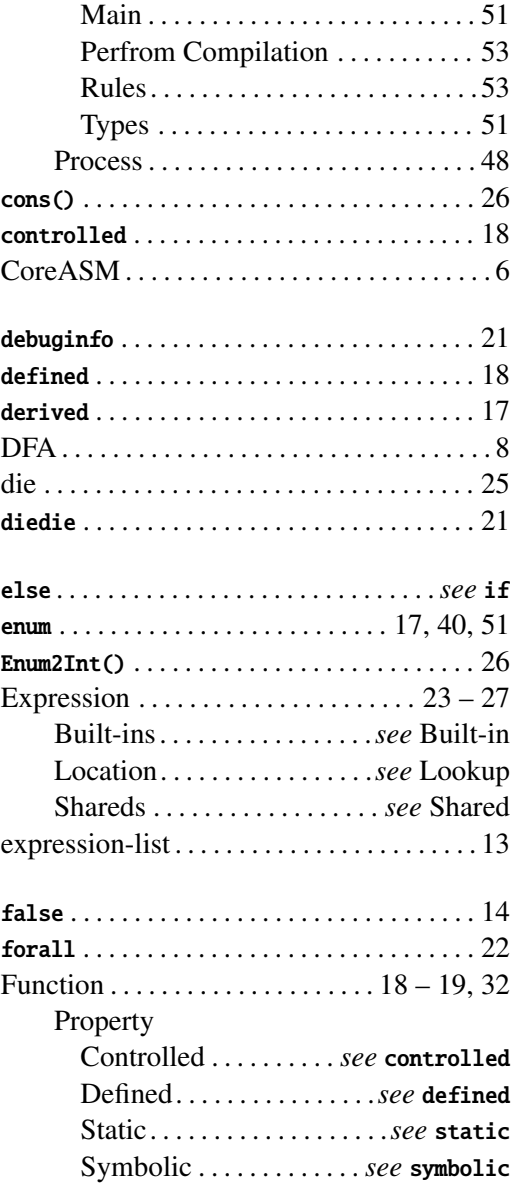

## BIBLIOGRAPHY

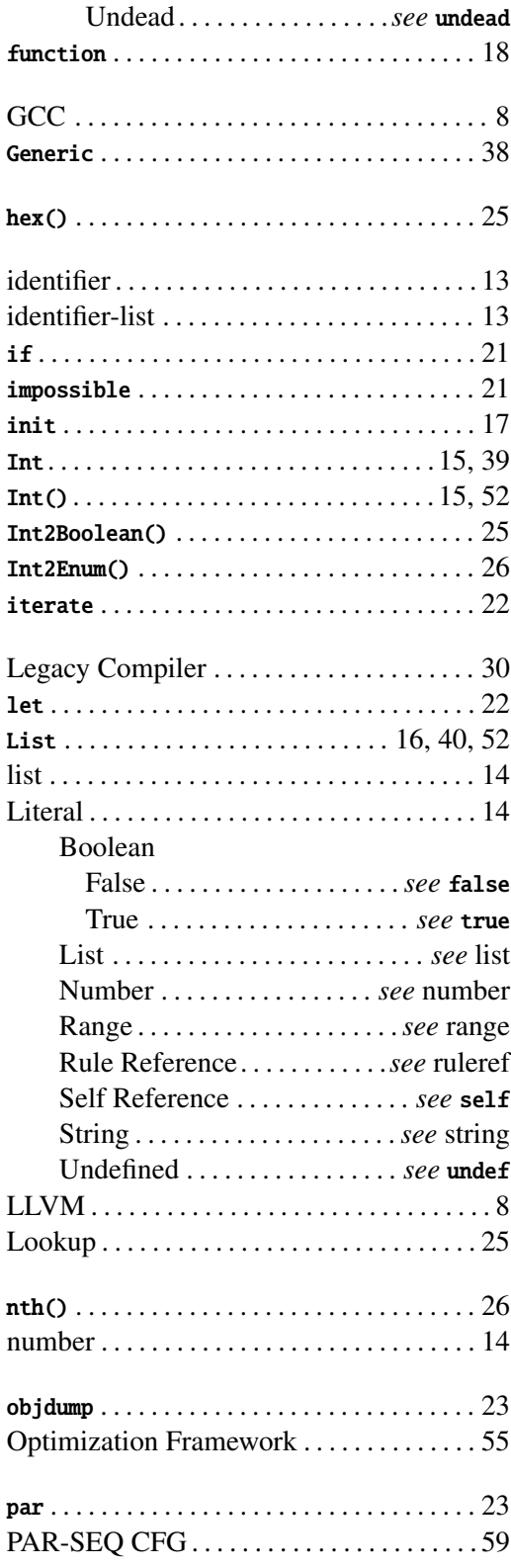

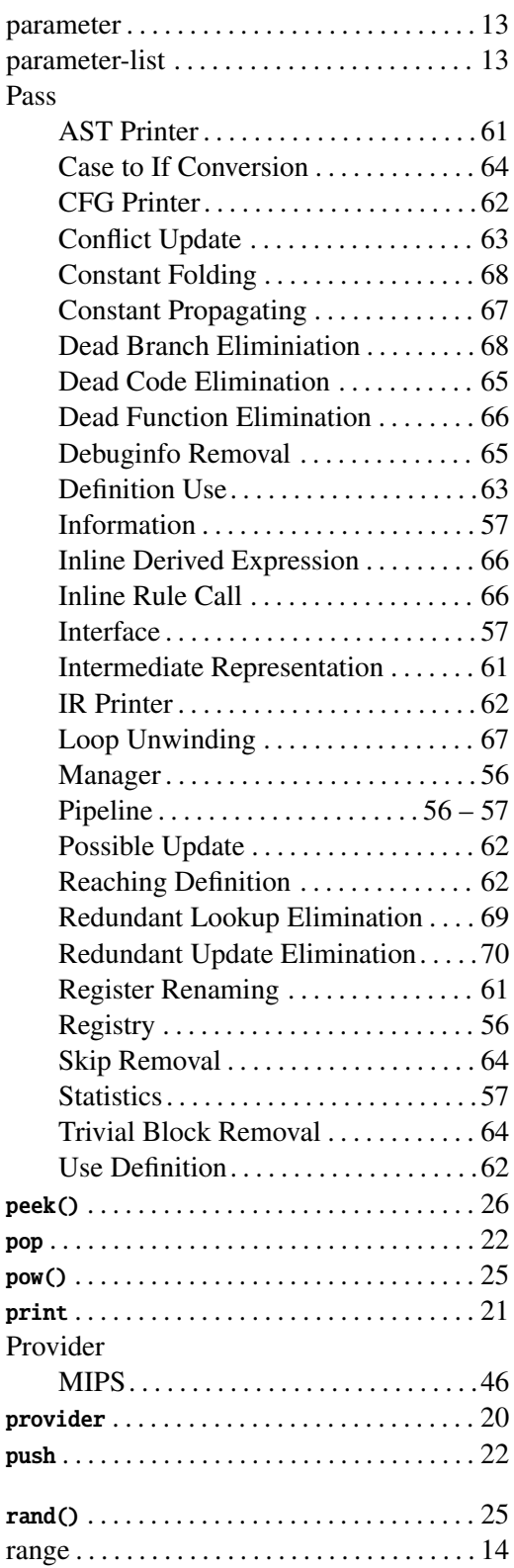

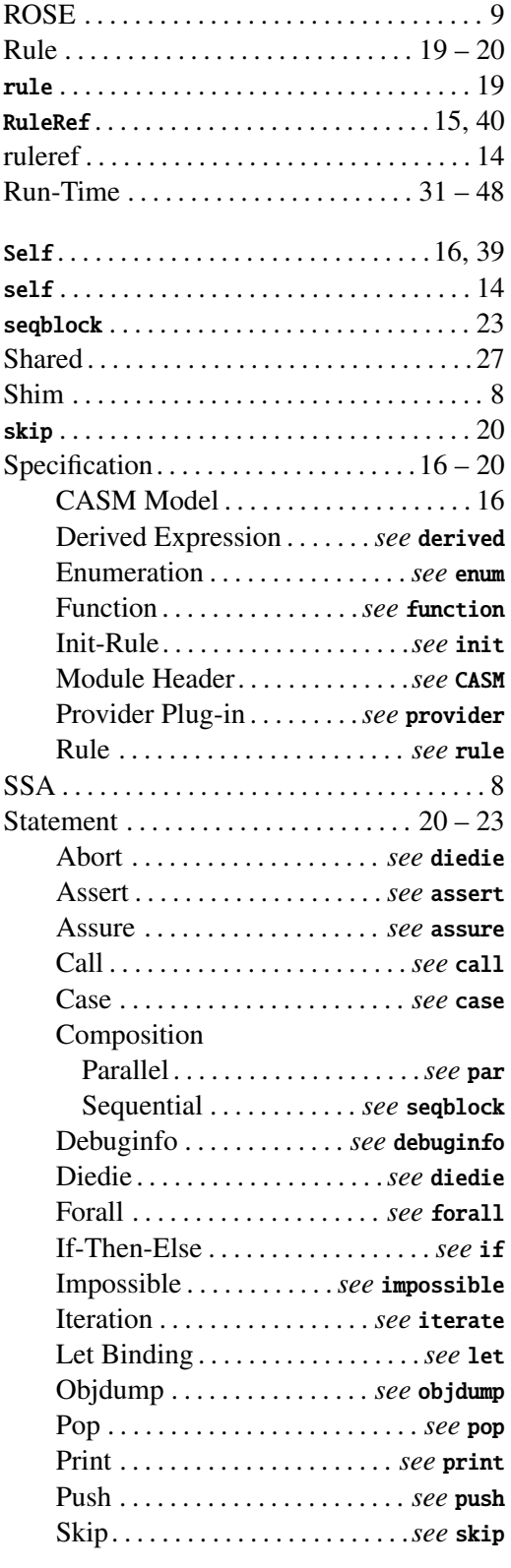

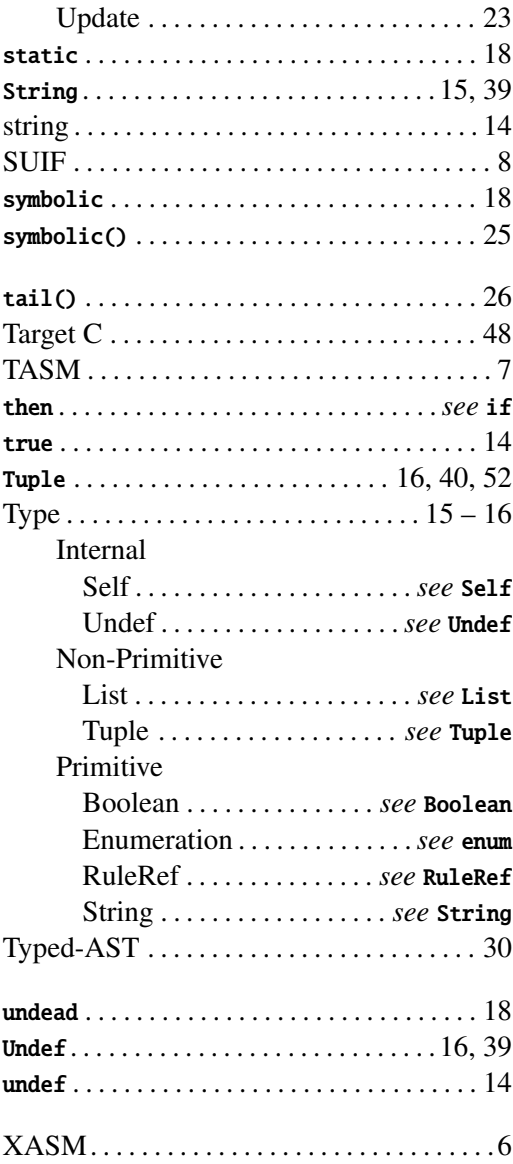